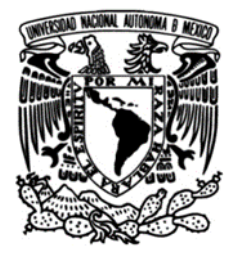

# **UNIVERSIDAD NACIONAL AUTÓNOMA DE MÉXICO**

## **FACULTAD DE INGENIERÍA**

**Modelado de la anomalía magnética del Complejo Volcánico Iztaccíhuatl – Popocatépetl, México**

## **TESIS**

Que para obtener el título de

**Ingeniero Geofísico**

## **P R E S E N T A**

Carlos Armando Velasco Valadez

## **DIRECTOR DE TESIS**

Jaime Urrutia Fucugauchi

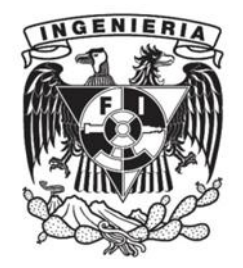

**Ciudad Universitaria, Cd. Mx., 2018**

## **Agradecimientos**

Este trabajo está dedicado a mis padres, por apoyarme en todo para poder terminar la carrera. A mi hermano por seguir confiando en mí siempre y ser mi amigo antes que todo. A mis compañeros de la carrera Daniel, Eduardo, Santiago, Mariana, Ocho, Oscar y otros tantos que dejo sin mencionar. Al doctor Jaime Urrutia Fucugauchi por su paciencia con la realización de este trabajo. A mis sinodales por su atención en la revisión de este texto: el doctor Arturo Menchaca Rocha, el doctor Esteban Hernández Quintero, el maestro Mauricio Nava Flores y el doctor Osvaldo Sánchez Zamora.

# **Índice**

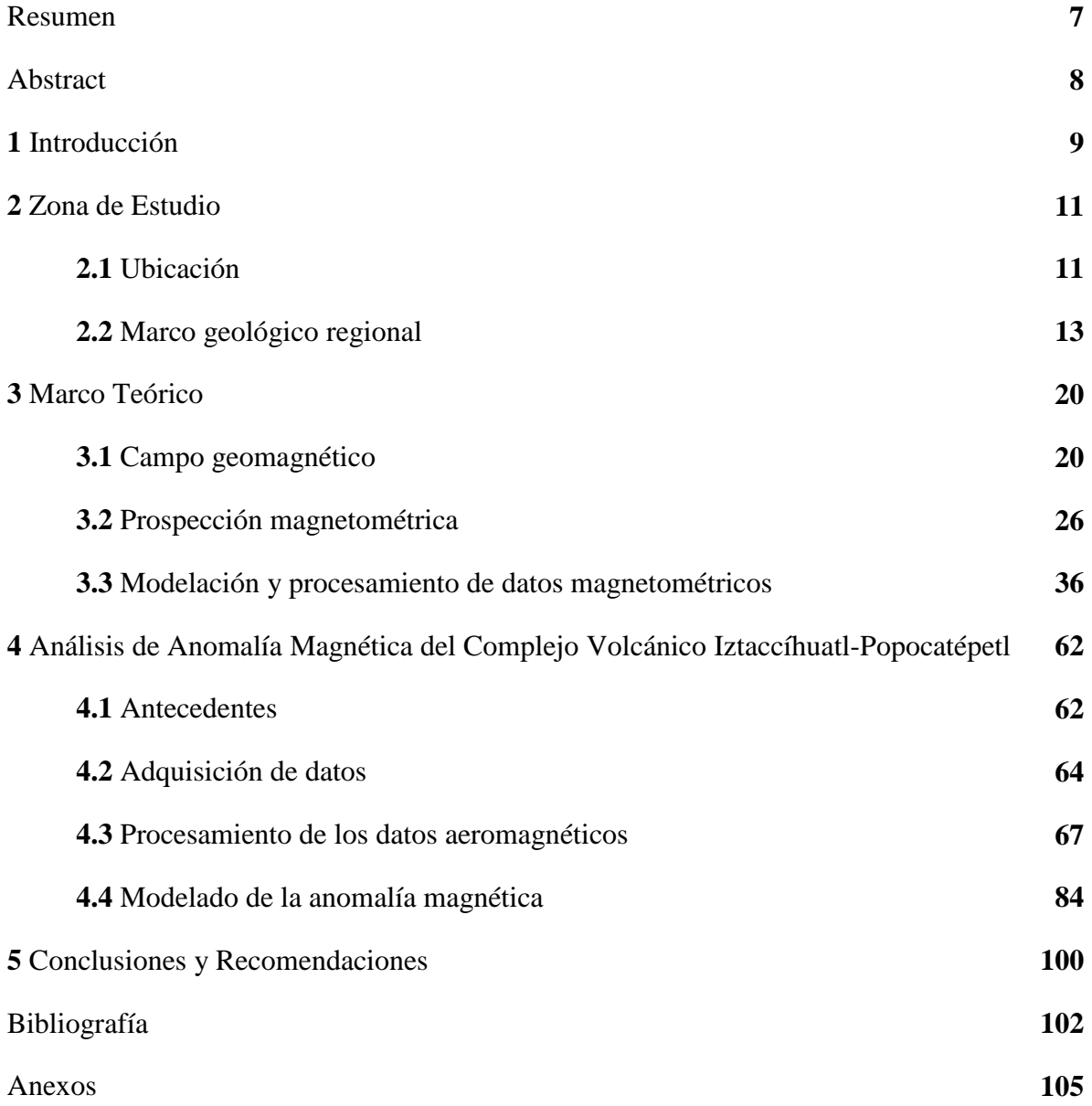

#### **Resumen**

En este trabajo se presenta un análisis y modelado de las anomalías aeromagnéticas de los volcanes Iztaccíhuatl y Popocatépetl, con la finalidad de generar nueva información y ampliar la existente sobre los efectos magnéticos de los edificios volcánicos, así como de su estructura interna.

El complejo volcánico se localiza en la parte central Faja Volcánica Trans-Mexicana en el límite de los estados de México, Puebla y Morelos. Un primer registro y análisis de anomalías aeromagnéticas sobre los volcanes fue llevado a cabo después de la reactivación del volcán Popocatépetl en 1994 y la culminación de esta intensa fase de actividad en 2001, el análisis aportó información sobre la forma, amplitud y orientación de las anomalías.

En este estudio se amplían algunos resultados previos, utilizando métodos de análisis de anomalías de campo magnético: la separación de anomalías, las transformaciones de realce, como la reducción al polo magnético y los filtros de derivadas direccionales.

Tomando como base los efectos magnéticos en áreas de topografía escarpada, se realiza el modelado directo de anomalías producidas por los conos volcánicos con el método de ensamble de prismas y el método de superficies de Parker, comparándose el efecto magnético modelado de los edificios volcánicos con respecto a los datos observados. Se hace una inversión lineal regularizada con la descomposición en valores singulares (SVD) para un ensamble de prismas, considerando el relieve de las estructuras, obteniéndose así una distribución de la magnetización para los edificios volcánicos y sus alrededores. Finalmente se generan modelos magnéticos bidimensionales en perfiles que aporten información sobre las estructuras magnéticas internas y su profundidad, por el método de Talwani.

### **Abstract**

In this study we present a modeling of the magnetic anomalies recorded over Iztaccíhuatl and Popocatépetl volcanoes, with this we hope to generate new geophysical information and extend the previous studies about the magnetic effects over the volcanic cones, likewise we provide insight in the internal structure of the volcanic zone.

The volcanic complex is located in the central part of Mexico, in the boundary of the states of México, Puebla and Morelos, a first survey and data analysis of the aeromagnetic anomalies was carried out after the reactivation of the Popocatépetl volcano in 1994 and the culmination of that intense activity in 2001. The data analysis offered information about the shape, size and orientation of the anomalies.

We extend previous results using magnetic data processing methods: separation of anomalies, enhancement transformations like reduction to magnetic pole and directional derivatives.

Based on the magnetic effects in areas of steep topography, the direct modeling of anomalies produced by the volcanic cones is carried out with the method of assembling prisms and Parker's method of irregular surfaces, comparing the modeled magnetic effect of the volcanic cones with respect to the observed data. A regularized simple linear inversion is made with the singular value decomposition (SVD) for an assembly of prisms, considering the relief of the study area, thus obtaining a distribution of the magnetization for the volcanic buildings and their surroundings. Finally two-dimensional magnetic models are also generated in profiles that provide information on the internal structures and their probable depth by the Talwani method.

### **1. Introducción**

El complejo volcánico Iztaccíhuatl – Popocatépetl se encuentra en la parte central de la provincia denominada Faja Volcánica Trans-Mexicana, la cual está formada por numerosas estructuras volcánicas que cruzan de este a oeste la República Mexicana (Urrutia-Fucugauchi et al., 2002). El estudio continuo del complejo volcánico por medio de diversas metodologías resulta de gran importancia, debido a la actividad eruptiva del volcán Popocatépetl y a su cercanía con poblaciones de los estados de México, Morelos, Puebla y de la Ciudad de México.

El volcán Popocatépetl se reactivó el día 21 de diciembre de 1994 con la emisión de columnas de ceniza y gases que se elevaban hasta alturas de 3 km. Posteriormente suceden fases de construcción y destrucción de domos al interior del cráter con eventos explosivos asociados que generaron, por ejemplo, en el caso de la explosión del 30 de junio de 1997 una columna de 8 km de altura que los vientos dispersaron hacia la Ciudad de México, provocando una lluvia de ceniza y el cierre del aeropuerto internacional (Macías, 2005). En diciembre del 2000, la actividad del Popocatépetl se incrementó notablemente, por lo cual las autoridades evacuan aproximadamente a 40,000 personas de las poblaciones cercanas. Suceden importantes erupciones comenzando el 18 de diciembre, siendo la última en esta fase la ocurrida el 21 de enero de 2001.

El método de prospección magnetométrica es de los métodos geofísicos más antiguos que se han utilizado (Nabighian et al., 2005) y tiene una amplia gama de aplicaciones, en la exploración de hidrocarburos y depósitos minerales, en estudios arqueológicos, en estudios geológicos de gran escala, en la identificación de fallas, diques ígneos y litologías contrastantes.

Los sondeos aeromagnéticos realizados en la proximidad de estructuras volcánicas ayudan a su caracterización en conjunto con estudios de gravimetría, magnetismo de muestras de roca, registro de eventos tectónicos y sísmicos, también son importantes para identificar las zonas de falla en las cercanías de los volcanes (Malahoff, 1969).

Ejemplos de estudios sobre volcanes son los llevados a cabo por Hagiwara (1965), Malahoff y Wollard (1968) y Steinberg y Rivosh (1965), estos han mostrado que las anomalías magnéticas observadas sobre los centros de volcanes activos, inactivos y extintos no pueden ser siempre explicadas en términos de la magnetización del relieve únicamente.

Durante los años de 1995 a 2001, se realizó un estudio magnético en los complejos volcánicos activos de Colima e Iztaccíhuatl - Popocatépetl, con el fin de comprender mejor las estructuras geológicas y sus propiedades magnéticas (López-Loera, 2002).

En este trabajo se procesan los datos aeromagnéticos obtenidos sobre el complejo volcánico Iztaccíhuatl – Popocatépetl y se modela la respuesta magnética de los edificios volcánicos por métodos directos que aproximan la forma y magnetización de los mismos, además con el método inverso se obtiene una distribución de la magnetización para la zona de estudio.

Las diferencias entre las anomalías generadas por los modelos magnéticos directos considerando la topografía y las anomalías observadas pueden indicar la presencia de estructuras bajo los edificios volcánicos, o variaciones laterales en porciones de estos. Los cuerpos enterrados pueden ser modelados en perfiles por el método de Talwani y se pueden variar los parámetros para investigar distintas configuraciones de modelos magnéticos.

Este trabajo de tesis se encuentra estructurado de la siguiente manera:

En el segundo capítulo de este escrito se describen: la localización geográfica y las características geológicas y tectónicas de la zona de estudio.

En el tercer capítulo se presentan los fundamentos de la prospección magnetométrica: principios físicos y su aplicación, haciendo énfasis en zonas volcánicas.

En el capítulo 4 se presenta lo referente a la adquisición, procesamiento e interpretación de los datos aeromagnéticos del complejo volcánico.

En el capítulo 5 se presentan a las conclusiones y recomendaciones.

## **2. Zona de Estudio**

### **2.1 Ubicación**

El Popocatépetl es un volcán activo de aproximadamente 5472 metros de altura sobre el nivel del mar (msnm) ubicado en los límites de los estados de México, Morelos y Puebla (Figura 1). Se localiza a unos 65 km de la zona sureste de la Ciudad de México y a 45 km al oeste de la ciudad de Puebla, estimándose que habitan más de un millón de personas en un radio de 40 km alrededor del volcán (Macías, 2005).

El Iztaccíhuatl se une con el Popocatépetl en una alineación casi N-S mediante una zona conocida como Paso de Cortés.

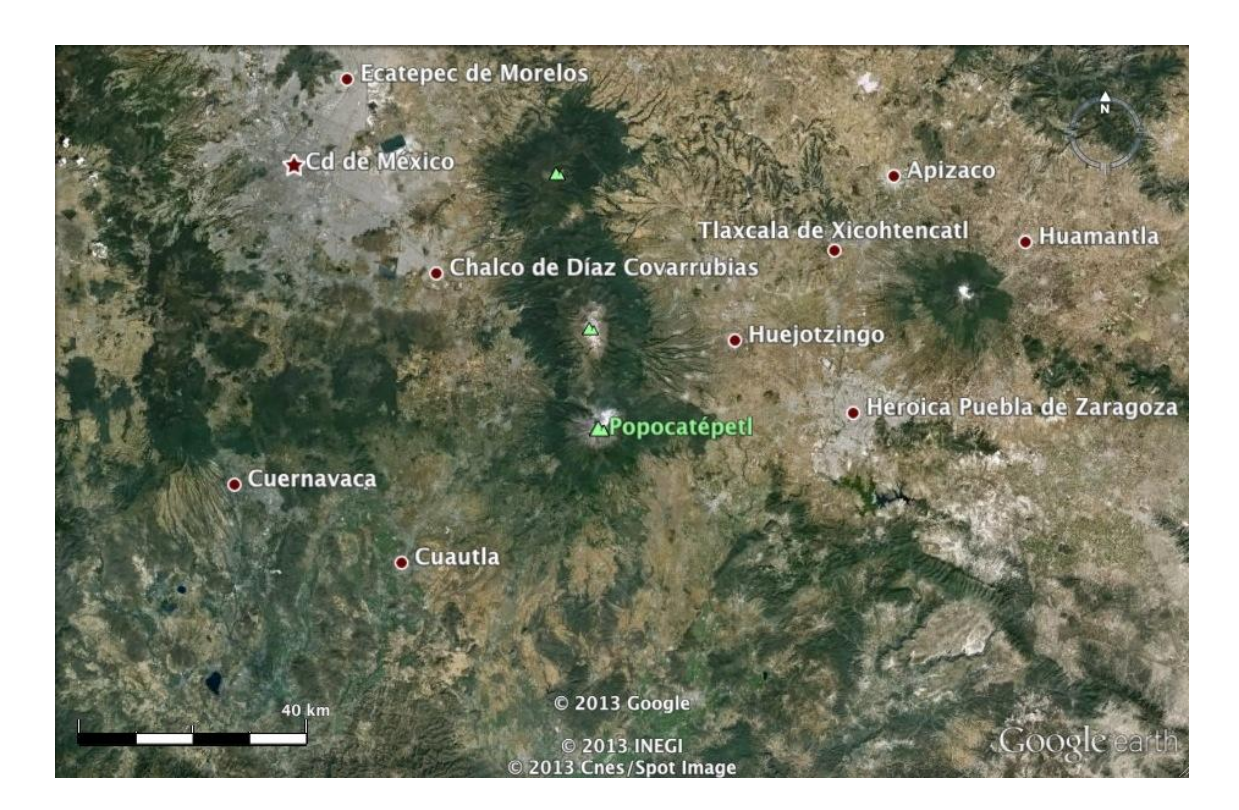

Figura 1. Ubicación del volcán Popocatépetl con respecto poblaciones de los estados de México, Puebla, Morelos y Tlaxcala, así como de la Ciudad de México. Fotografía modificada de Google Earth.

El Iztaccíhuatl, la tercera mayor elevación del territorio mexicano después del Pico de Orizaba (5,610 msnm) y el Popocatépetl (5,500 msnm) (Figura 2), es un volcán compuesto inactivo que se originó por varias etapas de construcción y destrucción de estructuras, sus cuatro cimas principales se conocen como Cabeza (5.140 msnm), Pecho (5.280 msnm), Rodillas (5.000 msnm) y Pies (4.703 msnm) (López-Loera, 2002).

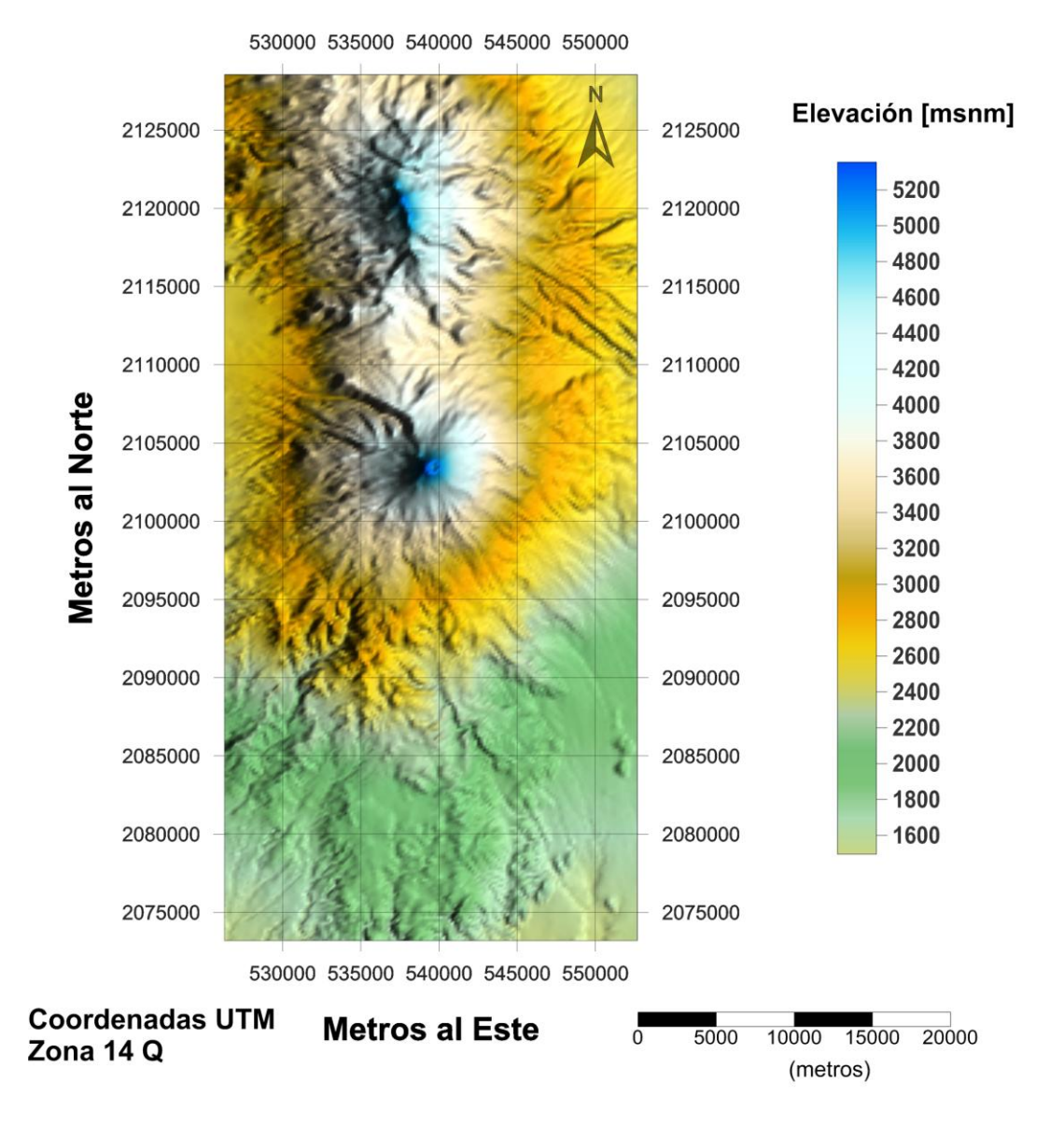

## Complejo Volcánico Iztaccíhuatl - Popocatépetl

Figura 2. Mapa topográfico de la zona del estudio aeromagnético del complejo Popocatépetl–Iztaccíhuatl.

#### **2.2 Marco geológico regional**

La mayor parte de los grandes volcanes de México se encuentran ubicados en la Faja Volcánica Trans-Mexicana (FVTM), esta es un arco volcánico continental asociado con la subducción de las placas tectónicas de Cocos y Rivera a lo largo de la Trinchera Mesoamericana, la Faja presenta una orientación casi Este–Oeste (E-W), abarcando desde el Océano Pacifico hasta el Golfo de México (Urrutia-Fucugauchi et al, 2002).

A lo largo de toda la FVTM se presenta una gran variedad de estructuras volcánicas como estratovolcanes, volcanes en escudo, conos de escoria, volcanes compuestos, calderas, fisuras y domos, sin embargo, es de notarse que existen cadenas de estratovolcanes y volcanes compuestos, que presentan alineaciones casi Norte-Sur (N-S) o NE-SW, como son el conjunto Cántaro, Volcán de Colima y Nevado de Colima, el conjunto Sierra Nevada formado por las estructuras volcánicas Tláloc, Telapón, Popocatépetl e Iztaccíhuatl y el conjunto formado por el Cofre de Perote, Las Cumbres, Pico de Orizaba y Sierra Negra (Figura 3).

La configuración de las estructuras parece indicar que ha ocurrido una migración de la actividad volcánica durante los últimos 2 millones de años hacia la parte frontal del arco volcánico, teniéndose los volcanes más activos de las cadenas ubicados en el extremo sur de las mismas.

Los magmas de estos volcanes tienen una composición que va de andesítica, andesíticadacítica a traquiandesítica y son el resultado una gran variedad de procesos como fusión del manto, contaminación cortical, mezcla de magmas y cristalización fraccionada. Aunque todavía se conoce poco sobre los procesos al interior de la fuente del magma y la corteza inferior, existen evidencias de que los magmas de los volcanes se estacionaron en cámaras magmáticas someras antes de alcanzar la superficie (Macías, 2005).

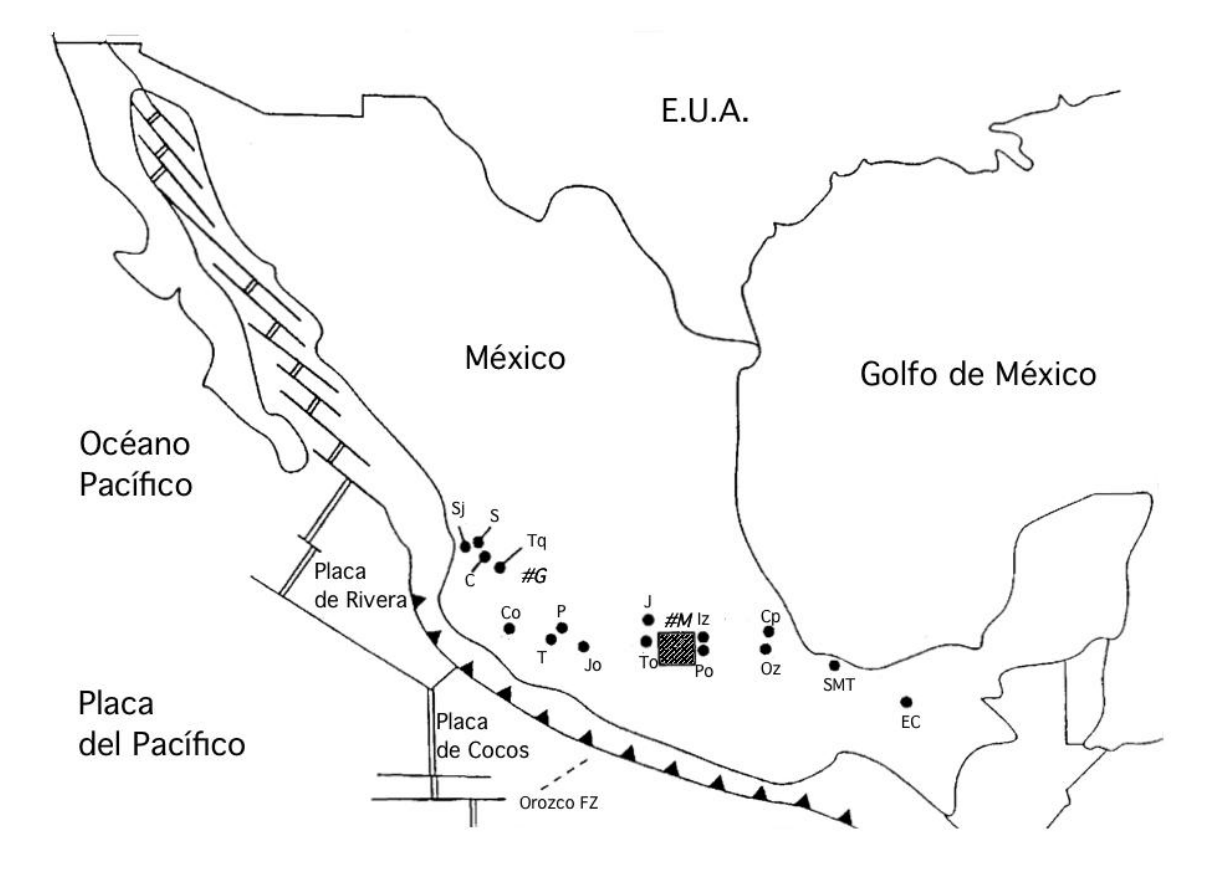

Figura 3. Mapa ilustrando los volcanes de la Faja Volcánica Trans-Mexicana. El rectángulo indica la zona volcánica de Chichinautzin. Los puntos negros indican los siguientes volcanes cuaternarios: **SJ** San Juan, **S** Sanganguey, **C** Ceboruco, **Co** Colima, **T** Cerro Tancitaro, **P** Paricutín, **Jo** Jorullo, **To** Nevado de Toluca, **J** Jocotitlan, **Po** Popocatépetl, **Iz** Iztaccíhuatl, **CP** Cofre de Perote, **Oz** Pico de Orizaba, **SMT** San Martín Tuxtla, **EC** El Chichón. Las ciudades de Guadalajara y México se identifican como *#G* y *#M* respectivamente. Imagen modificada de Urrutia Fucugauchi et al. (2002).

La Sierra Nevada de la cual forma parte el complejo volcánico Iztaccíhuatl-Popocatépetl se encuentra cerca del sector central de la Faja Volcánica Trans-Mexicana y es una cadena de estratovolcanes y domos de composición andesítica-dacítica que se orientan N-S cuya evolución magmática inició en el Plio-Pleistoceno (Nixon, 1989).

Además de los grandes volcanes, Iztaccíhuatl y Popocatépetl, sobresalen las estructuras volcánicas Telapón y Tláloc. La Sierra Nevada es el límite oriental de la enorme cuenca lacustre donde se ubica la Cd. de México y constituye el parteaguas que separa las cuencas de México y Puebla (López-Loera, 2002).

#### **Volcán Popocatépetl historia geológica y eruptiva**

El edificio volcánico actual con forma de cono simétrico se comenzó a formar hace aproximadamente 23 000 años y tiene una elevación de 5472 msnm. Está edificado por una serie de depósitos piroclásticos y coladas de lava de composición andesítica - dacítica (Macías, 2005). Autores como Mooser (1996) y Robin y Boudal (1989) establecen una serie de eventos de construcción y destrucción de edificios volcánicos previos a la formación del cono actual del Popocatépetl, así como el emplazamiento de diversas unidades relacionadas con los eventos eruptivos.

El primer edificio formado fue el volcán Nexpayantla de acuerdo con Mooser et al., (1958) o volcán primitivo de acuerdo con Robin, (1984), el cual se constituyó mediante la emisión de una serie de derrames andesíticos y dacíticos. Una erupción ocurrida hace 200,000 años produjo el colapso de una parte de este volcán y la formación de una caldera.

Al interior de la caldera inició la construcción de un nuevo volcán conocido como El Fraile, también de derrames andesíticos y dacíticos, este último colapsó hace 50,000 y 30,000 años debido a una erupción tipo Bezymiany, la cual destruyó la parte meridional del volcán (Boudal y Robin, 1989). La erupción generó una avalancha de escombros, que se emplazó hacia el S-SW del cráter y fue seguida por un evento eruptivo pliniano, que depositó pómez de caída de color blanco hacia el sur del volcán y flujos piroclásticos. Después de este último evento inició la formación del cono moderno.

Hace aproximadamente 23 000 años, una erupción lateral de magnitud superior a la ocurrida el 18 de mayo de 1980 en el volcán Santa Elena (Estados Unidos), produjo el colapso hacia el sur del antiguo cono del Popocatépetl. La explosión generó una avalancha de escombros que alcanzó distancias hasta de 70 km de la cima. La descompresión del sistema magmático, debido al colapso, produjo una explosión lateral dirigida (blast) que emplazó una oleada piroclástica y permitió la formación de una columna pliniana. Esta columna depositó una gruesa capa de pómez de caída, ampliamente distribuida en los flancos meridionales del volcán (Figura 4). La columna colapsó por gravedad y depositó un flujo de ceniza. Material carbonizado en un paleosuelo debajo del depósito de avalancha arrojó una edad de 23445±210 años; mientras que ramas carbonizadas inmersas en el depósito de flujo de ceniza arrojaron una edad de 22 875+915/-820 años, por lo que la edad de este evento es estimada en 23,000 años (Macías, 2005).

| <b>EDAD DEL EVENTO</b><br>(años AP) |                                                 | DESCRIPCIÓN DEL DEPÓSITO                                                                                                    |
|-------------------------------------|-------------------------------------------------|----------------------------------------------------------------------------------------------------|
|                                     |                                                 | Suelo moderno                                                                                                    |
| $~100$ (823 d.C.)                   |                                                 | Caída de ceniza gris oscura<br>Flujo de ceniza con pómez                                                                                   |
|                                     |                                                 | Pómez de color rosa compuesta por tres capas                                                                                               |
|                                     |                                                 | Cinco capas alternadas de oleada piroclástica compuestas por ceniza fina café y ceniza gris                                                |
| $\sim$ 1 700 (250 d.C.)             |                                                 | Suelo arenoso con restos de cerámica                                                                                                    |
|                                     |                                                 | Caída de pómez delgada                                                                                                    |
|                                     |                                                 | Flujo de ceniza de color gris oscuro                                                                                                    |
| $\sim$ 2 150 (200 a.C.)             |                                                 | Caída de ceniza de color amarillo con líticos ocasionales                                                                                  |
|                                     |                                                 | Ceniza de color gris oscuro con pómez                                                                                                    |
| $~5000$ (3050 a.C.)                 |                                                 | Suelo arenoso con surcos de arado y restos arqueológicos                                                                                   |
|                                     |                                                 | Caída de pómez de color ocre<br>Cuatro capas alternadas de oleada piroclástica compuestas por ceniza fina café oscuro y ceniza gruesa gris |
|                                     |                                                 | Suelo arenoso retrabajado                                                                                                    |
| ~100                                | $0^{\circ}$ $0^{\circ}$ $0^{\circ}$ $0^{\circ}$ | Flujo de ceniza gris oscuro con pómez                                                                                                    |
| ~100                                |                                                 | Flujo de ceniza gris oscuro con pómez                                                                                                    |
| ~10~700                             |                                                 | Flujo pirocástico de color gris oscuro y capas de caída de ceniza                                                                          |
| ~14000                              |                                                 | Caída heterolitológica rica en líticos de granodiorita, hornfel, areniscas y<br>pómez subredondeada                                        |
|                                     |                                                 | Flujos piroclásticos                                                                                                    |
|                                     |                                                 | Depósito de caída                                                                                                    |
|                                     |                                                 | $\leftarrow$ Pómez (Milky)<br>← Pómez gris                                                                                                 |
| Colapso<br>del Paleo-Popo<br>~23000 |                                                 | Flujos de ceniza                                                                                                    |
|                                     |                                                 | Caída de pómez de color blanco                                                                                                    |
|                                     |                                                 | Depósito de Blast                                                                                                    |
|                                     |                                                 | Avalancha de escombros                                                                                                    |

Figura 4. Columna estratigráfica con distribución de eventos para el edificio volcánico moderno Popocatépetl. Imagen tomada de Macías (2005).

Robin y Boudal (1987) supusieron la existencia de este depósito de avalancha expuesto hasta 30 km de la cima, cubriendo una superficie de 300 km<sup>2</sup> con un volumen de 28 km<sup>3</sup> y una edad menor a 50 000 años. Sin embargo, hasta este momento se ha reportado la existencia de al menos cuatro depósitos de avalancha alrededor del Popocatépetl y no solo

uno, como fue propuesto por estos autores. El más antiguo proviene del colapso de la porción sur del volcán Iztaccíhuatl y los tres más jóvenes del colapso del paleo-Popocatépetl (Siebe et al. 1995b; García-Tenorio, 2002). El depósito más joven (23,000 años) es el referido por Robin et al. (1987), este depósito de avalancha alcanzó distancias mínimas de 70 km y cubre un área aproximada de 900 km<sup>2</sup>.

Durante los últimos 20,000 años, la actividad del Popocatépetl ha sido caracterizada por cuatro eventos mayores, con producción de pómez de caída y flujos de ceniza (hace 14000, 5000, 2150 y 1100 años Antes del Presente) y cuatro menos expuestos, ocurridos hace 11000, 9000, 7000 y 1800 años AP (Siebe y Macías, 2004). En conjunto con los eventos eruptivos explosivos, el Popocatépetl ha producido flujos de lava originados en el conducto central, los cuales constituyen la morfología del cráter actual, y flujos de lava fisurales de composición andesítica (Schaaf et al., 2005).

El Popocatépetl actual está formado por dos partes: el cono terminal con una pendiente regular de 30 a 35 grados hacia el este, encima de un aparato más antiguo cubierto en su mayoría por el volcán moderno. En el lado noroeste puede apreciarse un cambio brusco de pendiente alrededor de los 4200 m lo cual define claramente el límite entre los dos edificios. En el costado sur, este límite se encuentra a una altura más baja. Hacia el noroeste pueden apreciarse dos elevaciones: el cerro del Ventorrillo y el resto de un derrame, donde se origina la barranca Nexpayantla, la cual forma una pared vertical conocida como El Abanico (Cifuentes Nava, 2009)

El cono terminal, cuya cima está cubierta de hielo la mayor parte del año, culmina con un cráter de forma elíptica de 500 m de diámetro orientado NW-SE con paredes verticales de más de 200 m de profundidad. Al oeste, la base del edificio se encuentra alrededor de los 2200 msnm, altura promedio del valle de México. Hacia al norte las rocas más antiguas del volcán Popocatépetl se interfieren con las del Iztaccíhuatl (Figura 5). En dirección sureste los flujos de lava se extienden hasta el valle de Puebla a una altura inferior a los 1500 m.

#### **Volcán Iztaccíhuatl**

El Iztaccíhuatl es un volcán compuesto inactivo ubicado en los límites de los estados de México y Puebla, Este se originó por varias etapas de construcción y destrucción de estructuras, entre las cuales se hallan conos, domos, flujos de lava y depósitos vulcanosedimentarios, las cuatro cimas principales se conocen como Cabeza (5.140 msnm), Pecho (5.280 msnm), Rodillas (5.000 msnm) y Pies (4.703 msnm) (Nixon, 1989).

En el Iztaccíhuatl Nixon (1989) define dos secuencias eruptivas principales que formaron el volcán compuesto apoyándose en estudios de campo y fechamiento por métodos radiactivos.

La Serie Volcánica Antigua cuya edad varía de 2.84 a 0.2 Millones de años (Ma) formada por lavas y depósitos piroclásticos de composición andesítica-dacítica que se encuentran asociados con el edificio volcánico Llano Grande (~1.7 a 0.9 Ma).

La Serie Volcánica Joven, inicia aproximadamente a los 600,000 años después de una etapa erosiva, esta se emplazó sobre la mayoría de los flujos antiguos y forma las estructuras conocidas como La Cabeza, la cima de El Pecho, Las Rodillas y la cima de Los Pies, además de estructuras como los Cerros La Trampa y el Tlacupaso que forman una estructura cónica volcánica andesítica-dacítica (Nixon, 1989).

Estos eventos volcánicos ocurrieron en un intervalo de tiempo de 600,000 a 20,000 años AP. Aproximadamente 270,000 años AP, se emplazaron derrames de lava y escorias en el flanco sur del Iztaccíhuatl conocido como La Joya (flujo de andesitas), mientras que hace 80,000 años las laderas del norte se cubrieron con un derrame denominado Téyotl (dacita viscosa). La actividad eruptiva terminó aproximadamente hace 100,000 años (Nixon, 1989).

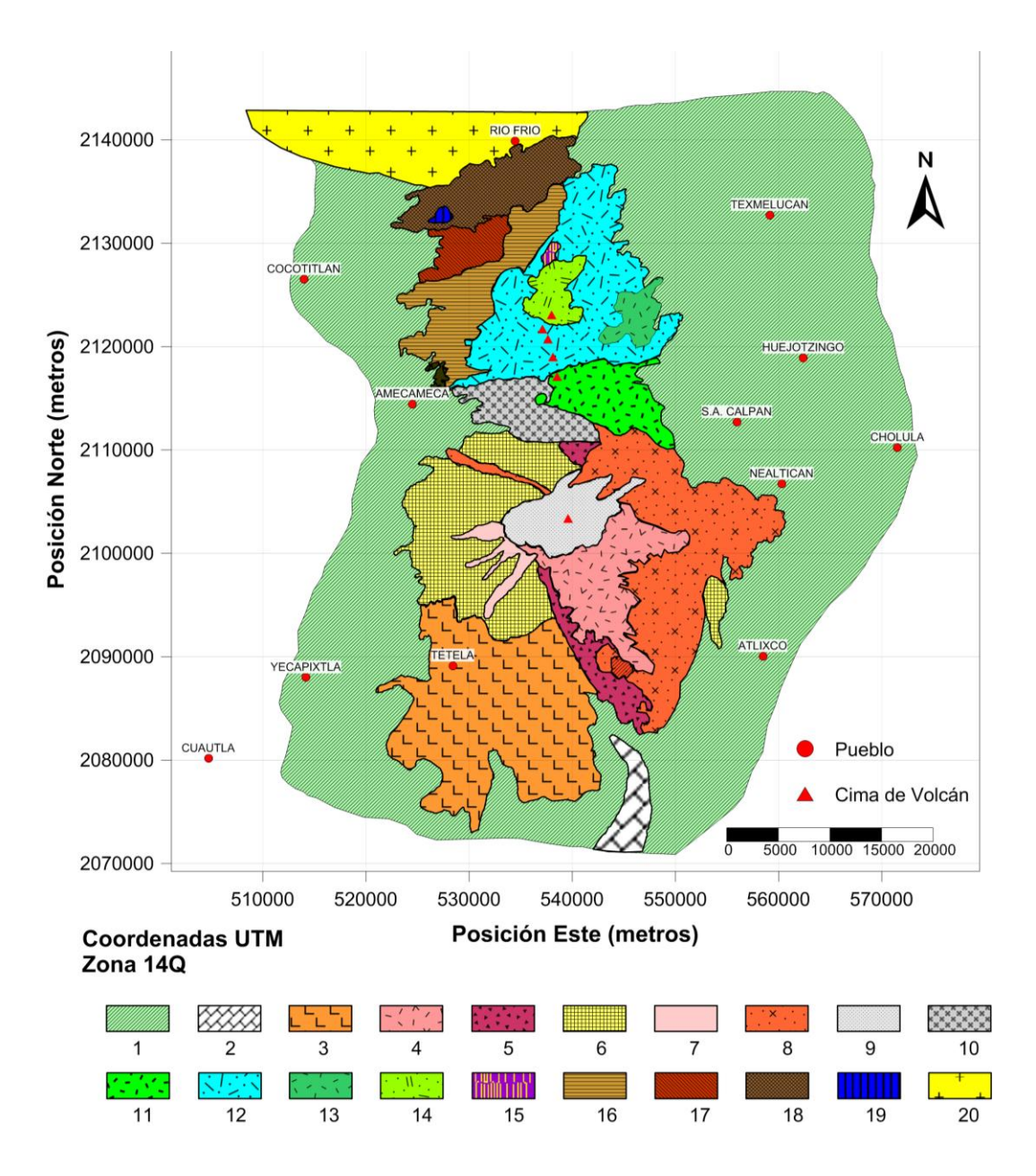

Figura 5. Mapa geológico indicando distintos flujos de los volcanes Iztaccíhuatl y Popocatépetl, Las unidades son las siguientes: 1=Depósitos de aluvión y conglomerados, 2=Calizas, 3=Depósitos de avalancha de escombros volcánicos, 4=Depósitos de ceniza y pómez, 5=Flujos de lava de dacita, 6=Flujos de lava del volcán primitivo, 7=Lahares, 8=Depósitos de flujos piroclásticos de tipo San Vicente del volcán El Fraile y cono del Popocatépetl, 9=Flujos de lava del cono del Popocatépetl, 10=Derrames lávicos de los Pies antiguos, andesitas y dacitas más antiguas, 11=Derrames lávicos de Pies, andesitas y dacitas más jóvenes, 12=Derrames lávicos de la serie Summit, andesitas y dacitas más jóvenes, 13=Derrames lávicos de los conos de Pies antiguos y Llano Grande, 14=Derrames dacíticos de Téyotl, dacitas jóvenes, 15=Derrame riodacítíca de Tlacupaso, 16=Derrames lávicos del volcán Llano Grande, andesitas y dacitas más antiguas, 17=Derrames lávicos de La Trampa, andesitas y dacitas antiguas, 18=Derrames dacíticos de El Papayo, 19=Escoria y derrames de andesita basáltica de Iztaltetioc, 20=Derrames de andesita y dacita de Sierra Rio Frío. (Basado en el mapa de López-Loera (2002), a su vez conformado por los mapas de Robín, 1984, Carrasco, 1985 y Nixon, 1989).

### **3. Marco Teórico**

#### **3.1 Campo geomagnético**

#### **3.1.1 Resumen histórico**

El magnetismo es un fenómeno físico por el cual los objetos ejercen fuerzas de atracción o repulsión sobre otros materiales independientemente de la gravedad. Existen materiales conocidos desde la antigüedad que han presentado efectos magnéticos fácilmente observables como son el níquel, hierro, cobalto y sus aleaciones llamadas imanes o magnetos. Los primeros registros de la observación de los imanes naturales se atribuyen al filósofo griego Tales de Mileto (624–546 AC), Tales pensaba que los fragmentos de roca naturalmente magnetizados tenían un "alma", pues eran capaces de atraer o poner en movimiento a otros cuerpos (pedazos de hierro).

En China se descubrió que, si sé suspendía una roca que era magnética de manera que pudiera girar libremente, apuntaría siempre en la misma dirección (hacia un polo magnético terrestre). Los chinos ya usaban imanes como brújulas alrededor del año 1100, aunque se cree que sus observaciones de los efectos de las rocas magnéticas se remontan al siglo cuarto antes de Cristo y que utilizaron la brújula para llegar en embarcaciones a la costa este de India por primera vez en el año 101 AC (Nabighian, 2005).

Los viajes de exploración de los navegantes europeos ayudaron a definir importantes características del campo magnético, como, por ejemplo, Cristóbal Colón quien, usando dos brújulas, una cuya aguja se encontraba fija en una carta en dirección N–S y otra que se movía libremente, dejó registro de la desviación del norte magnético con respecto al norte geográfico, lo que se conoce como declinación magnética. Posteriormente Georg Hartmann y Robert Norman registraron el fenómeno de la inclinación magnética, esto es que la aguja magnética no solo se desviaba de la dirección norte-sur, sino también de un plano horizontal, efecto que siempre se buscaba contrarrestar, pues no permitía el libre giro de la aguja magnética, fue investigado por Norman posteriormente (Kono, 2007).

Sir William Gilbert (1540–1603) obtuvo algunos de los más importantes resultados sobre las investigaciones del campo magnético terrestre. En su tratado *De Magnete*<sup>1</sup> describió que la Tierra se comportaba como un gran magneto con el que se alineaban las brújulas, concluyendo entonces que el campo podía ser aproximado por un imán permanente orientado de manera Norte-Sur cerca del eje de rotación de la Tierra (Telford et al., 1990).

La determinación de la variación de la intensidad del campo magnético se llevó a cabo varios años después que los descubrimientos en el cambio de la dirección. Primero fue notado que la aguja de un inclinómetro era desplazada de su posición de reposo, la aguja se movía alrededor de la posición de equilibrio con un número de oscilaciones que decrecía conforme se incrementaba la fuerza del campo magnético. Alexander von Humboldt midió el periodo de oscilación de un inclinómetro en muchos lugares de Sudamérica, descubriendo que la intensidad variaba conforme viajaba desde el sur hacia el ecuador (Kono, 2007).

Posteriormente Karl Frederick Gauss realizó estudios extensivos sobre el campo magnético terrestre desde 1830, desarrollando la teoría de la expansión en funciones armónicas esféricas para la descripción del mismo, con lo cual llegó a la conclusión de que el campo debía originarse en su totalidad en el interior de la Tierra, notando que debía existir alguna relación con su movimiento de rotación, puesto que el eje del dipolo que constituye el origen del campo magnético terrestre no se encuentra muy alejado de su eje de rotación (Telford et al., 1990).

En conjunto con el desarrollo de las teorías eléctricas se produjo el avance en la explicación del origen del campo magnético terrestre, Walter M. Elsasser, considerado "padre" de la teoría del dínamo actual, propuso que el campo magnético terrestre era resultado de corrientes eléctricas inducidas en el núcleo externo de la Tierra y que se sustentaban por las corrientes de convección.

 $\overline{\phantom{a}}$ 

<sup>1</sup> Este es un título abreviado, el nombre completo del tratado es "*De Magnete, magneticisque corporibus, et de magno magnete tellure: Physiologia nova, plurimis & argumentis, & experrimentis demonstrata*"; sobre los magnetos, materiales magnéticos, y la Tierra como un gran magneto: Nueva filosofía natural comprobada por argumentos y experimentos (Kono, 2009).

#### **3.1.2 Fundamentos teóricos de la prospección magnetométrica**

Existen dos teorías clásicas para describir los efectos magnéticos (Telford et al., 1990), la primera teoría se basa en el concepto de fuerza magnética dada por la ley de Coulomb, que es similar a la teoría clásica de la electricidad, en esta la fuerza magnética está definida como:

$$
\vec{F} = \frac{p_1 p_2}{\mu r^2} \; \vec{r_1}
$$

Donde  $F$  es la fuerza que actúa sobre el polo número dos en dinas, los polos  $p_1$  y  $p_2$  están separados por una distancia *r* en centímetros y  $\mu$  es la permeabilidad magnética,  $\vec{r_1}$  es el vector unitario dirigido de  $p_1$  a  $p_2$ .

Como en el caso eléctrico, la fuerza magnetostática es de atracción para polos iguales y de repulsión para polos opuestos.

El campo magnético *H* se define como la fuerza magnética ejercida por unidad de polo, *H* se mide en oersteds equivalente a una dina por unidad de polo.

$$
\vec{H} = \frac{\vec{F}}{p_2} = \frac{p_1}{\mu r^2} \ \vec{r_1}
$$

La segunda teoría se basa en que el origen los campos magnéticos, es una consecuencia del flujo de las corrientes eléctricas. Esta se define por medio de la ley de Ampere, la cual dice que una corriente *I* circulando en un conductor de longitud *l* crea en un punto *P* un campo magnético dado por:

$$
\vec{H} = \frac{(\vec{l}l) * \vec{r_1}}{4\pi r^2}
$$

Donde el campo  $\vec{H}$  tiene unidades del Sistema Internacional (SI) de Ampere entre metro, *r* y *l* están en metros (m) y la corriente *I* está en amperes.

En los cuerpos a nivel atómico, los movimientos orbitales de los electrones alrededor del núcleo constituyen corrientes circulares que causan que los átomos tengan un momento magnético. Un cuerpo localizado dentro de un campo magnético externo  $\vec{H}$  se magnetiza por inducción; la magnetización se debe a la reorientación de los átomos y las moléculas de forma que sus espines magnéticos se alinean (Telford et al., 1990).

El alineamiento de los dipolos internos produce un campo  $\vec{M}$  denominado magnetización, dentro del cuerpo, el cual se suma al campo  $\vec{H}$ . Si  $\vec{M}$  es constante y tiene la misma dirección a través de todo el cuerpo, se dice que el cuerpo está uniformemente magnetizado. Para campos magnéticos débiles,  $\vec{M}$  es proporcional a  $\vec{H}$  y tiene la dirección de  $\vec{H}$ . La constante de proporcionalidad se denomina susceptibilidad magnética k y se define como:

$$
\vec{M} = k\vec{H}
$$

La susceptibilidad es una medida de que tanto se puede magnetizar un cuerpo y es por tanto el parámetro fundamental magnético a medir de las rocas, al realizar una medición de prospección magnética. La respuesta magnética de las rocas y minerales está determinada por la cantidad de minerales magnéticos que contienen. La susceptibilidad magnética en el SI difiere del sistema emu por un factor de  $4\pi$ .

El campo que incluye tanto el campo  $\vec{H}$  como el efecto de la magnetización M se denomina la inducción magnética  $\vec{B}$ , esta se puede definir de la manera siguiente:

$$
\vec{B} = \mu_0 \left( \vec{H} + \vec{M} \right) = \mu_0 (1 + k) \left( \vec{H} + \vec{M} \right) = \mu \mu_0 \vec{H}
$$

$$
\vec{B}' = \left( \vec{H}' + 4\pi \vec{M}' \right) = (1 + 4\pi k') \vec{H}' = \mu \vec{H}'
$$

que es cuando los campos  $\vec{H}$  y  $\vec{M}$  y  $\vec{H}'$  y  $\vec{M}'$ , respectivamente, tienen la misma dirección que es un caso común.  $\vec{B}$  tiene unidades de Newton/Ampere metro = Weber/metro<sup>2</sup> conocidas como Tesla (T) en el SI,  $\mu_0$  tiene un valor de  $4\pi * 10^{-7}$  Wb/A·m. En el sistema emu  $\vec{B}$ ' tiene unidades llamadas Gauss (G) equivalentes a 1 \* 10<sup>-4</sup> Tesla. En el vacío y en el aire aproximadamente  $\mu = 1$ .

Para estudios de prospección geofísica se utiliza como unidad de medición el nanotesla (1 ∗ 10−9 Tesla), también llamado gamma (*γ*).

Para estudios de prospección geofísica el campo magnético de interés es el campo magnético terrestre (Figura 5), también llamado campo geomagnético, este se extiende desde el núcleo interno de la Tierra hasta el límite en el que se encuentra con el viento solar. Se puede considerar como una aproximación de este, el campo creado por un dipolo magnético (imán de barra), inclinado un ángulo de 10 u 11 grados con respecto al eje de rotación de la Tierra.

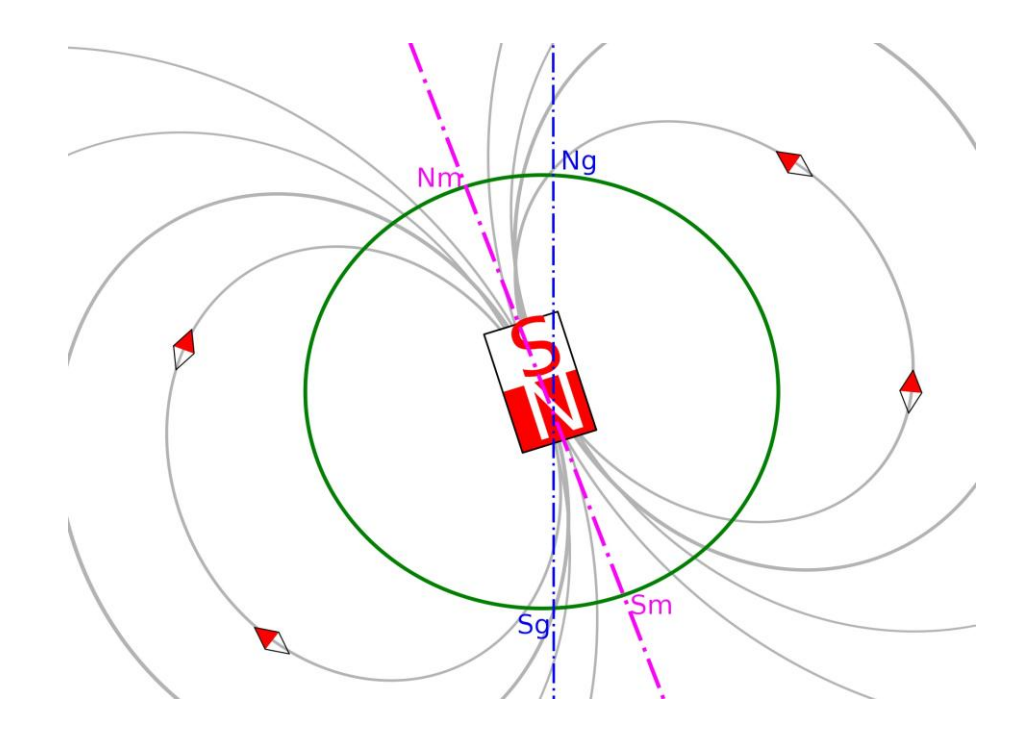

Figura 6. Esquema de la aproximación del campo geomagnético por un imán de barra, Nm y Sm son el norte y sur magnéticos, Ng y Sg son los geográficos (imagen tomada de Wikipedia - JrPol, 2008).

#### **3.1.3 Componentes del campo geomagnético**

El campo magnético de la Tierra se describe como una cantidad vectorial, es decir, en cada punto de la superficie terrestre donde se realice una medición, tiene una magnitud y una dirección. El campo geomagnético puede representarse geométricamente en coordenadas cartesianas con sus componentes proyectadas paralelas al norte geográfico, a la dirección este y a la dirección vertical positiva hacia abajo (Figura 6), alternativamente las componentes se pueden expresar proyectadas en coordenadas esféricas o cilíndricas.

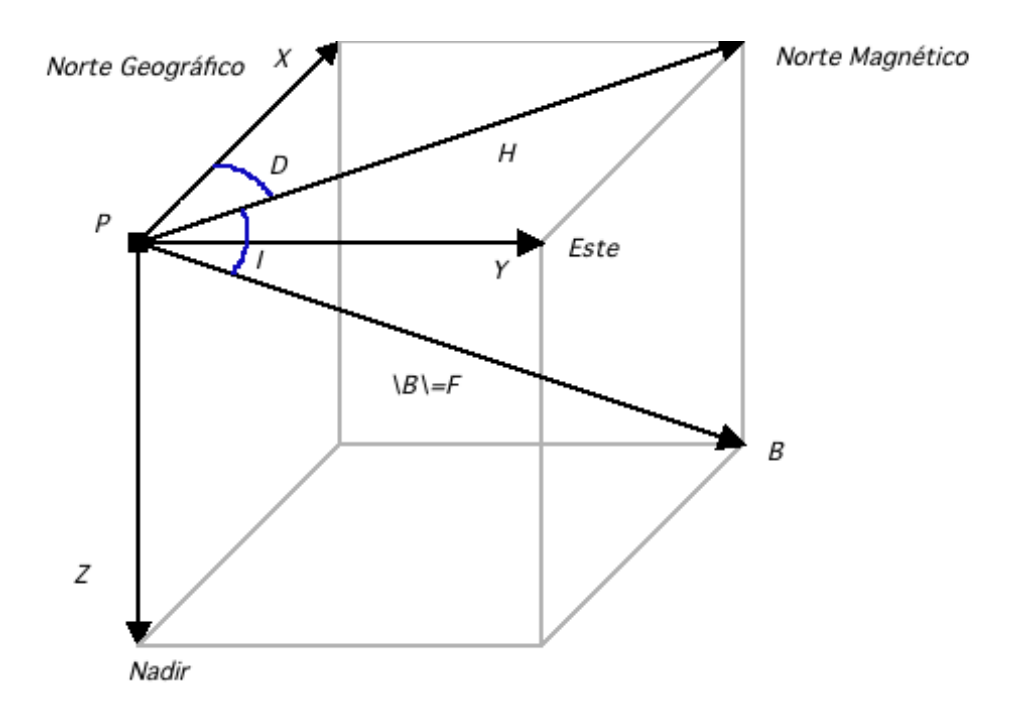

Figura 7. Componentes del campo geomagnético en un sistema de referencia.

Las componentes a través de las cuales se puede definir geométricamente al vector de campo geomagnético son:

1. Componente con dirección sur-norte (X). Es la proyección del vector *B* sobre un eje horizontal con dirección y sentido al norte geográfico.

2. Componente con dirección oeste-este (Y). Es la proyección del vector *B* sobre un eje horizontal con dirección y sentido al este geográfico.

3. Componente con dirección vertical (Z). Es la proyección del vector *B* sobre un eje vertical con dirección y sentido al nadir.

4. Componente horizontal (H). Es la proyección del vector *B* sobre un plano horizontal, mismo que aloja las componentes ortogonales X e Y.

5. Declinación (D). Es la diferencia angular entre el norte verdadero o geográfico y el norte magnético; se considera positiva hacia el este y negativa al oeste.

6. Intensidad total (F). Es el módulo del vector *B*.

7. Inclinación (I). Es el ángulo formado por la componente H y el vector B.

(Cifuentes-Nava, 2009)

#### **3.2 Prospección magnetométrica**

#### **3.2.1 Medición de campo geomagnético**

Al realizar una medición de campo geomagnético en la superficie terrestre y considerando tanto las fuentes internas como las externas que lo generan, se puede decir que tal medición corresponde a la superposición de varios campos generados por distintas fuentes, estos son: un campo teórico producido por un dipolo magnético con su eje inclinado

aproximadamente 11.5 grados con respecto al eje de rotación de la Tierra, cuya magnitud corresponde alrededor del 90% del valor de la medición; el campo residual que se asocia con varios dipolos más pequeños y localizados más superficialmente que el dipolo principal; el campo cortical, tiene su origen en la corteza terrestre en regiones aún más pequeñas cuyos efectos son más localizados; y el campo externo, que es la parte del campo medido que varía más sensiblemente con el tiempo que las otras componentes. Este campo se origina por interacciones en el exterior de la Tierra. (Cifuentes, 2009).

#### **Unidades de medición**

En el sistema de unidades electromagnéticas (emu) la inducción magnética B se mide en Gauss (G) y la corriente tiene unidades de abamperes. En el Sistema Internacional (SI) B tiene unidades de Tesla (T) y la corriente eléctrica tiene unidades de Amperes (1 Ampere = 0.1 abampere). Para las variaciones de campo magnético medidas en los estudios de geofísica se utiliza el gamma en el sistema emu y el nanotesla en el SI (Blakely, 1996).

#### **Magnetómetro de vapor de Cesio**

Una variedad de instrumentos y técnicas científicas han sido desarrolladas usando la energía que se produce al transferir electrones atómicos de un nivel orbital de energía a otro, por ejemplo, al irradiar un gas con luz u ondas a frecuencia de radio, los electrones pueden ser llevados a niveles de energía superiores. Si pueden ser acumulados en un estado de energía superior y regresados a un nivel inferior, los electrones liberan energía en el proceso (Telford et al., 1990).

El magnetómetro de vapor de alcalino o de bombeo óptico es un dispositivo de medición altamente preciso que se utiliza en una amplia gama de aplicaciones. El dispositivo consiste en general, en un emisor de fotones o lámpara; una celda de vidrio que contiene un metal alcalino evaporado tal como cesio, rubidio o potasio; y un fotodetector, dispuestos en ese orden.

En el gas alcalino existen electrones de valencia divididos en dos niveles de energía 1 y 2. La longitud de onda de la luz se selecciona para excitar electrones del nivel 2 a un nivel superior 3, este fenómeno se denomina polarización. Los electrones en el nivel 3 son inestables y decaen espontáneamente a los niveles 1 y 2. A medida que se repite este proceso, el nivel 1 se llena completamente a expensas del nivel 2. Este proceso se conoce como bombeo óptico y conduce al escenario, en el que la celda de vidrio deja de absorber la luz y pasa de ser opaca a transparente. La diferencia de energía entre los niveles 1 y 2 es proporcional a la intensidad del campo magnético ambiental.

Finalmente se lleva a cabo una despolarización mediante la aplicación de energía de radiofrecuencia. La longitud de onda correspondiente a la diferencia de energía entre los niveles 1 y 2 despolariza la célula y es una medida de la intensidad del campo magnético. El fotodetector se usa para saber como equilibrar la celda entre los estados transparentes y opacos. La despolarización es extremadamente rápida, por lo que las lecturas son efectivamente instantáneas. La sensibilidad de los magnetómetros bombeados ópticamente puede ser tan alta como  $\pm$  0.01 nT (Kearey et. al., 2002).

#### **3.2.2 Correcciones de la medición magnetométrica**

Las correcciones previas al procesamiento son necesarias para mejorar la calidad de los datos obtenidos en la adquisición y facilitan la aplicación de otros procesos, de los que se espera obtener información acerca de las fuentes causantes de la anomalía magnética (Nava-Flores, 2013).

Como resultado del pre-procesamiento, se obtendrá la anomalía magnética de campo total, eliminando el ruido presente durante la adquisición de datos.

En esta etapa se realizan procedimientos como los siguientes:

- Edición de líneas de datos ruidosas.
- Reducción de datos: Corrección por variación diurna. Corrección por IGRF.

#### **Edición de líneas de datos ruidosas**

En este paso se eliminan o ajustan datos considerados fuera de rango o afectados por fuentes externas que influyen en la medición del campo magnético. Estos pueden ser la presencia de construcciones, cables u objetos metálicos, que están en la zona de estudio y no forman parte de los objetivos. Las fuentes de ruido no siempre pueden ser reconocidas antes de la realización del estudio magnetométrico, pero se debe tratar de identificar la mayoría para eliminar o disminuir su efecto en el procesamiento posterior de los datos.

#### **Variaciones temporales**

Las variaciones temporales del campo geomagnético, abarcan un rango de tiempos muy amplios y tienen un profundo efecto en cómo se llevan a cabo los sondeos magnéticos, así como en la interpretación de las anomalías resultantes (Reeves, 2005).

Estas variaciones en el campo geomagnético en general son el producto de la interacción del campo interno y el campo asociado con la actividad del viento solar, generando corrientes eléctricas en las capas de la atmósfera superior. Distintas variaciones temporales de esta porción son mucho más rápidas que las variaciones del campo principal. Algunas que resultan de interés para un sondeo magnetométrico son:

 **Las variaciones seculares**. Son variaciones en una escala de tiempo muy larga, están bien documentadas a partir de los datos históricos y los registros precisos de observatorios magnéticos en décadas más recientes. La principal manifestación de la variación secular a nivel global son los cambios en el tamaño y la posición de desviaciones de un campo dipolar simple durante años y décadas. Los efectos de estos cambios en una localidad determinada son predecibles con un alto grado de precisión durante periodos de cinco a diez años en el futuro, pero tales predicciones deben actualizarse a medida que estén disponibles los registros más recientes de los observatorios magnéticos y los registros de satélite estén disponibles.

- **La variación diurna**. Surge de la rotación de la tierra con respecto al sol. El "viento solar" de partículas cargadas que emanan del sol, incluso durante condiciones normales de un "sol tranquilo", tiende a distorsionar las regiones exteriores del campo geomagnético. La rotación diaria de la tierra dentro de esta distorsión referida al sol provoca que se generen corrientes ionosféricas en el lado de la tierra expuesto al sol, con la consecuente variación diurna en que usualmente tiene una amplitud de 50 nT. La variación principal ocurre hacia el mediodía local cuando se observan picos en latitudes medias y valles cerca del ecuador magnético.
- **Tormentas magnéticas***.* Son tipificadas como periodos (aislados) de niveles muy altos de variación magnética, usualmente correlacionados con la actividad de las manchas solares. Estas variaciones violentas de varios cientos de nT pueden comenzar de manera bastante repentina y continuar por períodos superiores a 24 horas. Su efecto se siente especialmente en las zonas aurorales alrededor de los polos magnéticos de la tierra.
- **Las micropulsaciones.** Ocurren en un periodo de tiempo mucho más corto que las otras variaciones, comúnmente a lo largo de unos cuantos minutos. Mientras que sus amplitudes son de solo unos cuantos nT, su efecto sobre los sondeos realizados en avión o en una estación base en tierra es significativo.

#### **Corrección por variación diurna**

Como se mencionó en la lista anterior, esta variación es ocasionada por perturbaciones de las corrientes eléctricas de las capas superiores de la atmósfera debido a la interacción con partículas eléctricamente cargadas emitidas por el sol, lo que resulta en variaciones de la intensidad del campo geomagnético a lo largo de un día.

Una manera de eliminar este efecto es obteniendo un modelo lineal a partir de los datos de una base magnética. El magnetómetro que funge como base es colocado en un sitio fijo, donde las variaciones de campo magnético no se vean afectadas de manera significativa por objetos que contengan cantidades importantes de hierro como vías férreas, pozos abandonados, alcantarillados etc. Alternativamente se pueden utilizar los datos de un observatorio magnético, el cual es conveniente que se localice cerca de la zona de estudio.

Las lecturas del magnetómetro base deben registrarse a un intervalo de tiempo determinado, por ejemplo, cada minuto o cada 30 segundos, etc.

#### **Campo Magnético Internacional de Referencia (IGRF)**

Es una representación matemática de gran parte del campo geomagnético y se determina por un acuerdo internacional a través de la Asociación Internacional de Geomagnetismo y Aeronomía. El IGRF consiste en una serie de coeficientes conocidos como Coeficientes de Gauss hasta el orden 10. Estos representan el campo producido por el núcleo de la tierra y las contribuciones menores del manto.

#### **Reducción de datos: obtención de la anomalía magnetométrica**

Por lo tanto, el campo que resulta de eliminar los efectos o contribuciones de la variación diurna y del campo modelado por el IGRF, debe ser producto de la distribución de los

materiales magnéticos en la corteza (20-30 km), y se le denomina anomalía total de campo magnético.

La anomalía de intensidad magnética total se puede definir como:

$$
\Delta T = T_{obs} - T_{IGRF} - \delta T
$$

Donde:

 $T_{obs}$  Es el valor observado

 $T_{IGRF}$  Es el valor del IGRF para la zona de estudio

Es la corrección por variación diurna.

#### **3.2.3 Propiedades magnéticas de las rocas**

Las anomalías magnéticas son causadas por minerales magnéticos (principalmente magnetita y pirrotita) contenidos en las rocas. Las sustancias pueden ser dividas con base en su comportamiento cuando son colocadas en un campo magnético  $H$ .

Una sustancia es **diamagnética** cuando el campo que produce se debe a átomos cuyos electrones orbitales están orientados de manera que se oponen al campo externo, esto es, si exhibe susceptibilidad negativa. El diamagnetismo prevalecerá solo si el momento magnético neto de todos los átomos es cero cuando  $H$  es cero.

Cuando el momento magnético de la sustancia no es cero cuando  $H$  es cero, la susceptibilidad es positiva y se le clasifica como **paramagnética**.

Ciertos elementos paramagnéticos, como el hierro, el cobalto y el níquel, tienen interacciones magnéticas tan fuertes que sus momentos se alinean dentro de grandes regiones llamadas dominios. Este efecto es llamado **ferromagnetismo** y sus efectos son

 $10<sup>6</sup>$  mayores a los efectos de diamagnetismo y el paramagnetismo. El ferromagnetismo disminuye conforme se incrementa la temperatura y desaparece totalmente en la temperatura de Curie.

Cuando los dominios en algunos materiales se subdividen en subdominios que se alinean en direcciones opuestas por lo que sus momentos casi se cancelan, aunque serían considerados ferromagnéticos, su susceptibilidad es comparativamente baja. Tales sustancias se denominan **antiferromagnéticas**, el único ejemplo común es la bematita,

En algunos materiales, los subdominios magnéticos se alinean en oposición, pero su momento magnético neto no es cero, quizás porque un conjunto de subdominios tiene un alineamiento magnético más fuerte que otro o porque hay más subdominios de un tipo que de otro. Estas sustancias se conocen como **ferrimagnéticas**.

#### **Magnetismo remanente**

En algunos casos, la magnetización de las rocas no depende únicamente del contenido mineral y las características de campo geomagnético presente. El magnetismo residual o magnetización remanente natural (NRM), a menudo contribuye a la magnetización total, tanto en amplitud como en dirección. El efecto es complicado pues la NRM depende de la historia magnética de la roca y puede deberse a diferentes causas (Telford et al., 1990).

#### **Susceptibilidad magnética de las rocas y minerales**

La susceptibilidad magnética es la variable de interés en los estudios de magnetometría y juega el mismo papel que la densidad en la interpretación de datos gravimétricos. A pesar de que existen instrumentos para medir la susceptibilidad en el campo, estos solo pueden ser usados en recortes o en muestras de roca, y tales mediciones pueden no corresponder necesariamente con la susceptibilidad de la formación geológica completa.

De las determinaciones de susceptibilidad para distintos tipos de roca, se ha observado que a pesar de que hay grandes variaciones para un tipo de roca, así como un traslape en los valores para distintos tipos, las rocas sedimentarias tienen los valores de susceptibilidad más bajos y las rocas ígneas básicas tienen los más altos. En todo caso, la susceptibilidad depende únicamente de la cantidad de minerales ferrimagnéticos presentes, generalmente la magnetita, algunas veces titano-magnetita o pirrotita

#### **3.2.4 Análisis de anomalías magnéticas en zonas volcánicas**

La interpretación de las anomalías magnéticas observadas sobre las zonas volcánicas está relacionada con el correcto conocimiento de:

- a) La dirección de la intensidad de magnetización remanente de las rocas.
- b) la susceptibilidad y por tanto la magnetización inducida efectiva.

Con el establecimiento de la existencia de reversiones de polaridad en los pasados 4 millones de años, es adecuado llevar a cabo un muestreo de rocas contenidas en las zonas volcánicas previo al análisis de las anomalías. Sin embargo, a menudo la dirección de magnetización del análisis paleomagnético de muestras puede estar en conflicto con la dirección de magnetización en general del cuerpo volcánico (Malahoff, 1969).

La intensidad de la magnetización remanente es variable, decreciendo conforme se incrementa el contenido de sílice y disminuye el contenido de minerales ferromagnéticos en la roca. La magnetización total de las rocas es la propiedad que gobierna la forma y amplitud de las anomalías magnéticas, esta puede ser expresada como:

$$
J = KH_0 + J_n
$$

donde K es la susceptibilidad verdadera,  $H_0$  es la intensidad del campo magnético de la Tierra en el lugar donde *J* esta siendo medida, y  $J_n$  es la magnetizacion remanente natural.

Para rocas que tienen la misma dirección de magnetización inducida que remanente, una 'susceptibilidad aparente'  $K_a$  puede ser usada efectivamente en el cálculo de la forma y tamaño de los cuerpos magnéticos anómalos.

Basándose en el análisis de las anomalías observadas sobre los volcanes hawaianos, japoneses, neozelandeses y de Kamchatka, así como de otros volcanes en latitudes medias Malahoff (1969) distingue dos grupos de anomalías principales:

1. Anomalías dipolares locales relacionadas con los centros de vulcanismo indicando calderas superficiales, picos volcánicos o evidencia de áreas previas de ventilación.

2. Anomalías dipolares alargadas relacionadas a complejos de diques y probables zonas de rift en la corteza, que parecen ser ocupadas por rocas intrusivas a profundidad y otras características geológicas alargadas que conectan los centros de vulcanismo.

En la interpretación de dichas anomalías, cinco factores importantes tienen que ser considerados:

- 1. El efecto magnético de los conos volcánicos o del relieve.
- 2. El tamaño y forma aproximados de probables cuerpos anómalos enterrados.
- 3. La orientación y magnitud del campo geomagnético en la latitud del área de estudio.
- 4. La profundidad al tope de los probables cuerpos anómalos.
- 5. El contraste de susceptibilidades y la magnetización remanente natural entre las rocas circundantes y los cuerpos anómalos.

Una aproximación de los parámetros magnéticos, puede ser obtenida utilizando diversos procedimientos analíticos basados en la forma de la anomalía para la latitud magnética del estudio. Los parámetros pueden ser definidos aún más por medio de cálculos teóricos usando técnicas bidimensionales o tridimensionales con programas de computadora.

#### **3.3 Modelación y procesamiento de datos magnéticos**

De acuerdo con Blakely (1996) las técnicas de interpretación de las anomalías de campo magnético, pueden ser clasificadas a grandes rasgos en tres categorías de acuerdo al enfoque con el que se resuelve el problema:

1. El método directo: Se construye un modelo inicial para el cuerpo causante de las anomalías con base en suposiciones geológicas y geofísicas. Se calcula directamente (generalmente usando una fórmula matemática bien establecida) la anomalía generada por el modelo y se compara contra la que fue medida u observada, entonces se ajustan los parámetros del modelo para mejorar el ajuste entre las dos. Este proceso de tres pasos es repetido hasta que se considere adecuado.

2. El método inverso: Uno o más de los parámetros del cuerpo son calculados o estimados de manera directa y automática a partir de la anomalía observada (datos). En este caso resulta inevitable realizar varias hipótesis de simplificación.

3. Métodos de realce y visualización de los datos: No se calculan parámetros de un modelo, pero la anomalía es procesada de un modo que se "realzan" ciertas características de la fuente causante, facilitando la interpretación.

#### **3.3.1 Método de modelación de superficies irregulares por Transformadas de Fourier**

En el caso del modelo directo, Blakely (1996) hace notar la relación entre las longitudes de onda de las anomalías de campos potenciales y la forma, tamaño y profundidad de las fuentes. Por lo cual los métodos que se basan en el análisis de Fourier, pueden resultar de utilidad para esclarecer algunas relaciones entre los campos potenciales y las fuentes que los causan.

Parker (1972) describió un algoritmo eficiente para calcular anomalías magnéticas o gravimétricas sobre superficies irregulares al sumar series convergentes de transformadas de Fourier de la magnetización y potencias de dichas superficies. Este algoritmo ha sido utilizado ampliamente para modelar datos magnéticos marinos, donde se supone que la fuente tiene un espesor constante, pero una topografía irregular.

Blakely (1981) detalla la teoría, funcionamiento y aplicación del algoritmo de Parker, pero modificado para utilizar dos superficies que no sean paralelas.

Se considera un medio magnético limitado por dos superficies  $z_1(\vec{a})$  y  $z_2(\vec{a})$  donde  $\vec{a} =$  $(x, y)$  es una posición horizontal como se indica en la Figura 8.

La dirección de la magnetización es constante y su intensidad varia horizontalmente. El módulo o intensidad es  $m(\vec{a})$  y  $\hat{m}$  es el vector unitario en dirección de la magnetización, de modo que  $m(x, y, z) = m(\vec{a})\hat{m}$ .

La anomalía magnética  $h(\vec{a})$  es observada en un plano horizontal  $z = 0$  y medida con direccion  $\hat{h}$ . Para la mayoría de los estudios geofísicos esta dirección puede ser tomada como paralela al campo regional. Esta última suposición no es válida si la magnitud de la anomalía es una parte apreciable del campo regional.

La anomalía causada por un elemento simple de cuerpo magnetizado localizado en el punto  $p = p(\vec{a}, z_0)$  está dado por:

$$
dh(\vec{a}) = m(\vec{a}_0)g_d(\vec{a}-\vec{a}_0,z_0)dx_0dy_0dz_0
$$

donde  $g_d(\vec{a} - \vec{a}_0)$  es la anomalía de un dipolo simple. La integración de todas las partes del cuerpo provee la anomalía causada por el cuerpo entero, definida por la siguiente expresión:

$$
h(\vec{a}) = \int_{z_1(\vec{a})}^{z_2(\vec{a})} \iint m(\vec{a}_0) g_d(\vec{a} - \vec{a}_0, z_0) dx_0 dy_0 dz_0 \tag{1}
$$

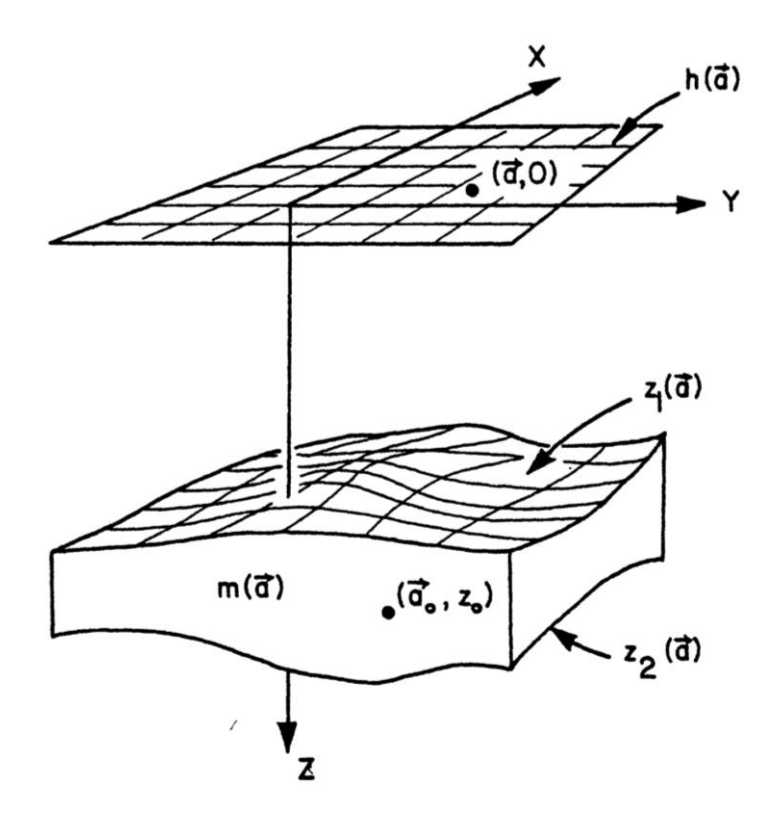

Figura 8. Diagrama que representa el medio magnético delimitado por superficies irregulares. Imagen tomada de Blakely (1981).

La transformada de Fourier se define como:

$$
\mathcal{F}{f(\vec{a})} = \iint f(\vec{a})e^{-i\vec{k}\cdot\vec{a}}dxdy
$$

donde  $\vec{k} = (k_x, k_y)$  representa a las coordenadas de los números de onda asociados.

Se hace la transformada de Fourier de ambos lados de la ecuación (1) y se cambia el orden de los factores de integración

$$
\mathcal{F}{h(\vec{a})} = \iint m(\vec{a}_0) \int_{z_1(\vec{a})}^{z_2(\vec{a})} \mathcal{F}{g_d(\vec{a} - \vec{a}_0, z_0)} dz_0 dx_0 dy_0
$$

$$
H(\vec{k}) = \iint m(\vec{a}_0) \int_{z_1(\vec{a})}^{z_2(\vec{a})} e^{-i\vec{k}\cdot\vec{a}_0} \mathcal{F}\{g_d(\vec{a}, z_0)\} dz_0 \, dx_0 dy_0 \tag{2}
$$

La transformada de Fourier dentro de la integral en la segunda ecuación es la transformada de una anomalía en  $z = 0$  causada por un dipolo en el punto  $z = z_0$  y es dada por Blakely (1977) como:

$$
\mathcal{F}\{g_d(\vec{a}, z_0)\} = -2\pi\varphi(\vec{k})|\vec{k}|e^{-|\vec{k}|z_0}
$$
\n(3)

donde  $\varphi(\vec{k})$  es función de los cosenos directores de  $\hat{m}$  y  $\hat{h}$  (Blakely, 1977), sustituyendo (3) en (2) e integrando con respecto a  $z_0$  se obtiene

$$
H(\vec{k}) = 2\pi\varphi(\vec{k}) \iint m(\vec{a}_0) \left( e^{-|\vec{k}|z_2(\vec{a}_0)} - e^{-|\vec{k}|z_1(\vec{a}_0)} \right) e^{-i\vec{k}\cdot\vec{a}_0} dx_0 dy_0 \tag{4}
$$

La integral doble es una transformada de Fourier de dos variables, por lo que se puede reescribir la expresión como:

$$
H(\vec{k}) = 2\pi\varphi(\vec{k})\mathcal{F}\left\{m(\vec{a}_0)\left(e^{-|\vec{k}|z_2(\vec{a}_0)} - e^{-|\vec{k}|z_1(\vec{a}_0)}\right)\right\}
$$
(5)

Las expresiones con factor exponencial pueden ser desarrolladas como expansiones en serie. Se puede reducir el tiempo de computo si la serie converge rápidamente, Parker (1972) mostró que la convergencia depende de la elevación del origen del sistema de referencia  $z = 0$ . La elevación optima se encuentra a la mitad entre los valores máximo y mínimo de  $z_1(\vec{a})$  y  $z_2(\vec{a})$ .

Entonces, cambiando las alturas se puede escribir la ecuación (5) como:

$$
H(\vec{k}) = 2\pi\varphi(\vec{k}) \left( e^{-|\vec{k}| \delta_2} \mathcal{F} \left\{ m(\vec{a}_0) \left( e^{-|\vec{k}| z_2(\vec{a}_0) - \delta_2} \right) \right\} - e^{-|\vec{k}| \delta_1} \mathcal{F} \left\{ m(\vec{a}_0) \left( e^{-|\vec{k}| z_1(\vec{a}_0) - \delta_1} \right) \right\} \right)
$$

donde  $\delta_1$  y  $\delta_2$  son los valores promedio de  $z_1(\vec{a})$  y  $z_2(\vec{a})$ .
Reemplazando las exponenciales de las transformadas por series de potencias se tiene:

$$
H(\vec{k}) = 2\pi\varphi(\vec{k})\sum_{n=0}^{n} S_n(\vec{k})
$$
\n(6)

donde:

$$
S_n(\vec{k}) = \frac{-(|\vec{k}|)^n}{n!} \Big( e^{-|\vec{k}| \delta_2} \mathcal{F} \{ m(\vec{a}_0)(z_2(\vec{a}_0) - \delta_2)^n \} - e^{-|\vec{k}| \delta_1} \mathcal{F} \{ m(\vec{a}_0)(z_1(\vec{a}_0) - \delta_1)^n \} \Big)
$$

en (6) el termino para  $n = 0$ :

$$
H_0(\vec{k}) = 2\pi\varphi(\vec{k})\left(e^{-|\vec{k}| \delta_2} - e^{-|\vec{k}| \delta_1}\right) \mathcal{F}\{m(\vec{a}_0)\}\
$$

Corresponde con la transformada de Fourier de una de la anomalía provocada por una placa horizontal con tapa y fondo en  $\delta_1$  y  $\delta_2$  respectivamente. Los términos de orden superior corresponden con las perturbaciones causadas por la topografía sobre esta placa.

La ecuación (6) muestra como la anomalía  $h(\vec{a})$  sobre un cuerpo magnetizado limitado por superficies irregulares  $z_1(\vec{a})$  y  $z_2(\vec{a})$ , puede ser calculada como la transformada inversa de una suma ponderada de transformadas de Fourier de la magnetización multiplicada por potencias de los valores de las superficies tapa y fondo.

$$
h(\vec{a}) = \mathcal{F}^{-1}\left\{2\pi\varphi(\vec{k})\sum_{n=0}^{n} S_n(\vec{k})\right\}
$$

La suma se realiza hasta que la energía del j-ésimo término es menos que una tolerancia err2 veces la suma de los términos previos.

$$
\sum_{\forall \vec{k}} |S_j(\vec{k})| < err2 \sum_{\forall \vec{k}} \left| \sum_{n=0}^{j-1} S_n(\vec{k}) \right|
$$

# **Implementación del algoritmo de Parker**

El algoritmo de Parker usando el desarrollo de Blakely fue adaptado al software de cálculo numérico MATLAB en su versión 2010. Este se utilizó para modelar cuerpos geométricos simples de los cuales se conoce su respuesta magnética, verificándose así el funcionamiento del algoritmo.

Por ejemplo, usando la subrutina mbox de Blakely se obtuvieron las anomalías debidas a prismas rectangulares con la dirección de magnetización indicada. Si se usa una superficie que represente los prismas rectangulares como en la figura 9 (izquierda), se obtiene una aproximación de la anomalía que producirían los mismos.

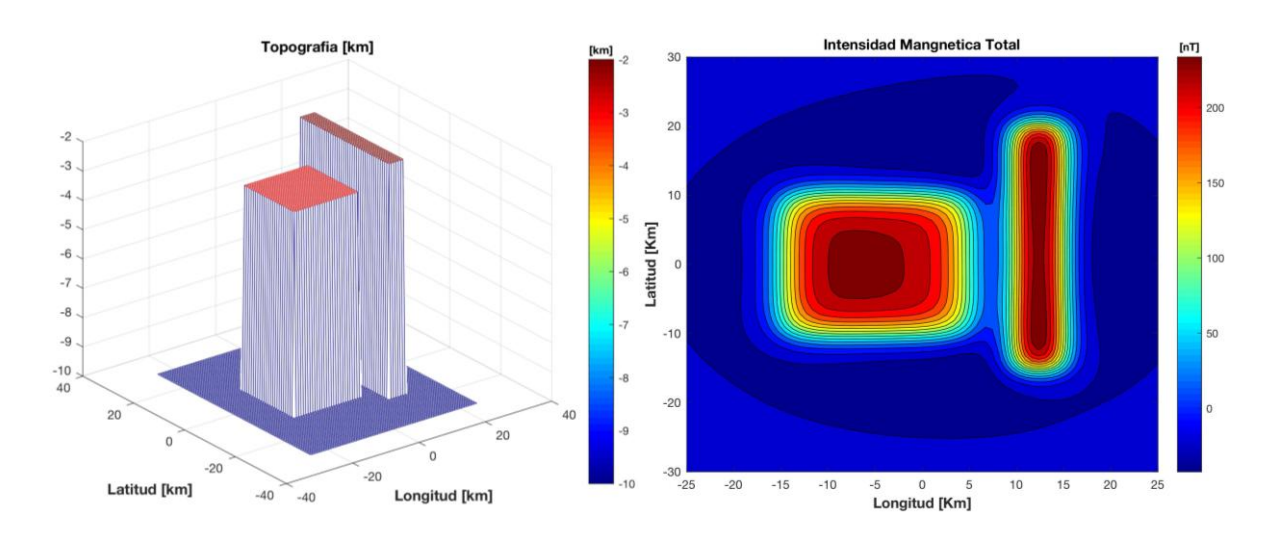

Figura 9. Superficie representando un par de prismas rectangulares (izquierda) y la anomalía que se obtiene al utilizar la superficie con el método de Parker-Blakely (derecha).

Otro ejemplo se hizo utilizando la anomalía de prueba proporcionada por Nava Flores (2013) de un prisma cuadrangular girado. Este tiene una profundidad a la tapa del prisma de 250 unidades y un fondo de 5000. Sus vértices  $V_1 = (-1392.7285, -245.5756)$ ,  $V_2=(245.5756,-1392.7285)$ ,  $V_3=(-245.5756,1392.7285)$ ,  $V_4=(1392.7285,245.5756)$ . En una malla de -5000 a 5000 unidades en las direcciones horizontales (Figura 10).

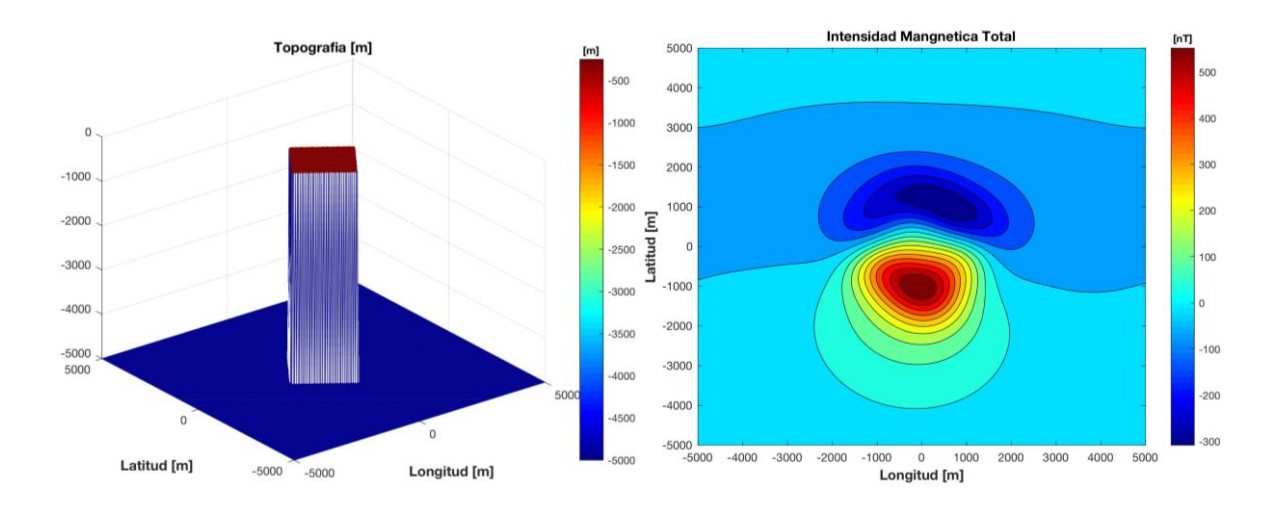

Figura 10. Superficie representando un prisma girado respecto a los ejes de referencia (izquierda) y la anomalía que se obtiene al utilizar la superficie con el método de Parker-Blakely (derecha).

Como último ejemplo al utilizar la superficie de un cono y una dirección de magnetización en una latitud media, se obtuvo una anomalía magnética como la de la figura 11.

![](_page_38_Figure_3.jpeg)

Figura 11. Superficie representando un cono y la anomalía que se obtiene al utilizar la superficie con el método de Parker-Blakely (derecha).

Posteriormente, el algoritmo ya verificado se utilizó con los datos de elevación del complejo volcánico Iztaccíhuatl-Popocatépetl (INEGI, 2014). Los resultados son descritos más adelante en el capítulo 4.

El código del script de MATLAB se encuentra en el apéndice A1 de este trabajo y puede ser modificado para ingresar otras superficies diversas como, por ejemplo, las que pueden estar asociadas a montañas y volcanes. El script requiere que el usuario modifique en el código algunos datos como son:

- La matriz que contenga los datos de elevación o la superficie a utilizar ordenada como columnas XYZ, El usuario debe conocer el número de columnas y renglones de la matriz para su reordenamiento.
- Los valores de la matriz deben estar en las mismas unidades que las dimensiones horizontales que se están trabajando.
- Se debe saber si los datos de elevación se incrementan hacia arriba o hacia abajo, pues el algoritmo requiere valores positivos hacia abajo.
- Se tiene que definir una matriz con los valores de la magnetización (en unidades del Sistema Internacional), pueden ser todos iguales o diversos.
- Se debe ingresar la inclinación y declinación magnética del cuerpo y del campo principal para la latitud que se desee modelar.
- La altura de observación es ingresada considerando si ya se invirtieron los valores de la superficie topográfica.
- Se puede cambiar el número de iteraciones del proceso y verificar la tolerancia entre un modelo y el anterior hasta que se considere adecuada.
- El script requiere de una función de extensión o taper para incrementar el tamaño de la matriz y evitar los efectos en los bordes al utilizar la transformada de Fourier.

Como lo menciona Blakely (1981), este algoritmo se puede utilizar para modelar datos magnéticos marinos. También puede modificarse para ser utilizado con datos gravimétricos y usar valores de densidad en vez de magnetización.

#### **3.3.2 Modelado en perfiles**

Una forma muy útil de aproximar distintas estructuras geológicas es reemplazar la forma transversal de cuerpos bidimensionales con polígonos simplificados (Figura 9). Este método surge de un artículo de Hubbert (1948), pero Talwani, Worzel y Landisman (1959) presentaron por primera vez este método de una manera adecuada para ser adaptado a algoritmos de computadora.

Ciertas estructuras geológicas a menudo son más largas que anchas (Blakely, 1996). Las zonas de fractura, fallas, diques, zonas de grietas y anticlinales, por ejemplo, a menudo se alinean en una dirección horizontal particular, y la gravedad o las anomalías magnéticas que producen se alinean de manera similar. Si las anomalías son suficientemente "lineales", es posible considerar las fuentes gravitacionales o magnéticas como completamente invariables en la dirección paralela a la dirección más larga.

Este método y su contraparte magnética son posiblemente las técnicas más ampliamente utilizadas en la interpretación de campo potenciales (Blakely, 1996). Posteriormente, se han diseñado correcciones para los cálculos en perfiles que permiten modelar cuerpos que no son idealmente bidimensionales (Rasmussen y Pedersen, 1979).

Se utiliza el programa GM-SYS para calcular las anomalías magnéticas producidas por distintos modelos en perfiles, el software se basa en los métodos de Talwani et al. (1959) y Talwani y Heirtzler (1964), los algoritmos para la resolución del problema son los descritos en el trabajo de Won y Bevis (1987). Los cálculos para modelos de dimensión 2 $1$  $\sqrt{2}$  se basan en los métodos de Rasmussen y Pedersen (1979). Metodos adicionales propietarios de NGA son usados para mejorar la eficiencia y velocidad de los cálculos en un ambiente interactivo.

![](_page_41_Figure_0.jpeg)

Figura 12. Aproximación por polígono de la sección transversal de un cuerpo bidimensional. Imagen tomada de Telford et al. (1990).

GM-SYS utiliza un modelo bidimensional de tierra plana para los cálculos de gravedad y magnéticos; es decir, cada unidad o bloque estructural se extiende a más y menos infinito en la dirección perpendicular al perfil. Se supone que la tierra tiene topografía, pero no curvatura. El modelo también se extiende más y menos 30,000 kilómetros a lo largo del perfil para eliminar los efectos de borde en los cálculos.

En GM-SYS, las estaciones (puntos en los que se observan y calculan la gravedad o los valores magnéticos) deben estar fuera del material fuente; es decir, en un área del modelo con densidad, magnetización y susceptibilidad igual a cero.

#### **3.3.3 Método de modelado e inversión por prismas rectangulares**

En vez de dipolos, se puede modelar un cuerpo tridimensional con una colección de prismas rectangulares. El campo magnético de un prisma rectangular fue obtenido por Bhattacharyya (1964). Comenzando con la ecuación:

$$
\Delta T = -C_m \hat{F} \cdot \nabla_P \int_R \vec{M} \cdot \nabla_Q \frac{1}{r} dv
$$

donde  $\Delta T$  es la anomalía de intensidad magnética total

 $C_m$  es una constante que depende del sistema de unidades utilizado

 $\hat{F}$  es un vector unitario en la dirección del campo regional

 $\vec{M}$  es la magnetización del cuerpo causante

 $r$  es la distancia del punto de observación o medición  $P$  al elemento de cuerpo dv

Cada prisma se orienta paralelo a los ejes de referencia x, y, z y tiene magnetización

$$
\vec{M} = M(\hat{M}_x, \hat{M}_y, \hat{M}_z)
$$

y dimensiones dadas por  $x_1 \le x \le x_2$ ,  $y_1 \le y \le y_2$ ,  $y z_1 \le z \le \infty$ . Si la anomalía debida al prisma es observada en un capo regional dirigido paralelo a  $\hat{F} = (\hat{F}_x, \hat{F}_y, \hat{F}_z)$ entonces la anomalía de campo total observada en el origen estará dada por:

$$
\Delta T = C_m M \left[ \frac{\alpha_{23}}{2} \log \left( \frac{r - x'}{r + x'} \right) + \frac{\alpha_{13}}{2} \log \left( \frac{r - y'}{r + y'} \right) - \alpha_{12} \log (r + z_1) - \widehat{M}_x \widehat{F}_x \arctan \left( \frac{x'y'}{x'^2 + rz_1 + z_1^2} \right) - \widehat{M}_y \widehat{F}_y \arctan \left( \frac{x'y'}{r^2 + rz_1 - x'^2} \right) + \widehat{M}_z \widehat{F}_z \arctan \left( \frac{x'y'}{rz_1} \right) \right]
$$

Esta ecuación provee la anomalía de campo total de un prisma con tapa  $z_1$  y fondo en el infinito. Si la ecuación se evalúa dos veces, una para  $z_1 = z_t$  con magnetización  $M = M_0$  y luego para  $z_1 = z_b$  con magnetización  $M = -M_0$ , de acuerdo con la superposición, la suma de los dos cálculos proveerá el campo magnético de un prisma con magnetización  $M_0$ , con tapa  $z_t$  y fondo  $z_b$ .

Al dividir un cuerpo en una colección de prismas rectangulares, se puede utilizar la ecuación para modelar iterativamente cuerpos de forma arbitraria. Los prismas rectangulares han sido utilizados además en el método inverso para obtener directamente la magnetización  $M$  a partir de las anomalías de campo total.

Por ejemplo, siguiendo los trabajos de Nakatsuka (1995) y Okuma (1994,1998) se supone un modelo magnético compuesto de  $M$  prismas rectangulares finitos que corresponden con la topografía de la zona volcánica (Figura 13).

![](_page_43_Figure_3.jpeg)

Figura 13. Modelo de prismas simulando el relieve de una zona de estudio, imagen tomada de Okuma (1994).

La cota superior de los prismas corresponde al relieve de los volcanes, mientras que los valores del fondo corresponden a una superficie plana, aunque podría variarse la forma.

La anomalía magnética ∆T generada por la topografía puede formularse como la suma de los efectos de los prismas:

$$
\Delta T_i = \sum_{j=1}^{M} G_{ij} m_j , \qquad i = 1, 2, 3, \dots, N
$$

donde  $m_j$  es la magnetización de un prisma o celda,  $G_{ij}$  es el factor geométrico de la intensidad magnética total desde el *i*-ésimo punto de observación (de un total  $N$ ) contra el *j*ésimo prisma con una magnetización unitaria (Bhattacharyya, 1964).

Una anomalía magnética  $T_i$  observada puede formularse como resultado de la ecuación:

$$
\sum_{j=1}^{M} G_{ij} m_j = T_i , \qquad i = 1, 2, 3, \dots, N
$$

que es el problema inverso de estimar los parámetros de un modelo a partir de una serie de datos u observaciones (Menke, 1989), si el caso fuera  $M = N$ , es decir el mismo numero de prismas (parámetros) que de puntos de observación (datos), la resolución del problema sería directa pues la ecuación tendría una única solución. Sin embargo, la solución a veces revela oscilaciones, pues el problema en realidad está mal planteado o definido, probablemente debido a la presencia de errores numéricos o la parametrización. Una forma de resolver el problema es plantear la resolución por métodos de mínimos cuadrados (Blakely, 1996).

Usando notación matricial, sean  $m \, y \, d$  vectores (columna) de  $M \, y \, N$  elementos con los valores de la magnetización  $m_i$  del cuerpo de prismas y los valores de la anomalía magnética observada  $T_i$ , respectivamente y sea G la matriz de  $N * M$  elementos del factor geométrico  $G_{ij}$ , entonces la ecuación anterior se puede reescribir como:

$$
Gm = d
$$
  

$$
G_{N*M}m_{M*1} = d_{N*1}
$$

La matriz G puede ser descompuesta de la siguiente manera:

$$
G_{N*M} = U_{N*N} \Sigma_{N*M} V_{M*M}^T
$$

Al observar las dimensiones de las matrices de la descomposición y relacionarlas con las de los vectores de los parámetros y los datos se sabe que (Aster et al, 2013):

- $\bullet$  U es una matriz ortogonal de tamaño  $(N, N)$  cuyas columnas son los eigenvectores  $u_i$  (*i* = 1, 2, ..., *N*) de la matriz  $GG^T$  y generan el espacio de los datos.
- V es una matriz ortogonal de tamaño  $(M, M)$  con columnas que son los eigenvectores  $v_i$  (*i* = 1, 2, ..., *M*) de la matriz  $G^T G$  y generan el espacio de los parámetros del modelo.
- $\Sigma$  es una matriz diagonal de tamaño  $(N, M)$ . Los elementos de la diagonal de la parte superior  $\Sigma_p$  son conocidos como valores singulares. Estos son las raíces cuadradas no nulas de los eigenvalores compartidos o comunes de las matrices  $GG^T$  y  $G^T G$ , donde p es el rango de la matriz  $G$ , el resto de los elementos es cero.

Si se introducen las matrices parciales  $U_p$  y  $V_p$  consistiendo de las primeras p columnas de U y V, y se deja que  $\Sigma_p$  sea la primera parte de  $(p, p)$  elementos de G, entonces se obtiene la expresión:

$$
G = U_p \Sigma_p V_p^T
$$

que permite obtener una matriz "inversa generalizada", también llamada la inversa de Lanczos o pseudo-inversa  $G^+$  que permitirá resolver el problema inverso:

$$
G^+ = U_p^T \Sigma_p^{-1} V_p
$$

Si existe la solución general de la ecuación del problema inverso, esta es dada por:

$$
m = G^+d + \sum_{i=p+1}^M c_i v_i
$$

donde  $c_i$  ( $i = 1, 2, ..., M$ ) son valores escalares arbitrarios, y esta ecuación es la solución de mínimos cuadrados con el significado usual de minimizar el error  $||d - Gm||_2^2$  de la solución estimada.

Otra solución que se puede obtener por medio de la descomposición es:

$$
m=G^+d
$$

que es la solución de mínimos cuadrados que minimiza  $||m||_2^2$ , la norma euclidiana de la solución de parámetros obtenida. Esta solución es una combinación lineal de los vectores  $v_i$  (*i* = 1, 2, ..., *p*), y no incluye los componentes  $v_i$  (*i* = *p* + 1, *p* + 2, ..., *M*).

La motivación fundamental para minimizar la norma de  $m$  es llegar a una solución que contenga solo el grado de complejidad justo, con valores factibles, cuantificados por la norma y que ajuste los datos adecuadamente (Aster et al, 2013).

Otra opción es controlar como se minimizan tanto el error como la solución de los parámetros obtenidos. Esta expresión se conoce como el problema de mínimos cuadrados amortiguados o regularización de Tikhonov (Menke 1989, Aster et al, 2013).

$$
min\{\|Gm - d\|_2^2 - \lambda^2 \|m\|_2^2\}
$$

Si la SVD de la matriz de coeficientes se expresa en términos de los vectores singulares  $u_i y v_i$ :

$$
G = U\Sigma V^T = \sum_{i=1}^{Q} u_i \,\sigma_i v_i^T
$$

Entonces la solución del problema de mínimos cuadrados amortiguados o de la regularización de Tikhonov en términos de los elementos de la SVD es:

$$
m_{\lambda} = \sum_{i=1}^{Q} \frac{\sigma_i^2}{\sigma_i^2 + \lambda^2} \frac{u_i^T d}{\sigma_i} v_i
$$

donde  $u_i^T d$  es el producto entre los vectores singulares izquierdos y los elementos del vector de datos. La importancia de la ecuación radica en la información que ofrece sobre la solución, mediante el uso de los vectores singulares derechos  $v_i$  como base para genera la solución regularizada (Fedi et al, 2005).

Cuando el sistema de ecuaciones a resolver está sobredeterminado (es decir,  $N > M$ , hay más datos o ecuaciones que incógnitas), la solución regularizada  $m<sub>\lambda</sub>$  hace uso de todos los M vectores singulares derechos. Si el sistema está subdeterminado (esto es cuando  $N < M$ , hay menos datos o ecuaciones que incógnitas),  $m_{\lambda}$  se encuentra en el subespacio de dimensión  $N$  generado por los primeros vectores singulares derechos de  $N$ , mientras que los últimos vectores singulares derechos de  $M - N$  se encuentran en el espacio nulo de G.

Si  $\lambda = 0$ ,  $m_{\lambda}$  se convierte en la solución de mínimos cuadrados para  $N > M$  y la solución de norma mínima para  $N < M$ .

El papel de los factores de filtro  $\frac{\sigma_t^2}{2}$  $\frac{\partial_i}{\partial \sigma_i^2 + \lambda^2}$  en la solución es amortiguar las contribuciones a  $m_{\lambda}$  correspondientes a los valores singulares más pequeños. Este amortiguamiento se establece efectivamente para valores singulares  $\sigma_i$  ligeramente más pequeños que  $\lambda$ . De esta forma, λ se puede usar para controlar el filtrado/suavizado de la solución a fin de reducir la ambigüedad del error de datos.

La elección de λ depende de la cantidad de ruido en un conjunto de datos dado, definido como  $d = d_{exact} + e$ .

Si el ruido en cada medición es aditivo y tiene desviación estándar  $\eta_{ruido}$ 

$$
|u_i^T d| = |u_i^T d_{exact} + u_i^T e|
$$
  

$$
|u_i^T d| \approx max\{|u_i^T d_{exact}||, |u_i^T e|\}
$$
  

$$
|u_i^T d| \approx max\{|u_i^T d_{exact}||, \eta_{ruid} \}
$$

Por lo tanto, los coeficientes del lado derecho  $u_i^T d$  para los cuales  $|u_i^T d_{exact}|\geq \eta_{ruido}$ están dominados por el campo que se está estudiando, mientras que los coeficientes con  $|u_i^T d_{exact}$  <  $\eta_{ruido}$  están dominados por ruido.

Consecuentemente, los coeficientes de la solución  $\frac{u_l^T d}{r}$  $\frac{\partial u}{\partial t}$  asociados con los valores singulares pequeños son aproximadamente  $\frac{\eta_{ruido}}{\sigma_i}$ , es decir, están dominados por ruido. Por esta razón, el parámetro  $\lambda$  en la regularización de Tikhonov debe ser elegido de manera que los factores de filtro de Tikhonov  $\frac{\sigma_t^2}{2}$  $\frac{\sigma_i^2}{\sigma_i^2 + \lambda^2}$  amortigüen o filtren los coeficientes de  $|u_i^T d|$  más pequeños que el ruido  $\eta_{ruido}$  mientras se mantienen los componentes más grandes.

Dados los roles desempeñados por los valores singulares  $\sigma_i$ , los coeficientes  $u_i^T d$  y los coeficientes de la solución no regularizados  $\frac{u_l^T d}{r}$  $\frac{\partial u}{\partial t}$ , al graficarlos se revela información importante sobre el grado de mala condición del problema. Esta gráfica a menudo se denomina gráfica de Picard que permite verificar visualmente la llamada condición de Picard, la cual indica que los coeficientes principales  $|u_i^T d|$  deberían, en promedio, decaer más rápido que los valores singulares  $\sigma_i$  (Fedi et al., 2005).

# **3.3.4 Métodos de realce y visualización de los datos**

# **Reducción al polo magnético**

La dirección de la magnetización de los cuerpos del subsuelo y del campo geomagnético en los sitios donde se realizan las mediciones, influyen en la forma y tamaño de las anomalías registradas. Cuando estos vectores no son verticales, se forman anomalías asimétricas cuyos centros se pueden situar considerablemente lejos del centro de la fuente que las produce (Nava-Flores, 2013).

El procedimiento de reducción al polo recibe su nombre porque en los polos magnéticos la inclinación del vector de campo geomagnético es vertical, produciéndose anomalías magnéticas simétricas, situadas directamente sobre las fuentes, facilitando su interpretación. Diversos autores han propuesto métodos para realizar reducciones al polo, siendo Baranov (1957) el primero de ellos. Sin embargo, la fórmula que se considera como estándar para esta reducción fue propuesta por Bhattachayyra (1965).

La reducción al polo se aplica como un filtro en el dominio de Fourier, cuya función de transferencia es:

$$
RTP = \frac{k^2}{[ip\alpha + ip\beta + \gamma\sqrt{p^2 + q^2}][ip\alpha_M + ip\beta_M + \gamma_M\sqrt{p^2 + q^2}]}
$$

Donde:

$$
k=\sqrt{p^2+q^2}
$$

![](_page_49_Picture_174.jpeg)

 $I \, y \, D$  corresponden a la inclinación y declinación magnéticas, mientras que  $p, q, k$  son los números de onda en dirección  $x$ ,  $y$  y radial, asociados a la transformada de Fourier de la anomalía magnética.

Una vez que se hace la reducción al polo, se obtienen anomalías ubicadas sobre las fuentes que las producen. Los procesos auxiliares en la interpretación de anomalías deberán hacerse sobre las anomalías magnéticas reducidas al polo.

![](_page_50_Figure_2.jpeg)

Figura 10. Ejemplo de la reducción al polo para datos sintéticos producidos por modelos de prisma cuadrangular girado de 2100 m de lado (arriba) y un cono de 2500m de altura y de radio (abajo), ambos con inclinación de 46º y declinación de 6º

#### **Continuación Analítica Ascendente**

Se considera que el campo observado está compuesto por una suma de anomalías, generalmente dividas en someras (residuales) y profundas (regionales). El procedimiento de separación de regionales y residuales consiste en tratar de definir primero el efecto regional asociado a anomalías de gran longitud de onda, para luego restarlo al mapa de intensidad magnética total y obtener un mapa residual de anomalías de alta frecuencia.

En el método de continuación analítica ascendente y descendente, el campo medido a una cierta altura, puede usarse para predecir ese campo en un nivel por encima o por debajo del plano de observación (Kearey et. al., 2002). El campo potencial continuado arriba o debajo del plano de medición original resalta los efectos de las estructuras profundas o superficiales, respectivamente.

De acuerdo con Telford (1990), la continuación hacia arriba a un nivel −h, con el eje z positivo hacia abajo y superficie de observacion  $z = 0$  es:

$$
F(x, y, -h) = \frac{h}{2\pi} \iint \frac{F(x, y, 0) dx dy}{\left( (x - x_0)^2 + (y - y_0)^2 + h^2 \right)^{3/2}}
$$

El campo se puede expresar en términos de todos los números de onda de sus componentes, mediante el uso de la transformada de Fourier. La continuación ascendente en el dominio de Fourier se expresa como:

$$
F_{-h}(p,q) = F_0(p,q)e^{-h\sqrt{p^2+q^2}}
$$

La ecuación, muestra que un campo potencial puede representarse en términos de ondas cuya amplitud está controlada exponencialmente por el nivel de observación.

# **Derivadas direccionales**

Existen diferentes métodos auxiliares en la interpretación de anomalías de campos potenciales como el cálculo del gradiente horizontal, que tienen en común la utilización de derivadas direccionales del campo magnético o gravimétrico.

Las derivadas en dirección  $x$ ,  $y$  se pueden calcular a través de diferencias finitas en el dominio espacial, o por la propiedad de derivación en el dominio del número de onda.

Por medio de la aproximación de diferencias finitas de segundo orden:

Diferencias hacia adelante

$$
\frac{d}{dx}f(x_i) \approx \frac{4f(x_{i+1}) - f(x_{i+2}) - 3f(x_i)}{2\Delta_x}
$$

Diferencias hacia atrás

$$
\frac{d}{dx}f(x_i) \approx \frac{f(x_{i-2}) + 3f(x_i) - 4f(x_{i-1})}{2\Delta_x}
$$

Diferencias hacia centradas

$$
\frac{d}{dx}f(x_i) \approx \frac{f(x_{i+1}) - f(x_{i-1})}{2\Delta_x}
$$

Siendo  $x_i$  el iésimo punto de la señal que se está derivando.

Utilizando la propiedad de diferenciación en el dominio del número de onda. Si la transformada de Fourier del campo se define:

$$
\mathcal{F}\{f(x,y)\}=F(p,q)
$$

entonces:

$$
\mathcal{F}\left\{\frac{\partial^n}{\partial x^n}f(x,y)\right\}=(ip)^n\cdot F(p,q)\ \therefore \frac{\partial^n}{\partial x^n}f(x,y)=\mathcal{F}^{-1}\{(ip)^n\cdot F(p,q)\}
$$

La remoción de anomalías regionales de los datos de intensidad magnética total resulta en un conjunto de residuales que no son únicos. En cambio, es posible el separar los efectos probables entre estructuras profundas y someras usando la segunda derivada vertical.

El campo magnético que es medido en la superficie terrestre varía con la altura, esto es, existe un gradiente vertical. Sobre una tierra no uniforme en la que existen variaciones laterales en el campo magnético, existirá un cambio en el gradiente vertical que se denota como la segunda derivada del campo magnético.

La ventaja principal de los mapas de segunda derivada es su capacidad para destacar características espacialmente. Sin embargo, la segunda derivada también amplifica el ruido por lo tanto puede producir muchas anomalías que no estén relacionadas con la geología (Telford et al.,1990).

Mientras las derivadas direccionales en X, Y se pueden calcular tanto en el dominio espacial como en el dominio del número de onda, las derivadas verticales (dirección Z) sólo se pueden calcular en el dominio del número de onda.

Para calcular las derivadas verticales de orden "n", si:

$$
\mathcal{F}{f(x,y)} = F(p,q)
$$

Entonces:

$$
\mathcal{F}\left\{\frac{\partial^n}{\partial z^n}f(x,y)\right\} = k^n F(p,q) \; \therefore \; \frac{\partial^n}{\partial z^n}f(x,y) = \mathcal{F}^{-1}\left\{k^n \cdot F(p,q)\right\}
$$

Las derivadas verticales (1ª y 2ª) (Figura 15) se utilizan frecuentemente para resaltar anomalías causadas por fuentes someras, pero tienen la desventaja de introducir ruido de alta frecuencia en los datos.

![](_page_54_Figure_1.jpeg)

Figura 15. Ejemplo del resultado de la aplicación de las derivadas verticales primera y segunda, para el caso de la anomalía de un prisma cuadrangular en la parte de arriba y para la anomalía producida por un cono en la parte de abajo, ambos conjuntos de datos ya habían sido reducidos al polo magnético.

# **Gradiente Horizontal**

El gradiente horizontal es un método que se utiliza para amplificar rasgos relacionados con los bordes laterales de las fuentes magnéticas, que estén relacionados con estructuras en las que se involucren cambios considerables de magnetización como fallas o diques. El gradiente horizontal tenderá a exhibir sus máximos sobre los bordes de las fuentes causantes de las anomalías, siempre y cuando se formen crestas angostas sobre contrastes abruptos de magnetización. La fórmula para calcular el gradiente horizontal es:

![](_page_55_Figure_2.jpeg)

$$
h(x,y) = \sqrt{\left[\frac{\partial}{\partial x}f(x,y)\right]^2 + \left[\frac{\partial}{\partial y}f(x,y)\right]^2}
$$

Figura 16. Aplicación del gradiente horizontal a las anomalías reducidas al polo.

## **Gradiente Total ("Señal Analítica")**

El método de la señal analítica, conocido también como el método del gradiente total, fue aplicado por Nabighian por primera vez en 1972 en perfiles de datos magnéticos y posteriormente extendido para utilizarse con datos 3D por Roest y colaboradores en 1992. Este método produce un tipo de cálculo muy particular sobre datos gravimétricos o magnetométricos, que sirve para realzar y definir los bordes (extremos) de los cuerpos que causan las anomalías magnéticas o gravimétricas.

El gradiente total de la anomalía de un campo potencial, puede denotarse como:

$$
A(x, y) = \left[\frac{\partial \varphi}{\partial x} \hat{x} + \frac{\partial \varphi}{\partial y} \hat{y} + \frac{\partial \varphi}{\partial z} \hat{z}\right]
$$

Siendo  $\hat{x}, \hat{y}, \hat{z}$  los vectores unitarios en X, Y, Z

La amplitud del gradiente total será:

$$
|A(x,y)| = \sqrt{\left(\frac{\partial \varphi}{\partial x}\right)^2 + \left(\frac{\partial \varphi}{\partial y}\right)^2 + \left(\frac{\partial \varphi}{\partial z}\right)^2}
$$

que es el módulo de las tres derivadas espaciales ortogonales (x, y, z) del campo gravimétrico o magnético anómalo.

En el realce de los campos potenciales, los máximos localizados (crestas o picos) del gradiente total calculado se pueden relacionar con cuerpos como contactos litológicos, diapiros salinos, intrusivos ígneos, zonas de falla y otros al aproximar los bordes o esquinas de los cuerpos anómalos.

La importancia de la señal analítica radica en que los máximos de su amplitud son teóricamente independientes tanto de la dirección del campo geomagnético, como del vector magnetización (Nava Flores, 2013). Estos presentan una forma aproximada a la de una campana aguda, en la que el máximo se ubica directamente sobre los bordes de los

cuerpos causantes de las anomalías, además de ser proporcional a su profundidad a la que se localizan los cuerpos (Figura 17).

![](_page_57_Figure_1.jpeg)

Figura 17. Mapa de la intensidad magnética total (izquierda), aplicación de la señal analítica a las anomalías reducidas al polo (derecha).

# **4. Análisis de Anomalía Magnética del Complejo Volcánico Iztaccíhuatl-Popocatépetl**

# **4.1 Antecedentes**

En el trabajo de Malahoff (1969) se recopilan y describen estudios detallados de magnetometría y de la estructura geológica de volcanes submarinos y en islas, estos fueron llevados a cabo en regiones volcánicas del Pacifico. Minakami (1938) y Nagata (1938) se encuentran entre los primeros investigadores que intentaron interpretar los campos magnéticos registrados sobre los volcanes japoneses. Posteriormente, los estudios de Yokoyama y Aota (1965) y Hagiwara (1965) en Japón. Mallahof y Wollard (1966, 1968) en Hawái y Steinberg y Rivosh (1965) en Kamchatka, han mostrado la efectividad de los sondeos aeromagnéticos en el estudio de la estructura de los volcanes.

Steinberg y Rivosh (1965) encontraron que las anomalías magnéticas observadas en Kamchatka eran el resultado de la magnetización de las masas de los conos volcánicos. Este no es el caso para los volcanes de Hawái, por ejemplo, la anomalía magnética observada sobre el volcán Mauna Kea, es dipolar y polarizada normalmente. Incluso con una intensidad de magnetización irreal para la masa del volcán no se podría modelar esta anomalía dipolar. Por tanto, la anomalía observada debe ser causada por un cuerpo de paredes casi totalmente verticales y que tenga una intensidad de magnetización más grande que los flujos basálticos circundantes. Una situación similar aplica para otros volcanes de la isla de Hawái.

Posteriormente se han realizado investigaciones aeromagnéticas sobre regiones volcánicas en gran parte del mundo como lo menciona López-Loera (2002). Estas han permitido definir distintas características, por ejemplo: estudiar las fallas del cretácico en basamentos cristalinos (Shurr, 1992); estudiar la reactivación de fallas (Meridee, 1995); evaluar las propiedades magnéticas en volcanes antes y después de erupciones (Finn y Williams, 1987; Ueda et al., 1990); establecer la existencia de cinturones volcanomagnéticos (Honkura, 1991); estudiar las relaciones con la topografía (Finn, 1982; Flanagan y Williams, 1982; Nakatsuka, 1994). Los métodos magnéticos aéreos han permitido delinear la extensión lateral de estructuras como rifts, calderas de cimas, bocas de cráteres y fisuras de ventilación (Hildenbrand, 1993); asimismo han permitido investigar y localizar intrusivos en el subsuelo que no tienen manifestaciones superficiales (Williams y Finn, 1987).

En México, durante los años de 1995 a 2001, se realizó un estudio magnético en los complejos volcánicos activos de Colima e Iztaccíhuatl – Popocatépetl. Esto fue con el fin de comprender mejor la estructura geológica y sus propiedades magnéticas (López-Loera, 2002), ya que después de décadas de quietud el volcán Popocatépetl despertó al final de 1994 y la actividad magmática hasta el año 2001 fue muy intensa siendo caracterizada por episodios de crecimiento y destrucción de domos dentro del cráter. La actividad durante diciembre del 2000 hasta enero del 2001 fue particularmente violenta. Por ejemplo, en enero 21 un evento explosivo mayor resulto en el colapso de la columna eruptiva y en la formación de flujos piroclásticos (Urrutia –Fucugauchi et al, 2002).

En la investigación aeromagnética realizada en los complejos volcánicos de Colima e Iztaccíhuatl – Popocatépetl, los objetivos principales fueron: conocer los patrones de anomalías aeromagnéticas sobre los complejos volcánicos y de esa manera poder determinar las relaciones estructurales en los volcanes activos de Colima y Popocatépetl con sus áreas circunvecinas; localizar la posible existencia oculta de estructuras magnéticas. Cabe mencionar que solo el volcán Popocatépetl ha sido sobrevolado, específicamente para el conocimiento de sus características magnéticas y para determinar su estructura. Todas las otras zonas volcánicas de México que se han estudiado aeromagnéticamente han tenido en principio solo fines mineros (López-Loera, 2002).

# **4.2 Adquisición de datos**

De acuerdo con Urrutia Fucugauchi, et al. (2002) y López-Loera (2002) el estudio aeromagnético realizado en el complejo volcánico Iztaccíhuatl – Popocatépetl, formó parte de un proyecto conjunto entre el Instituto de Geofísica de la UNAM y el entonces Consejo de Recursos Minerales. Este tuvo el fin de conocer las características magnéticas asociadas al complejo y áreas circunvecinas y su posible relación con los procesos magmáticos del volcán Popocatépetl.

Para la investigación aeromagnética el área se dividió en 2 zonas: la primera compuesta por el CVIP y la segunda representada por la zona que circunvecina al E y S al complejo volcánico.

Para la recopilación de los datos, se utilizó un avión Islander BN2-B27, equipado con un magnetómetro de Cesio con una sensibilidad de 0.001 nT. El sistema de adquisición de datos Picodas P-101, para el posicionamiento se empleó un sistema de video Sony Pcam-500. La corrección de la deriva horaria y diaria se realizó con una estación base en tierra utilizando un magnetómetro GEM GSM-19, el control de la altitud de vuelo se realizó con un radar altímetro Sperry.

El estudio aeromagnético se realizó con líneas de vuelo en la dirección N-S, con separación de 1000 m entre estas. Las líneas de control se realizaron cada 10,000 m en una dirección E-W y en la zona del volcán Popocatépetl con una dirección NW-SE. La zona del complejo volcánico se voló a una altitud de 5000 m y la zona circunvecina a 500 m de altitud. La información se estandarizó a una altitud de 5500 m, por medio de una continuación hacia arriba del campo geomagnético.

# **4.2.1 Flujo de trabajo para la digitalización, almacenamiento y procesamiento de los datos en computadora**

El mapa geológico de la Figura 5, Capitulo 2, está basado en el mapa de López-Loera (2002). Para poder construir el mapa en este trabajo se realizaron las siguientes acciones:

- 1. Se ubicaron las coordenadas de varios puntos de referencia en el programa de visualización geográfica Google Earth y se almacenaron en un archivo de datos csv (valores separados por comas), conteniendo el nombre de la ubicación y sus coordenadas.
- 2. Posteriormente se utilizó la imagen del mapa de López-Loera (2002) para referenciarla y transformarla a coordenadas UTM, utilizando los programas de mapeo y georeferenciación Didger 4 de Golden Software y Global Mapper 10 de Blue Marble Geographics.

Los puntos de calibración utilizados fueron las coordenadas de las cimas principales de los volcanes de la zona de estudio, así como la ubicación de varias poblaciones en los alrededores.

- 3. Una vez que se tuvo referenciada y girada la imagen de acuerdo con los puntos de calibración en Didger 4, esta se exportó al programa de mapeo y mallado Surfer 12 de Golden Software, donde se generaron los polígonos referenciados correspondientes a los distintos depósitos volcánicos.
- 4. Finalmente se añadieron los puntos de referencia directamente de la base de datos, así como la simbología y las escalas obteniéndose el mapa geológico final.

Los datos del mapa aeromagnético para este trabajo fueron los correspondientes únicamente a la zona del complejo volcánico Iztaccíhuatl – Popocatépetl, estos fueron digitalizados de una copia del mapa de Urrutia-Fucugauchi (comunicación personal) siguiendo los pasos:

1. La copia del mapa de anomalía se referenció de acuerdo con sus coordenadas en el programa Surfer 12.

- 2. Una vez referenciado el mapa, con el mismo programa se digitalizaron los contornos de la anomalía, los cuales son almacenados en un archivo de datos csv conteniendo las coordenadas y el valor de la anomalía magnética.
- 3. Del archivo csv se eliminó el exceso de puntos digitalizados en algunas zonas con un programa de hoja de cálculo.
- 4. Los datos se convirtieron a coordenadas UTM con el software Global Mapper.
- 5. Se creó la malla de datos en Surfer 12 utilizando el algoritmo de interpolación de krigging integrado.

Los procesamientos de realce y presentación de los datos aeromagnéticos se realizaron en el software de mapeo y procesamiento de datos geofísicos Oasis-Montaj de Geosoft, con el flujo de trabajo siguiente:

- 1. Se importan las mallas de datos en el software Oasis-Montaj.
- 2. Se carga el módulo MAGMAP del menú Gz.
- 3. Se selecciona en el menú MAGMAP>Step-By-Step-Filtering... o alternativamente MAGMAP>Interactive-Filtering...,
- 4. Con cualquiera de las dos opciones se realiza el procesado aplicando los pasos: Preparar la malla de datos (Prepare Grid), calcular la transformada de Fourier (Forward FFT), definir los filtros manual o interactivamente y aplicar los mismos (Define Filters o Interactive Filtering y Apply Filters).
- 5. Se crean los mapas de datos procesados utilizando el menú Map Tools.

Además del algoritmo de Blakely, también se realizó la inversión de datos regularizada con la SVD considerando la topografía en MATLAB. Los scripts detallando el proceso de inversión se encuentran en los apéndices A2, A3 y A4 al final de este trabajo

Los perfiles magnéticos por el método de Talwani se modelaron en el software GMSYS incluido en Oasis-Montaj.

#### **4.3 Procesamiento de los datos aeromagnéticos**

# **4.3.1 Correcciones y procesamientos previos**

Los datos aeromagnéticos, de posición y elevación fueron procesados y corregidos inicialmente en el Consejo de Recursos Minerales. Posterior procesamiento y modelación fue llevado a cabo en la Universidad Nacional Autónoma de México para su visualización. Se calcularon los procesos de realce y visualización de primera y segunda derivadas verticales, la reducción al polo y continuaciones analíticas ascendente y descendente (López-Loera, 2002, Urrutia-Fucugauchi et al, 2002).

Algunos de esos resultados son verificados a continuación en este trabajo.

## **4.3.2 Intensidad Magnética Total**

En el mapa de intensidad magnética total (Figura 18) se observa una gran anomalía dipolar, que está polarizada normalmente sobre el volcán Popocatépetl. Esta presenta su transición de máximo a mínimo directamente sobre la cima del volcán y la anomalía presenta un alargamiento hacia el suroeste. Debajo de la anomalía dipolar se observa una distorsión en los contornos que se dirige hacia el sureste a la parte inferior del mapa en la zona de valores bajos, probablemente relacionada con la forma de un derrame de lava. En la zona del Paso de Cortés se presenta un valor alto magnético, en la barranca Nexpayantla se encuentra un lineamiento de valores bajos-intermedios. Sobre el volcán Iztaccíhuatl se encuentra una anomalía compuesta con los máximos sobre sus cimas principales, excepto en la zona correspondiente a los pies, en la ubicación del cerro Téyotl se presenta lo que parece una anomalía polarizada normalmente.

# **4.3.3 Remoción de un plano de ajuste regional**

Después de remover el efecto de una superficie de ajuste de orden 1 a los valores de la intensidad magnética total (Figura 19), es decir un plano de ajuste por mínimos cuadrados, los detalles de las anomalías se resaltan. Por ejemplo, en el flanco sur del volcán del volcán Popocatépetl donde la anomalía parece seguir algunas características alargadas en la zona de avalancha de escombros y la zona del Paso de Cortés, donde se resaltan los valores altos. Se acentúan en general la diferencia entre los valores máximos y mínimos de las anomalías como la del volcán Popocatépetl, el valor bajo que se encuentra en la zona de los pies del Iztaccíhuatl y los valores que se encuentran en la zona del cerro Téyotl.

![](_page_65_Figure_0.jpeg)

Figura 18. Mapa de intensidad magnética total del complejo volcánico Iztaccíhuatl-Popocatépetl.

![](_page_66_Figure_0.jpeg)

Figura 19. Mapa de anomalía magnética al restar el efecto de un plano de ajuste.

# **4.3.4 Continuación Analítica Ascendente**

Al realizarse la continuación analítica hacia arriba 1000 unidades de distancia, se observa que las anomalías que más predominan se encuentran justo sobre los edificios volcánicos (Figura 20). También se observa que la continuación analítica atenúa las anomalías de longitud de onda más cortas. Pero las anomalías regionales que perduran en el mapa puede que no sean debidas en general a cuerpos profundos y grandes bajo el subsuelo, sino al efecto magnético de los conos volcánicos, excepto en la zona de la barranca Nexpayantla, en la zona del Paso de Cortés y en el extremo noreste del mapa.

# **4.3.5 Efecto Topográfico Modelado por el método de Parker-Blakely**

Para comparar con la continuación analítica ascendente, se utiliza el algoritmo de superficies de Parker-Blakely con los siguientes parámetros:

- La Inclinación y declinación magnéticas, tanto de la superficie topográfica como del campo principal son: I=47º, D=6º.
- El valor de la magnetización es uniforme y correspondiente a: 1 A/m.
- El máximo, mínimo y punto medio de la topografía son: 5323.039 m, 1518.973 m, 3421.006 m
- El máximo, mínimo y punto medio de la superficie inferior son: 1518.973 m, 1518.973 m, 1518.973 m
- La altura de observación es: 6500.000 m.
- El método de Parker requiere mover los valores de la topografía para que el cero se encuentre en el punto medio.
- Las observaciones están 1176.961 m por encima de la topografía.
- La distancia al punto medio de la topografía es: 1902.033 m.
- El máximo, mínimo y punto de observación trasladados son: 1902.033 m, -1902.033 m, 3078.994 m.
- Los valores máximos y mínimos de la anomalía calculada son: 132.5657 nT, -82.5601 nT.

![](_page_68_Figure_0.jpeg)

Figura 20. Mapa de intensidad magnética total del complejo volcánico Iztaccíhuatl-Popocatépetl continuado metros hacia arriba.

![](_page_69_Figure_0.jpeg)

Figura 21. Mapa del efecto magnético del complejo volcánico, modelado con el método de Parker.

Al comparar el efecto topográfico contra la anomalía continuada, se observa que, las anomalías principales en ambos mapas son las de valores altos localizadas sobre los edificios volcánicos. Además, se aprecia que las anomalías concéntricas que se forman en el efecto modelado son mucho más amplias y casi se interfieren (Figura 21).

La zona de valores bajos en la parte inferior del mapa de continuación ascendente es mucho más amplia que en el modelado, comienza cerca de los 2,090,000 metros norte o latitud. Lo cual indica que una capa de materiales con magnetización baja o menor existe debajo de la zona de avalancha de escombros del Popocatépetl o existen variaciones laterales pues no corresponden a los mismos flujos lávicos.

En la barranca Nexpayantla y en la zona del Paso de Cortés también son diferentes los patrones de las anomalías. En el efecto topográfico estas zonas estarían casi totalmente cubiertas por la anomalía correspondiente al Iztaccíhuatl, siendo la única separación entre esta y la del Popocatépetl la división en la barranca.

Otra característica a notar en el mapa de la anomalía continuada (Figura 20) son los valores bajos en la zona de los pies del Iztaccíhuatl y al norte del Popocatépetl. Esto muestra que la zona correspondiente a los flujos de los pies tiene valores de magnetización diferente a la los picos de la cabeza, pecho y rodillas, a diferencia de la anomalía modelada donde se utilizó una magnetización uniforme.

El contraste en la parte superior del mapa de la modelación con respecto al de continuación ascendente es muy evidente. En el primero se tienen únicamente valores bajos en esa parte, mientras que en el de continuación se percibe la anomalía dipolar sobre el cerro Téyotl y una serie de valores altos a la derecha de esta estructura que probablemente corresponden a los derrames de los volcanes pies antiguos y llano grande.

74

#### **4.3.6 Anomalía Reducida al Polo y efecto topográfico en el Polo**

Los siguientes mapas que se comparan son los de la anomalía reducida al polo continuada 1000 metros hacia arriba (Figura 22), contra el efecto topográfico por el método de Parker. Se cambian los parámetros de declinación e inclinación magnética tanto de la superficie topográfica como del campo principal a I=90, D=0º, se mantiene el valor de la magnetización en 1 A/m, La altura de observación se mantiene en 6500.000 metros. Los valores máximos y mínimos de la anomalía calculada son: 132.5657 nT y -82.5601 nT.

Si bien en ambos mapas las anomalías se localizan sobre los edificios volcánicos, en el mapa de la reducción al polo, se aprecia que la anomalía sobre el Popocatépetl tiene una forma más alargada hacia los lados y menos circular que en el efecto modelado. Nuevamente los valores bajos en la parte inferior del mapa de la reducción al polo de la anomalía observada comienzan antes, es decir tienen mayor extensión que en el mapa del modelado.

En la reducción al polo la anomalía sobre el volcán Iztaccíhuatl tiene un alineamiento hacia el NE donde continúan los valores altos, la contribución del cerro Téyotl es notable y la zona de los pies presenta un bajo magnético. En el modelado la tendencia sobre el Iztaccíhuatl se mantiene casi norte sur, la zona de los pies y del Paso de Cortés estaría cubierta por la anomalía correspondiente a este edificio volcánico.
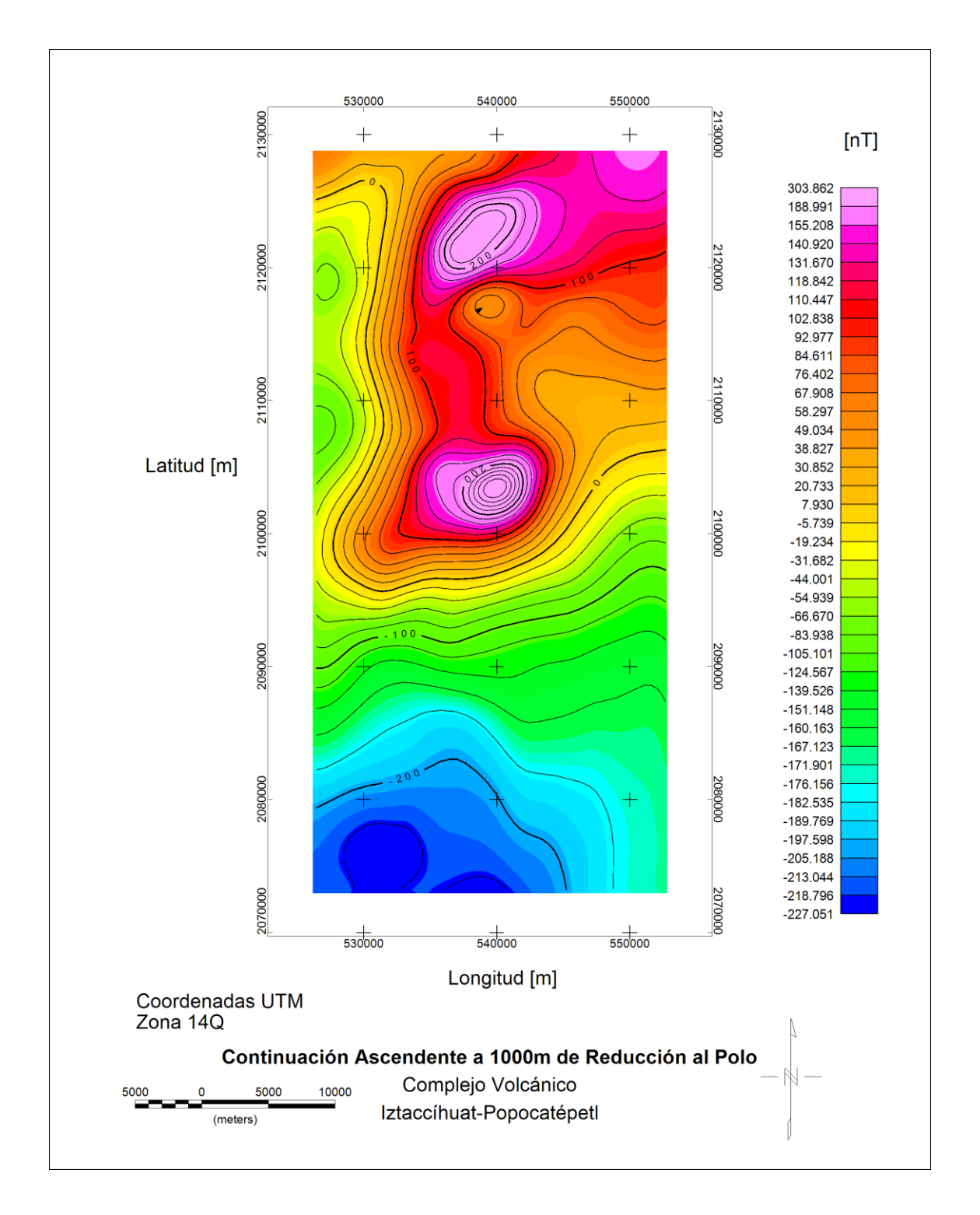

Figura 22. Mapa de la anomalía reducida al polo y continuada 1000 metros hacia arriba sobre el complejo volcánico Iztaccíhuatl-Popocatépetl.

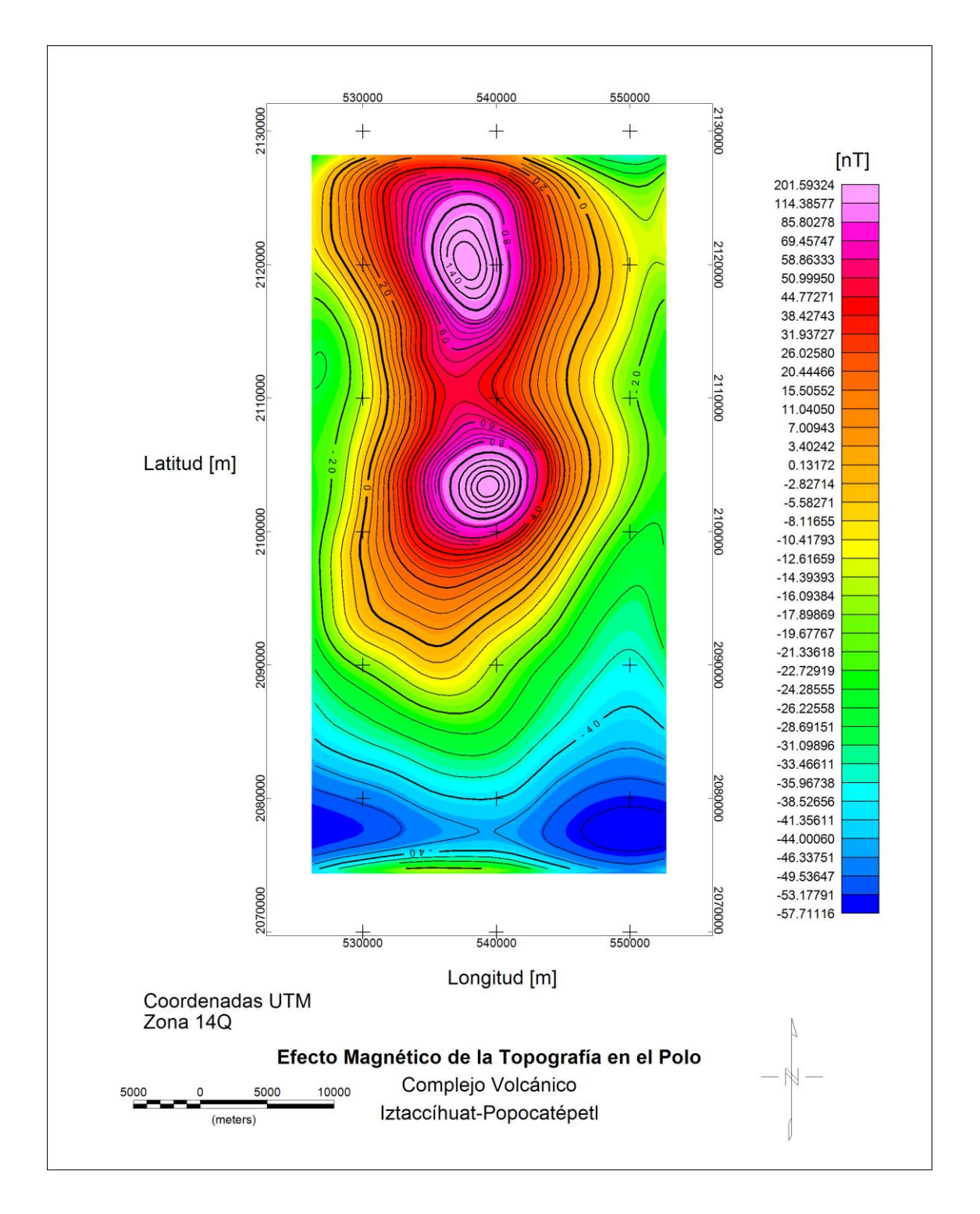

Figura 23. Mapa del efecto magnético en el polo magnético del complejo volcánico, modelado con el método de Parker.

## **4.3.7 Primera derivada vertical y segunda derivada vertical**

En el mapa de la primera derivada vertical se incrementa el ruido de alta frecuencia. Sin embargo, se aprecia una serie de valores altos que parecen pertenecer a una estructura en la zona del Paso de Cortés. Se distorsionan las anomalías sobre el volcán Iztaccíhuatl y sobre el cerro Téyotl; se aprecia una anomalía dipolar o la presencia de un bajo magnético en la zona de los pies, así como en la parte norte del volcán Popocatépetl.

Al aplicar la segunda derivada vertical la distorsión es mayor. Aun así, se pueden seguir identificando patrones anómalos como los de la primera derivada, sobre la parte central del Popocatépetl, sobre el cerro Téyotl y los pies del Iztaccíhuatl, así como algunas anomalías menores en sus alrededores, la estructura en el Paso de Cortés se mantiene.

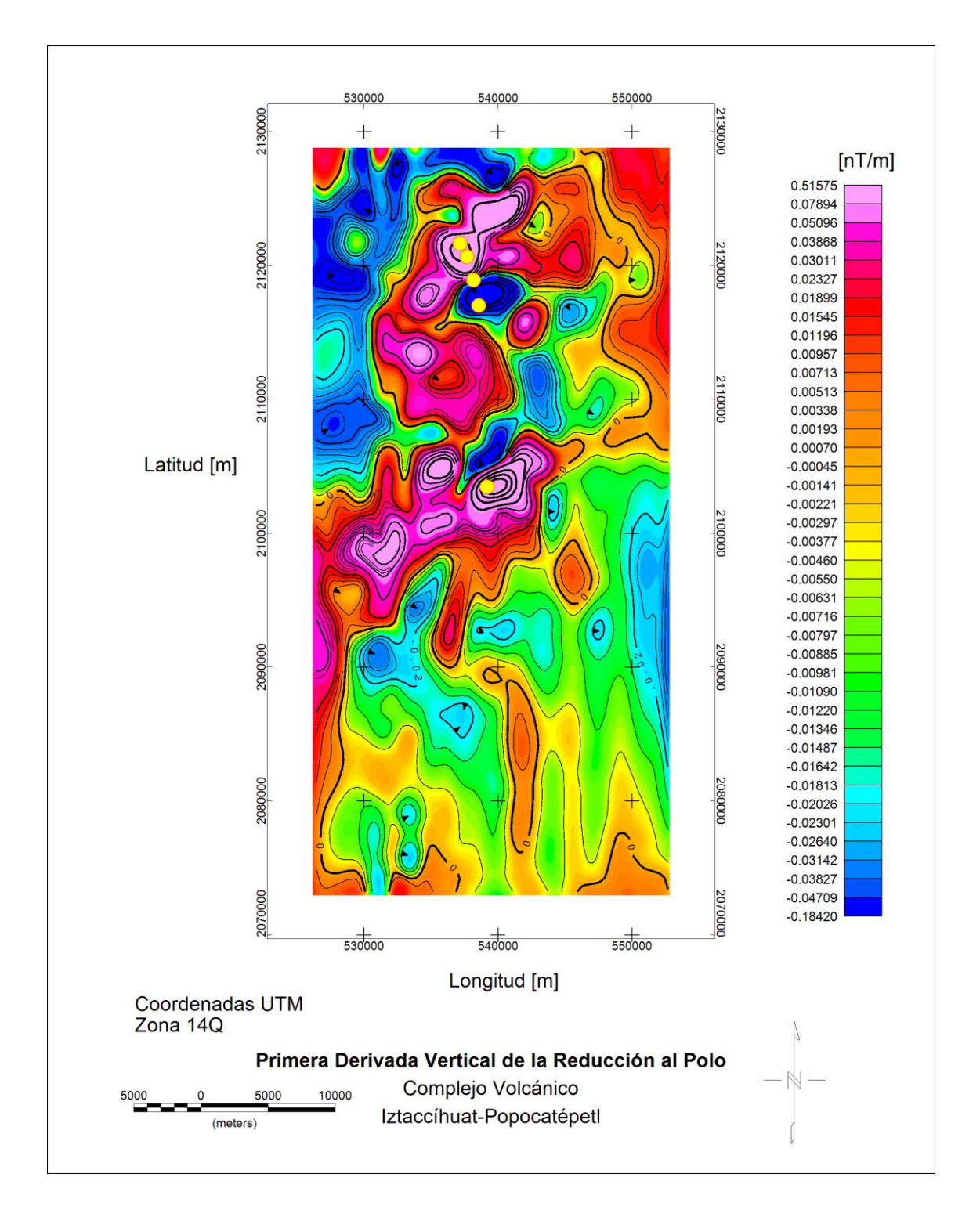

Figura 24. Mapa de primera derivada vertical de la anomalía magnética reducida al polo magnético.

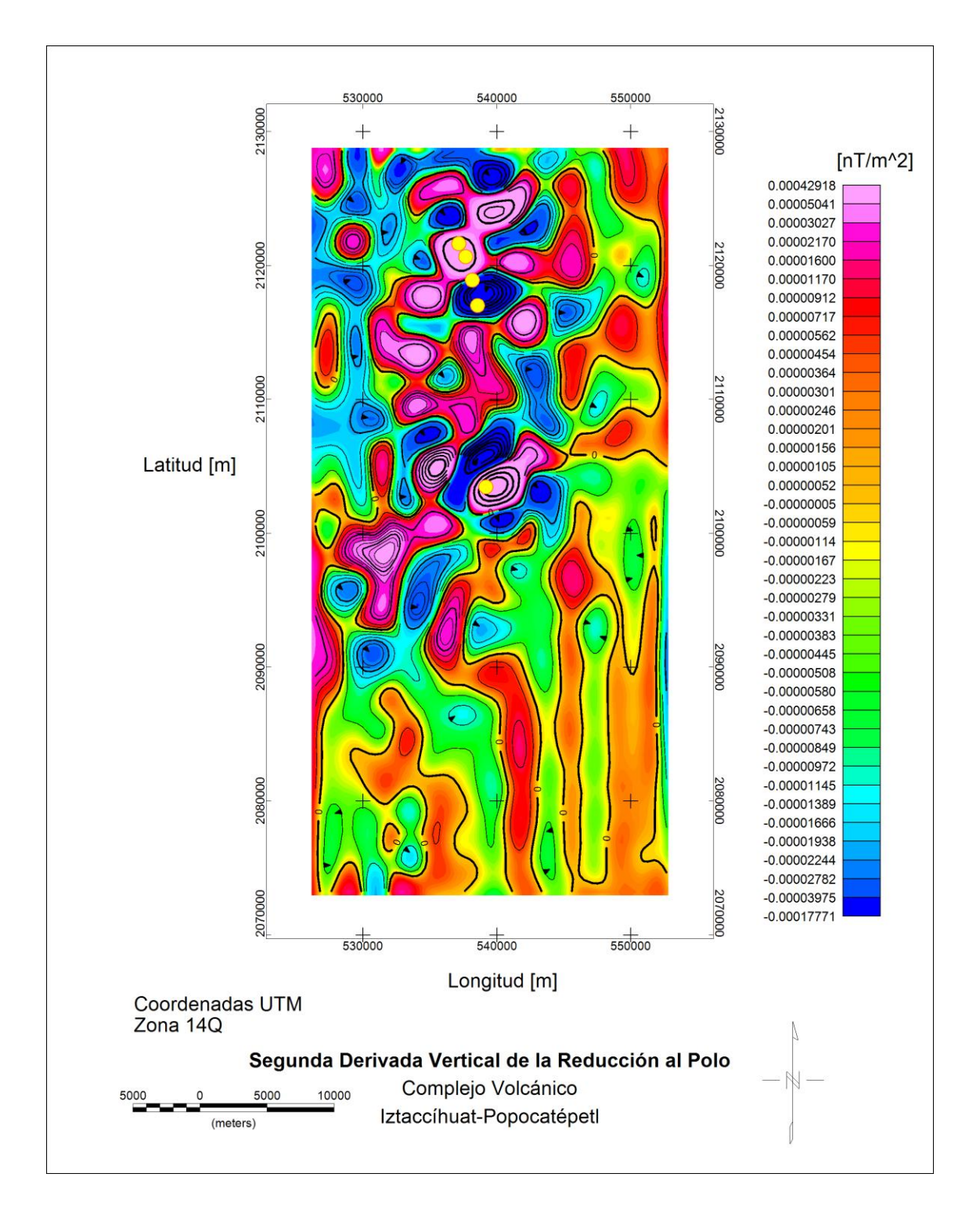

Figura 25. Mapa de la segunda derivada vertical de la anomalía magnética reducida al polo magnético.

### **4.3.8 Gradiente Horizontal**

En el mapa del gradiente horizontal (Figura 26) no se presentan los máximos como crestas angostas que permitan delinear contrastes de magnetización, sino que los valores se agrupan en forma de concreción sobre los edificios volcánicos del Popocatépetl y del Iztaccíhuatl. En particular se observa que en el Popocatépetl aparte de la unidad del cono se producen máximos sobre el flanco noroeste. También hay una serie de contornos alargados en el flanco sureste en la zona de lahares, que probablemente están relacionados con los derrames de estructuras volcánicas previas. Los contornos que rodean la zona del paso de Cortés, tienen un valor mayor en su parte oeste, esto indica que hay un contraste de propiedades en esa zona. Al este y noreste del volcán Iztaccíhuatl se aprecia una serie de mínimos donde se deben encontrar los derrames dacíticos de los pies antiguos. En la parte inferior del mapa se observan en su mayoría valores bajos, excepto en un contorno de forma curveada que baja diagonalmente que puede corresponder con un flujo de lava o derrame.

### **4.3.9 Gradiente Total ("Señal Analítica")**

Al igual que en el mapa del gradiente horizontal no se presentan los máximos de la señal analítica como crestas rodeadas por valores bajos, sino que se agrupan en forma de concreción sobre los edificios volcánicos del Popocatépetl y del Iztaccíhuatl, así como del cerro Téyotl. En la zona del cono moderno del Popocatépetl se producen máximos del gradiente total, así como en su flanco NW. En el flanco en SW del Popocatépetl se producen contornos alargados, que probablemente están relacionados con distintos derrames lávicos. Los contornos que rodean la zona del paso de Cortés, tienen un valor mayor en su parte oeste, indicando un contraste de propiedades en esa zona. En la parte sur se observan en su mayoría valores bajos, excepto en un contorno de forma curveada que baja diagonalmente y puede corresponder con un flujo de lava o derrame. Al este del volcán Iztaccíhuatl se aprecia una serie de mínimos como en el mapa del gradiente horizontal.

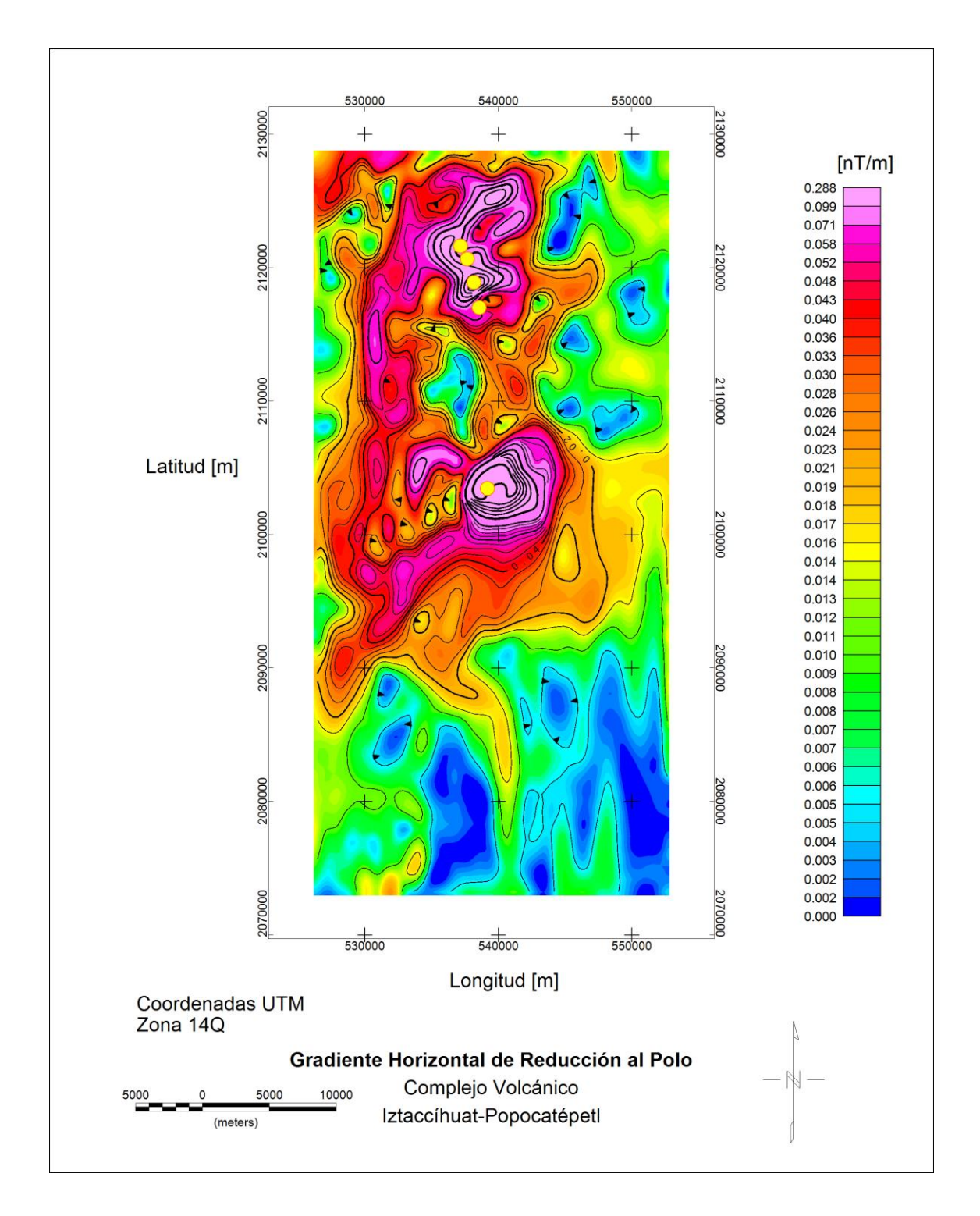

Figura 26. Mapa del gradiente horizontal de la anomalía magnética reducida al polo magnético.

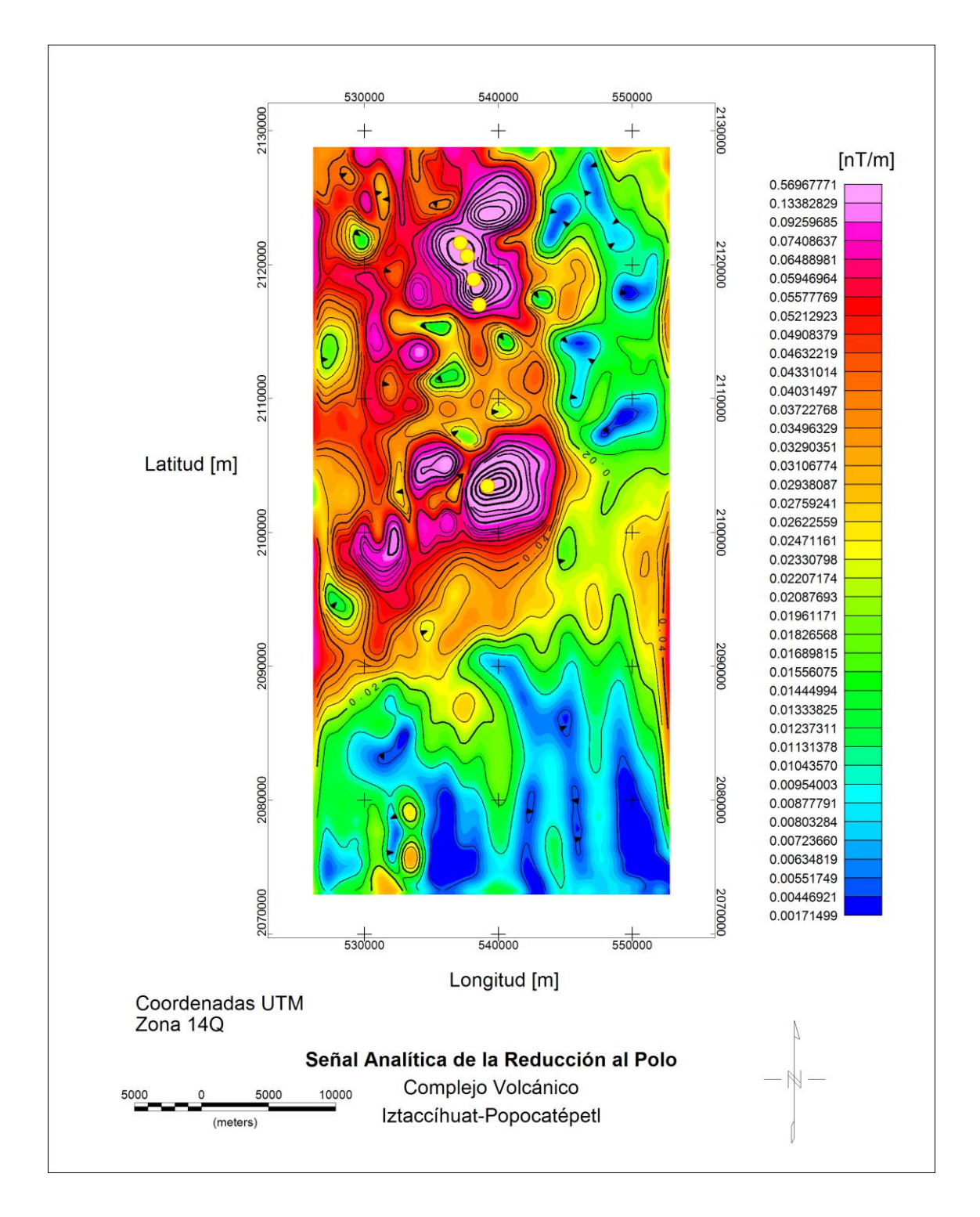

Figura 27. Mapa del gradiente total de la anomalía magnética reducida al polo magnético.

### **4.4 Modelado de la anomalía magnética**

### **4.4.1 Modelado inverso**

Primero se calculó el factor geométrico de un arreglo de 27x27 prismas verticales de magnetización unitaria. Estos generan el efecto magnético directo de la topografía del Popocatépetl. Se invirtieron los valores de altitud (Figura 28) pues la subrutina mbox de Blakely (1996) requiere que los valores del eje vertical sean positivos hacia abajo.

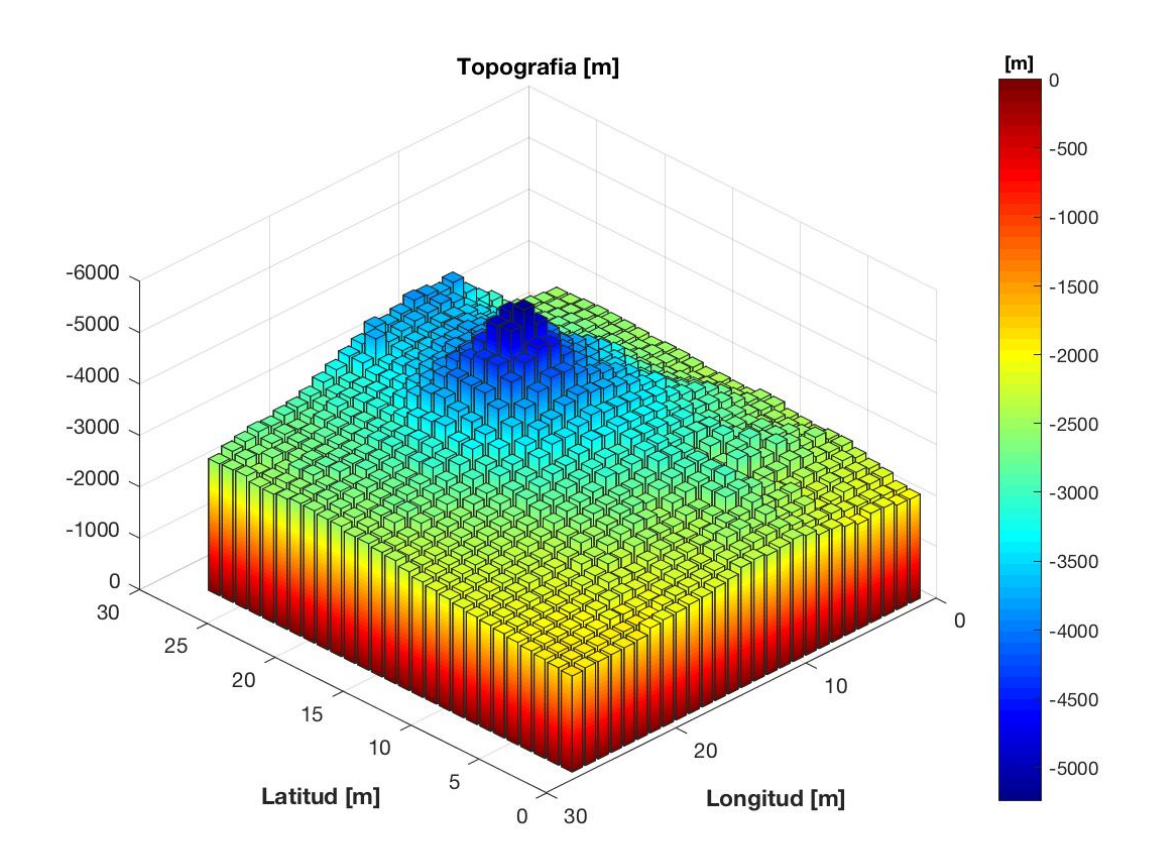

Figura 28. Prismas que representan los valores de la topografía para su utilización con la subrutina mbox.

Como la anomalía observada a invertir se encuentra reducida al polo y continuada 1000 metros hacia arriba, se usaron los parámetros I=90; D=0; Zobs=-6500 en la subrutina mbox, esta permitió calcular el problema directo para los 729 prismas de magnetización unitaria. Obteniéndose así la contribución uniforme de la topografía (Figura 29). Los valores correspondientes a cada cálculo individual de punto de observación contra todos los prismas se almacenaron en la matriz Gtopo.

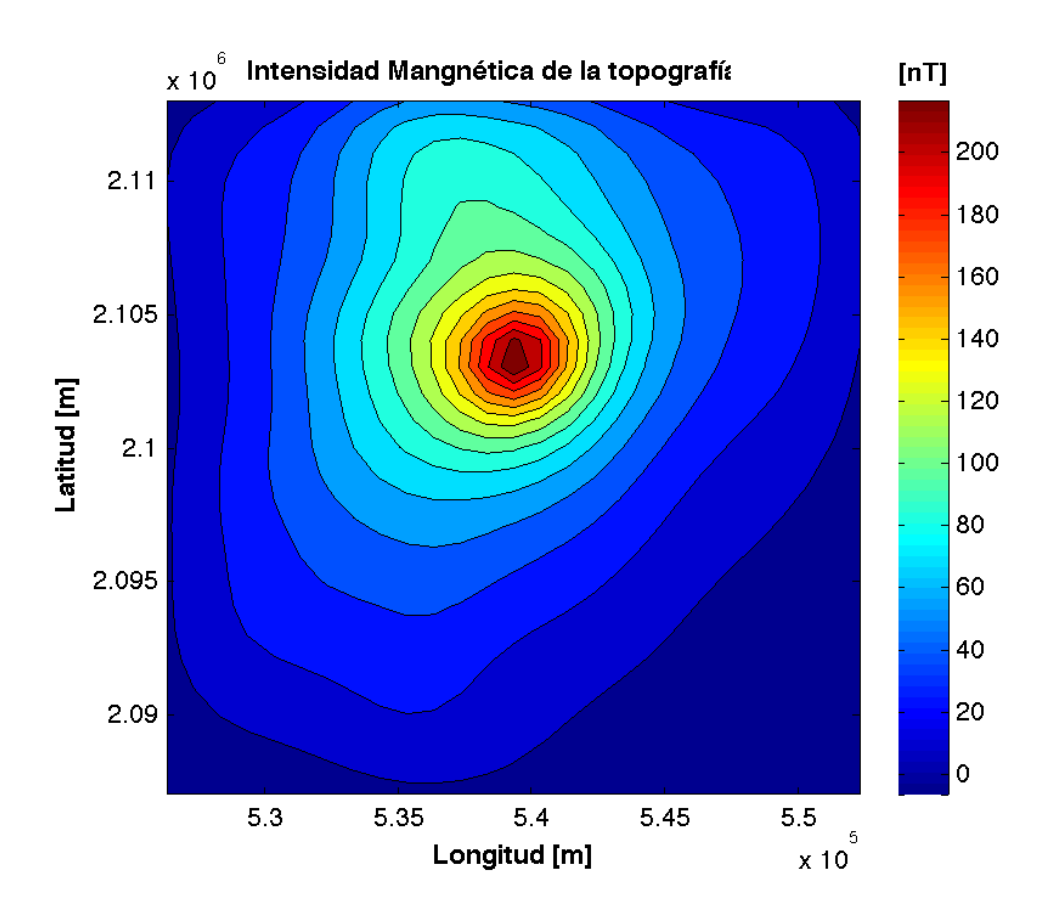

Figura 29, Calculo del problema magnético directo correspondiente a la topografía del volcán Popocatépetl.

Se calculó entonces la descomposición en valores singulares de la matriz Gtopo, obteniéndose las matrices  $U, \Sigma, V$  que contienen la información sobre la estructura de la matriz. Estas se almacenan y se utilizan en el cálculo posterior de la anomalía invertida.

Se ingresa la anomalía observada (Figura 30) que corresponde a los datos en el sistema de ecuaciones del problema inverso. Esta última se eligió con 729 valores de observación para que se tenga el mismo número de ecuaciones que de incógnitas. Entonces se cargan las matrices de vectores singulares izquierdos y derechos, así como los valores singulares.

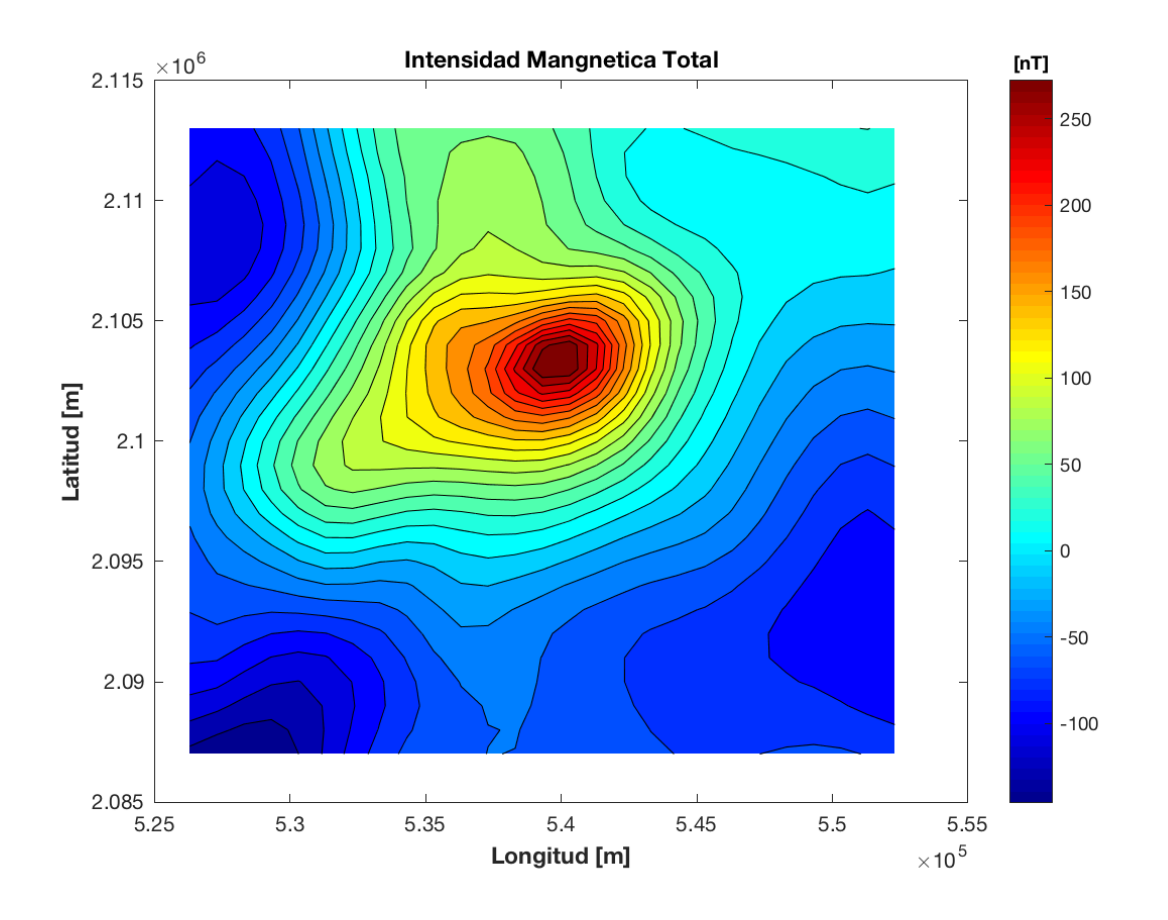

Figura 30, Anomalía observada reducida al polo y continuada sobre el volcán Popocatépetl que se usó en la inversión.

Se calculó el número de renglones y columnas de la matriz  $G$  y se usa el que sea el valor mínimo de estas. Dependiendo de si hay más parámetros o más datos se abarca solo una parte de la solución o todos los vectores para la solución.

Se graficaron entonces los valores singulares  $\sigma_i$  en escala bilogarítmica en conjunto con los coeficientes que generan la parte principal de la estimación de parámetros  $|u_i^T d|$ . También

se graficaron los coeficientes divididos por los valores singulares  $\left|\frac{u_i^T d}{r_i}\right|$  $\left|\frac{u_i}{\sigma_i}\right|$ , y los coeficientes amortiguados por los factores de regularización  $\frac{(u_i^T d) \sigma_i^2}{r^2}$  $\left| \frac{a_i}{\sigma_i^2 + \lambda^2} \right|$ . Se observa que si se dejan pasar todos los valores singulares esto es  $\lambda \cong 0$ , entonces se obtiene la solución de mínimos cuadrados que ajusta casi perfectamente la anomalía invertida con la observada. Pero el modelo de magnetización obtenido presenta muchas oscilaciones y valores extremos como -5000 a 5000 A/m (Figura 31).

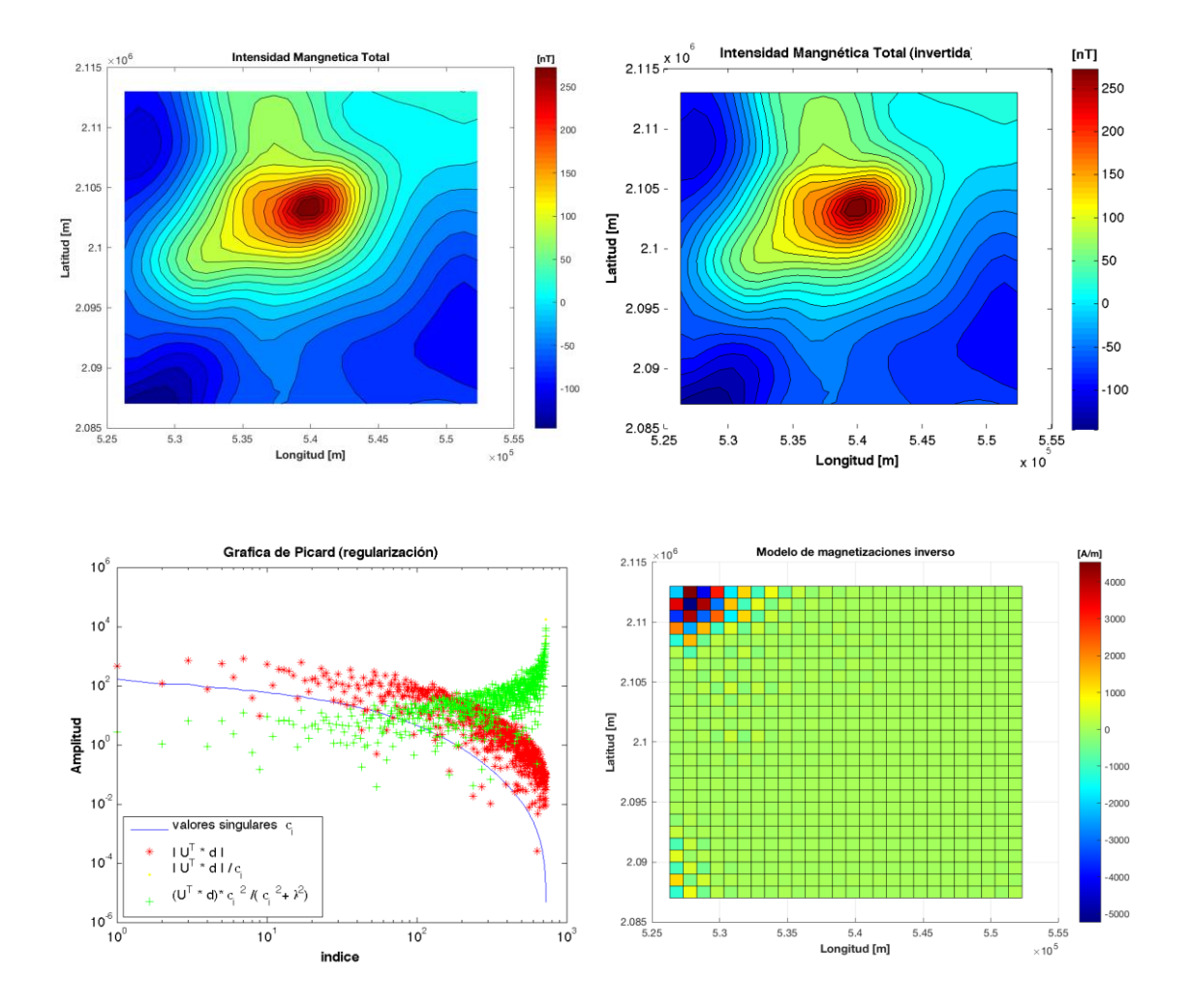

Figura 31, Resultado de la inversión de los datos magnéticos. Arriba izq.) Anomalía observada a invertir, Arriba der.) Anomalía invertida. Abajo izq.) visualización de la regularización (nula en este caso). Abajo der.) Modelo de magnetización del terreno considerando la topografía.

Para mejorar el modelo de magnetización, se filtran las partes de la solución afectadas por valores singulares con magnitud "cercana" a cero. Por ejemplo, se tomó el valor de lambda igual a un valor singular con magnitud hasta tres cifras después del punto decimal,  $\lambda =$  $\sigma(643) = 0.0009727$ .

En el diagrama de regularización se observa que los últimos coeficientes de la solución divididos por los coeficientes de regularización (en verde) comienzan a tener un comportamiento descendente. Pero casi desde la mitad del diagrama en adelante se observa como dichos coeficientes tienen un comportamiento ascendente, prácticamente sobreponiéndose a los coeficientes divididos por los valores singulares (color amarillo).

En el modelo de magnetizaciones se aprecia que, al haber atenuado los valores singulares "pequeños", se redujeron los valores extremos en la solución de parámetros de -1000 a 400 A/m. Pero estos valores siguen siendo demasiado grandes y localizados en las esquinas del modelo, la anomalía invertida sigue presentando una similitud importante con la observada (Figura 32).

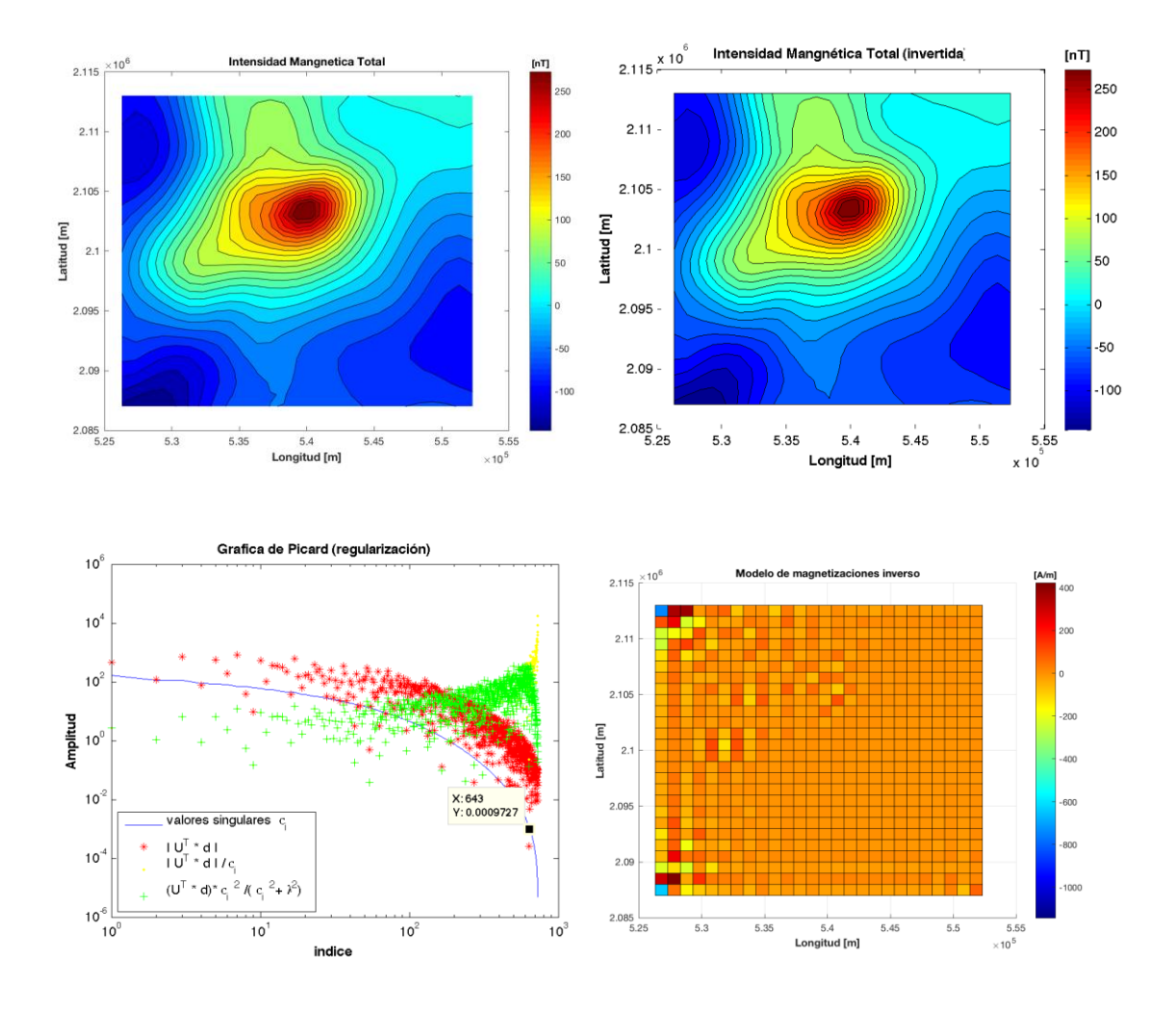

Figura 32, Resultado de la inversión de los datos magnéticos. Arriba izq.) Anomalía observada a invertir, Arriba der.) Anomalía invertida. Abajo izq.) visualización de la regularización (toda muy poca en este caso). Abajo der.) Modelo de magnetización del terreno considerando la topografía.

Para la siguiente regularización, si se atenúan todos los valores singulares desde el primero, se obtiene una solución donde los parámetros estimados tienen valores límite de -0.2 a 0.6 A/m (es una solución de norma mínima del modelo). Los valores de magnetización se encuentran bien localizados en la zona central del mapa. Pero la anomalía invertida no se ajusta ni en forma ni en valores a la anomalía observada (Figura 33).

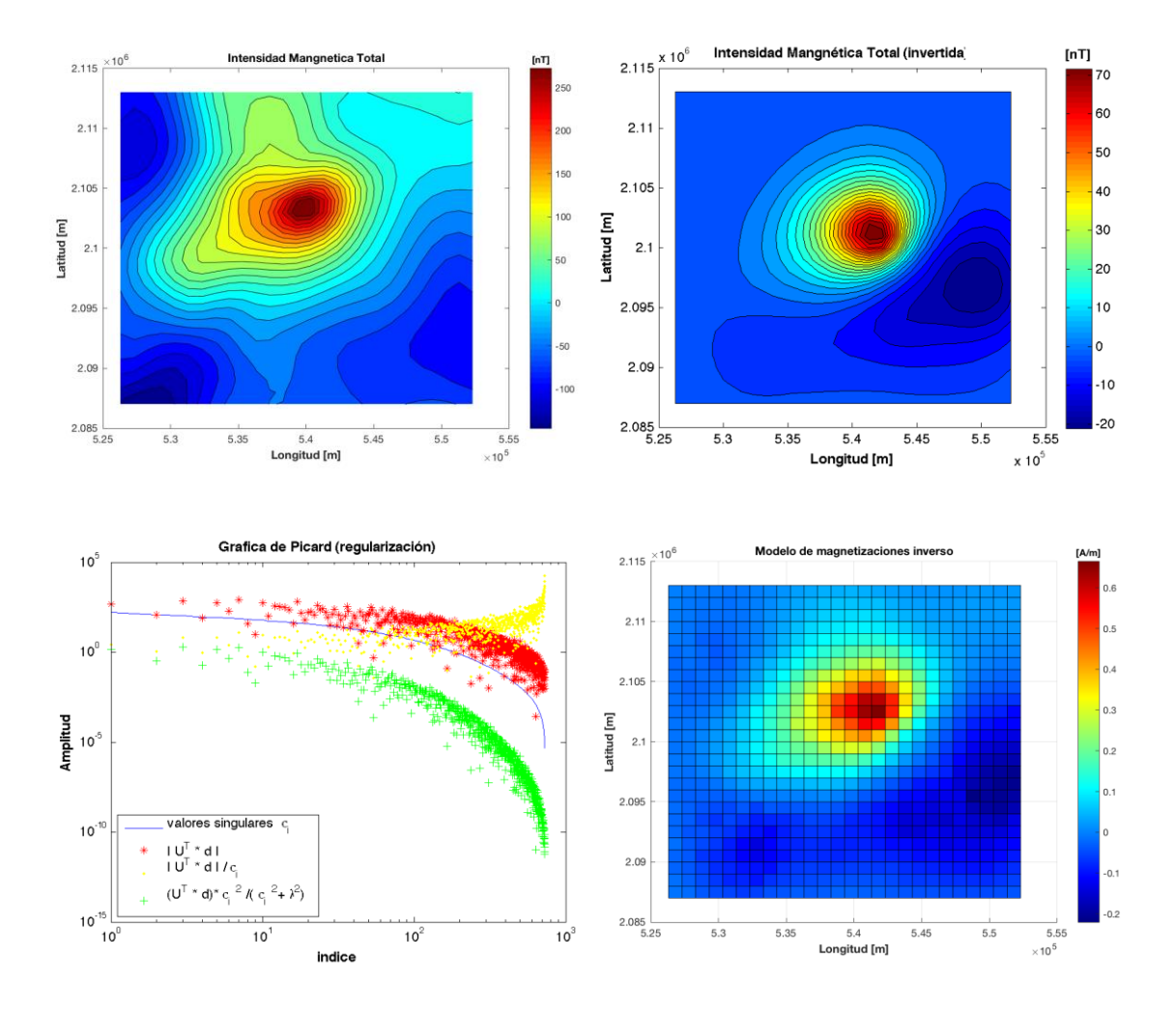

Figura 33, Resultado de la inversión de los datos magnéticos. Arriba izq.) Anomalía observada a invertir, Arriba der.) Anomalía invertida. Abajo izq.) visualización de la regularización (demasiada, pues se suaviza y se pierde ajuste). Abajo der.) Modelo de magnetización del terreno considerando la topografía.

Finalmente, siguiendo lo establecido por Fedi (2005), se observan en el diagrama de regularización los valores a partir de los cuales los coeficientes de la solución divididos por su respectivo valor singular  $\left| \frac{u_i^T a}{\sigma} \right|$  $\left|\frac{U_i}{\sigma_i}\right|$ . Si estos dejan la misma tendencia que los coeficientes  $|u_i^T d|$  y comienzan a tener amplitudes extremas (es decir se ven afectados por ruido o errores), entonces se selecciona un valor de regularización que amortigüe esas amplitudes. En este caso  $\lambda = \sigma(71) = 8.7$ , lo cual generó un modelo que si bien no ajusta la anomalía

invertida perfectamente. Esta no es tan desajustada como la solución de norma mínima y el modelo no presenta valores "demasiado grandes" ni oscilaciones o ruido (Figura 34). Es decir, se obtiene un modelo en el cual se controlan tanto las variaciones del modelo como de la anomalía invertida.

Un método para seleccionar el parámetro de regularización que no sea "manualmente" es calcular varios modelos incrementando el parámetro de regularización desde cero. Por ejemplo, variando logarítmicamente y graficando el desajuste de los modelos con respecto a los datos  $||d - Gm||_2^2$  y su valor con respecto a la norma del modelo  $||m||_2^2$ , generándose una gráfica conocida como la curva L. Esta recibe ese nombre pues existe un punto aproximado o "esquina" en el cual la norma del modelo puede disminuir sin generar un error mayor en el desajuste de los datos (Aster et al, 2013).

En el modelo de magnetizaciones final se observa que en la zona cercana a la cima del Popocatépetl se tiene un valor de magnetización mayor, mientras que hacia el sureste deben disminuir los valores. En la zona de la barranca Nexpayantla, así como en la zona del paso de Cortés se tiene valores de magnetización mayores, en los extremos noroeste y suroeste se encuentran los valores mínimos del modelo (Figura 34).

Entonces, se puede suponer que existen estructuras cubiertas de magnetización alta, en la zona del paso de Cortés y en el flanco suroeste del volcán Popocatépetl. Para la parte central cercana a la cima del volcán puede ser: 1) Que la parte del cono del volcán tenga una magnetización mayor que el resto de los flujos a su alrededor; 2) Que en su interior se tenga un domo o tapón volcánico que suma una contribución positiva a la anomalía; 3) Que el cono principal si tenga una magnetización mayor, aunque debajo de este podrían existir conductos y cámaras con un valor de magnetización inferior o nulo.

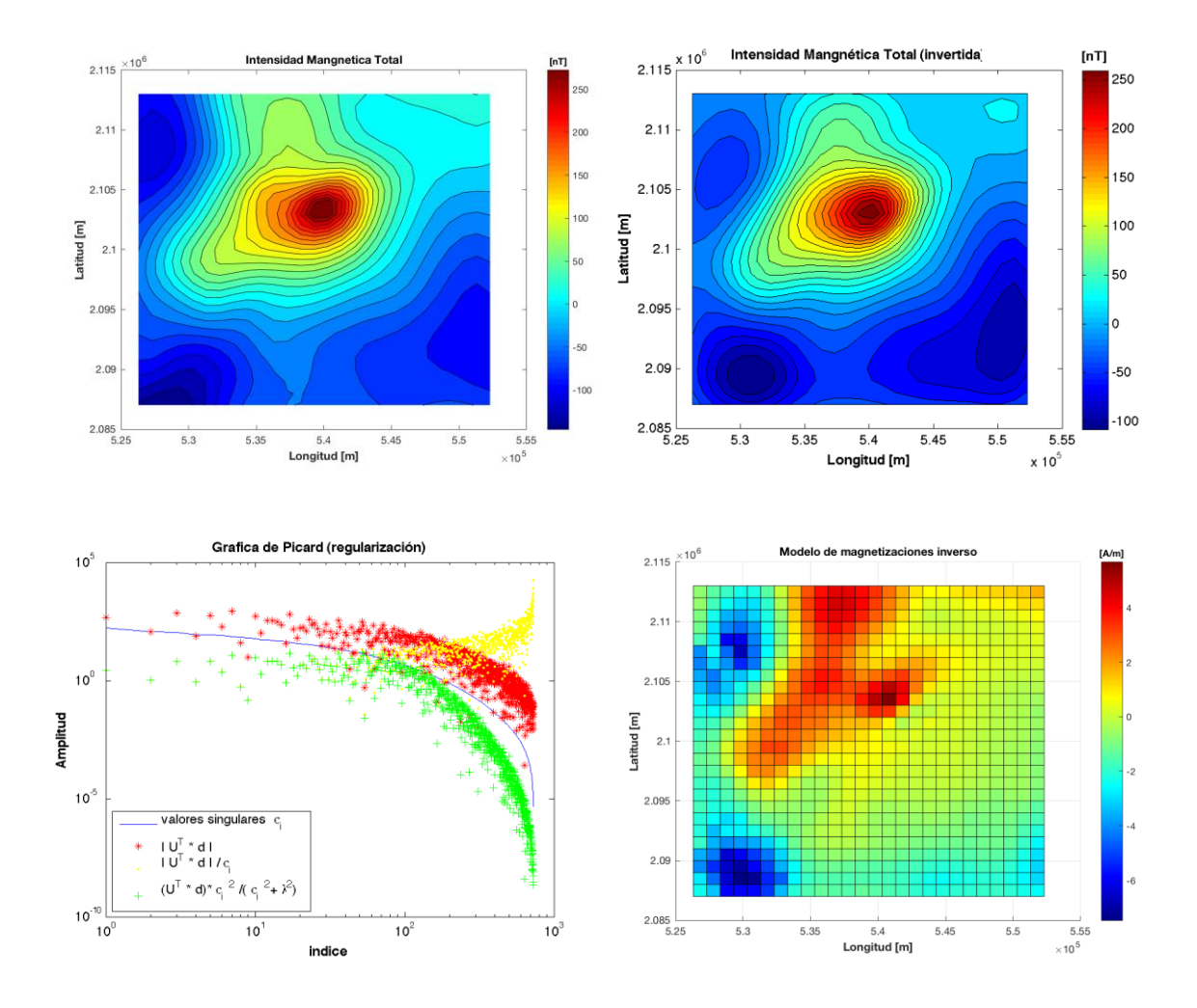

Figura 34, Resultado de la inversión de los datos magnéticos. Arriba izq.) Anomalía observada a invertir, Arriba der.) Anomalía invertida. Abajo izq.) visualización de la regularización (Adecuada, pues tienen valores pertinentes para el modelo magnético y se mantiene el ajuste). Abajo der.) Modelo de magnetización del terreno considerando la topografía.

### **4.4.2 Modelado directo de perfiles**

Utilizando el programa de modelación GM-SYS se pueden ajustar distintos modelos a las anomalías de interés. Se parte de un modelo simple y se van agregando polígonos representativos de distintos cuerpos hasta que se genera una anomalía magnética que ajuste con la anomalía observada que se desea modelar. Los valores de susceptibilidad de los distintos cuerpos pueden estar basados en datos de muestras de roca o estar dentro de los rangos de distintos catálogos o tablas.

En la Tabla 1 se indica el rango y valores promedio de algunos grupos de roca en general. En esta se aprecia como las rocas ígneas abarcan un rango de valores muy amplio, así como el hecho de que sus valores máximos llegan a ser mucho mayores a los de las rocas metamórficas y sedimentarias. Para el caso de los volcanes Iztaccíhuatl y Popocatépetl se sabe que son estructuras de composición ígnea ácida a intermedia, correspondiendo con distintos derrames andesíticos y dacíticos.

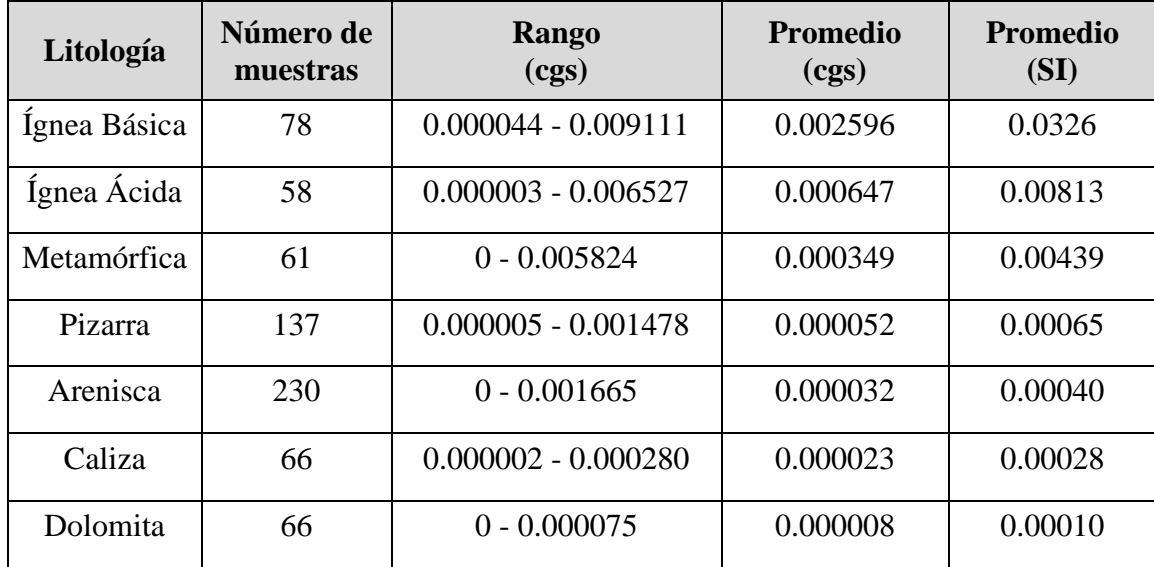

Tabla 1. Algunos rangos de valores de susceptibilidad para rocas, modificada del manual de GM-SYS

Para el perfil a modelar se eligió una sección de la anomalía reducida al polo y continuada 500 m hacia arriba. El perfil va de sur a norte y pasa sobre la cima del volcán Popocatépetl. La Figura 35 muestra la anomalía a modelar sobrepuesta en parte del mapa geológico de la zona de estudio y como esta sigue los patrones de algunos de los flujos volcánicos.

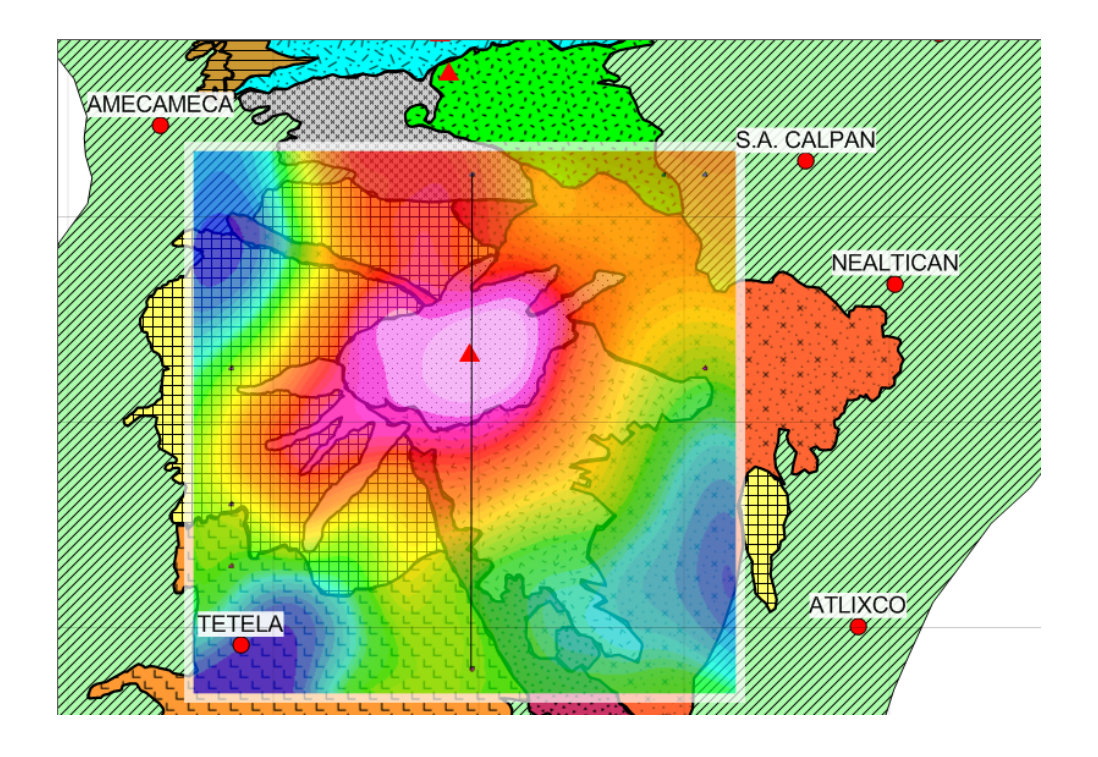

Figura 35. Ubicación del perfil a modelar, con el mapa de anomalía reducida al polo y continuada del Popocatépetl sobre el mapa geológico,

## **Modelo 1**

En este modelo simplemente se tomó el área de estudio con la topografía y se le dio un valor de susceptibilidad uniforme de 0.0035 unidades cgs, ajustándose la parte central de la anomalía reducida al polo que se localiza sobre la cima del Popocatépetl. La anomalía se continuó 500 m hacia arriba suavizando algunas variaciones menores. En las zonas laterales como las faldas del volcán no se produce un ajuste perfecto. Esto indica que debe haber una variación en los valores de magnetización. El error de ajuste entre la anomalía observada y la que produce el modelo es en este caso del 31 %.

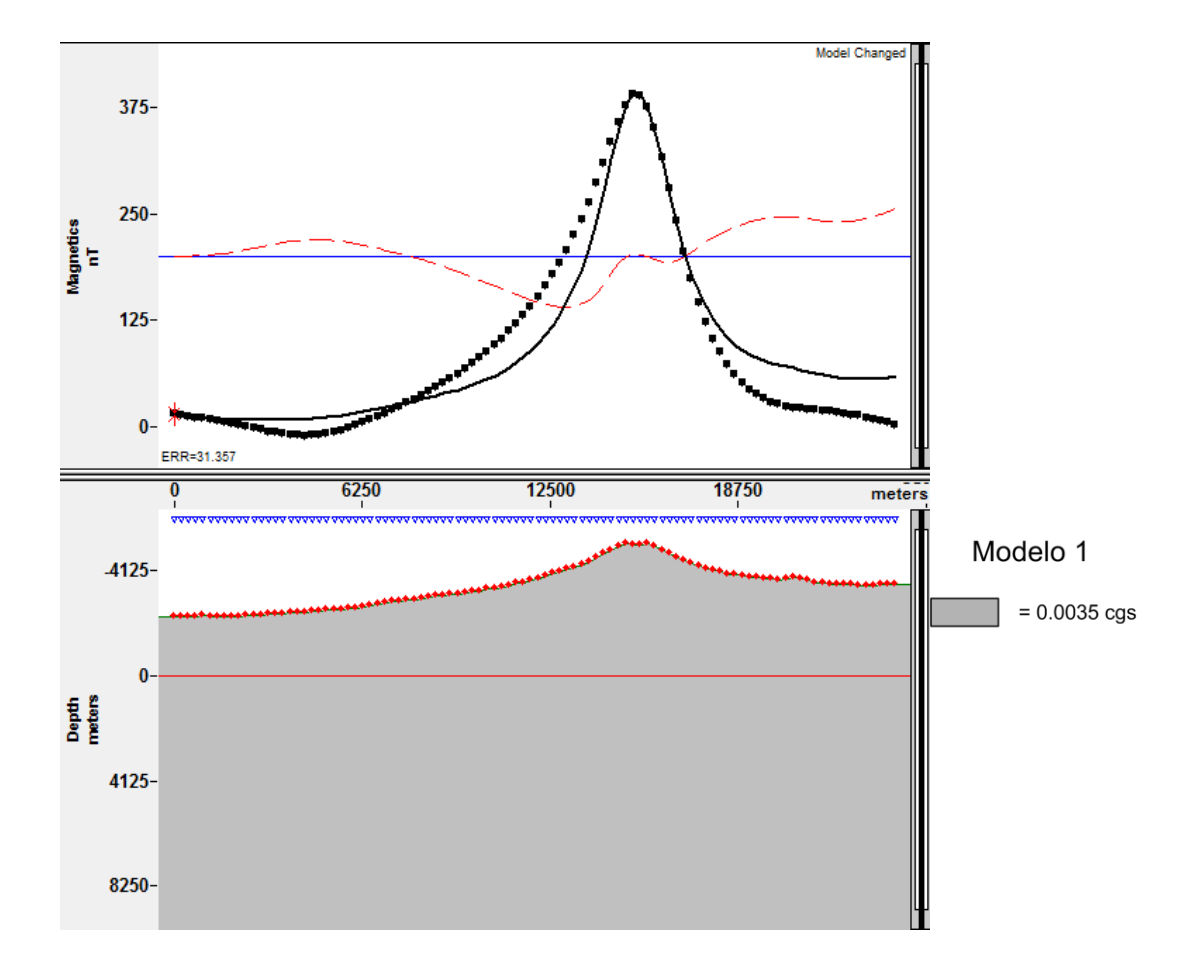

Figura 36. Modelo 1 utilizando un único valor de susceptibilidad uniforme para toda la zona de estudio.

# **Modelo 2**

Tomando el modelo anterior con un valor de susceptibilidad de 0.0035 cgs se crearon algunos bloques con valores distintos al de fondo. Esto produce un mejor ajuste entre los laterales de la anomalía del modelo con la observada. Se observa que los bloques podrían coincidir con los distintos flujos volcánicos detallados en el mapa geológico del capítulo 2 como son: derrames de dacita con susceptibilidad de 0.003 cgs; depósitos de ceniza y

pómez con 0.0041 cgs; la parte correspondiente a los flujos del cono del volcán Popocatépetl, que se mantiene en 0.0035 cgs junto con todo el terreno de fondo; los derrames del volcán primitivo en el flanco norte del volcán con 0.0026 cgs y los derrames de dacita que pueden ser de los pies antiguos, con susceptibilidad 0.0024 cgs. El error de ajuste para el modelo baja hasta ser del 7.6%, aunque la profundidad de algunas de las unidades creadas puede estar exageradas pues se extendieron casi hasta los 0 metros sobre el nivel del mar.

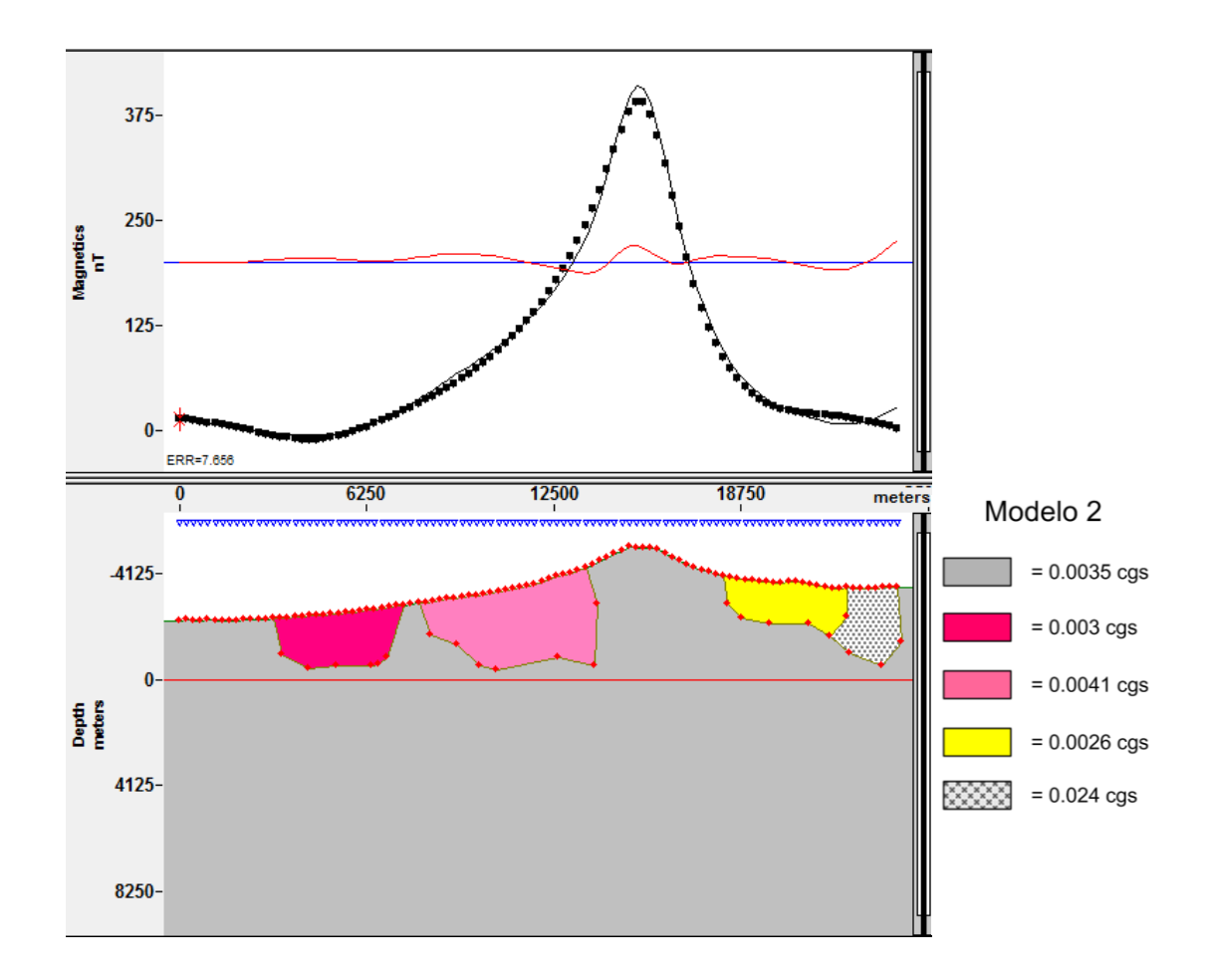

Figura 37. Modelo 2 utilizando un único valor de susceptibilidad de fondo y colocando algunas unidades en sus flancos.

### **Modelo 3**

Teniendo como base una estructura de conducto de magma (Espíndola et. al.,2004), se considera una geometría de cilindro o prisma rectangular, que corresponde a un conducto de 10 km de largo por 2.5 km ancho. A este cuerpo se le asigna susceptibilidad de 0 unidades cgs, lo cual hace que el ajuste de la anomalía se desplace hacia abajo en la parte central del volcán Popocatépetl. Por lo tanto, se considera la unidad del cono del volcán con una susceptibilidad ligeramente mayor. Se mantienen las unidades correspondientes a los derrames lávicos en las zonas laterales con muy ligeras variaciones en su forma y valor de susceptibilidad. Considerando el conducto con susceptibilidad de 0 cgs, el terreno principal se mantiene en 0.0035 cgs, el cono del Popocatépetl ahora tiene 0.00385 cgs, los derrames de dacita 0.003 cgs, el depósito de ceniza y pómez 0.004545 cgs, los derrames del volcán primitivo 0.0031 cgs y finalmente el derrame de dacita de los pies antiguos 0.00254. El error de ajuste en este modelo se mantuvo en 10%

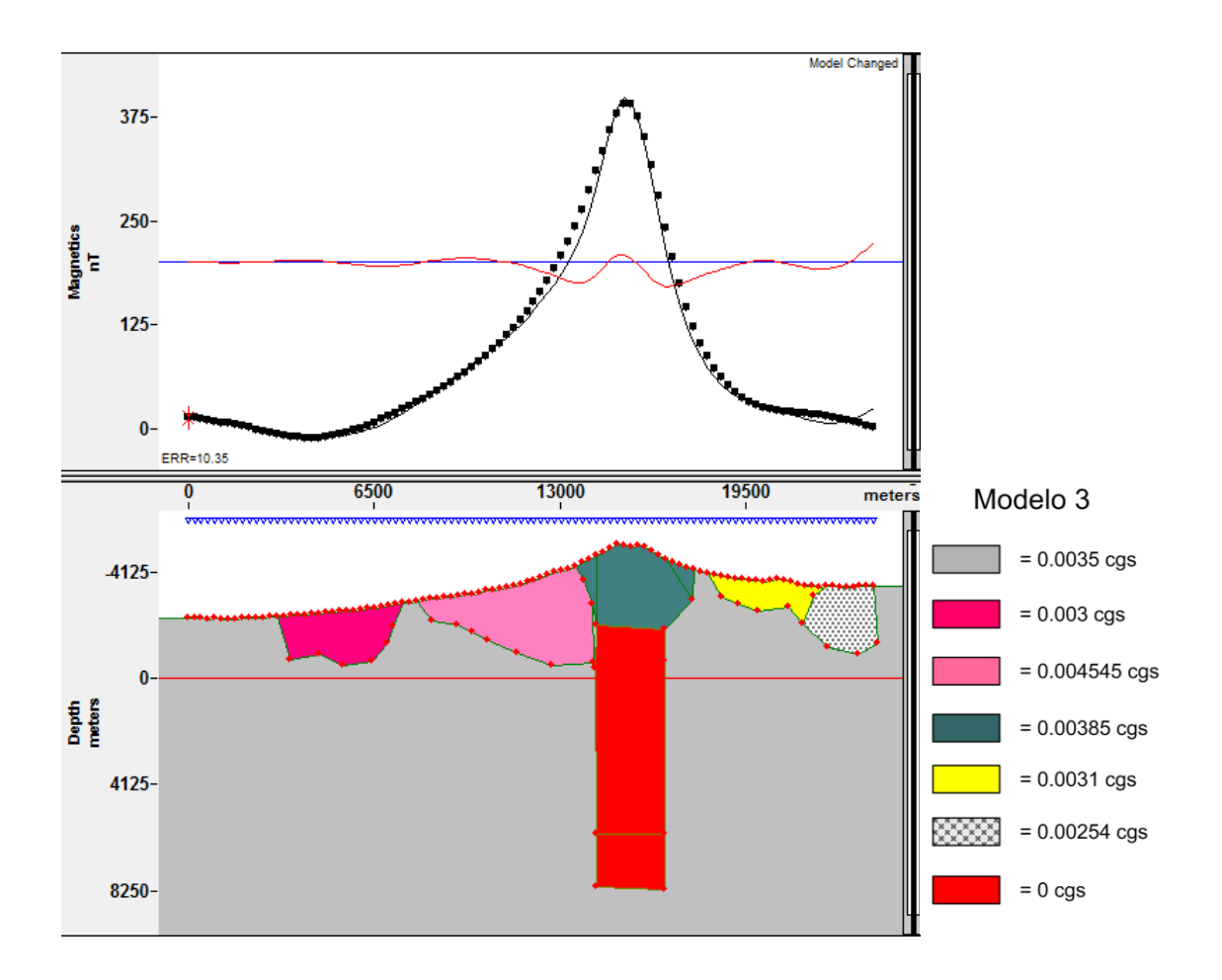

Figura 38. Modelo 2 utilizando un único valor de susceptibilidad de fondo, colocando algunas unidades en sus flancos y un conducto con cámara de magma de susceptibilidad nula.

## **Modelo 4**

Para el modelo 4 se consideró una capa de calizas cercana a los 1600 msnm y que se extiende poco más de kilómetro y medio bajo el nivel del mar. Esta tiene una susceptibilidad baja con respecto a los distintos flujos volcánicos. El conducto volcánico se mantiene en su posición con una susceptibilidad de 0 unidades cgs. Los distintos derrames que se tenían ubicados en los laterales del volcán ven modificada su forma y profundidad por la presencia de la capa de calizas. Debajo de esta capa se considera una unidad de fondo o basamento. Los valores de susceptibilidad de las estructuras son: derrame de dacita

0.0046 cgs, depósitos de pómez y ceniza 0.0067 cgs, cono del Popocatépetl 0.0043 cgs, derrames del volcán primitivo 0.0049 cgs, depósito de los pies antiguos 0.0041 cgs, calizas 0.00005 cgs, conducto de magma 0 cgs, el basamento 0.00385 cgs.

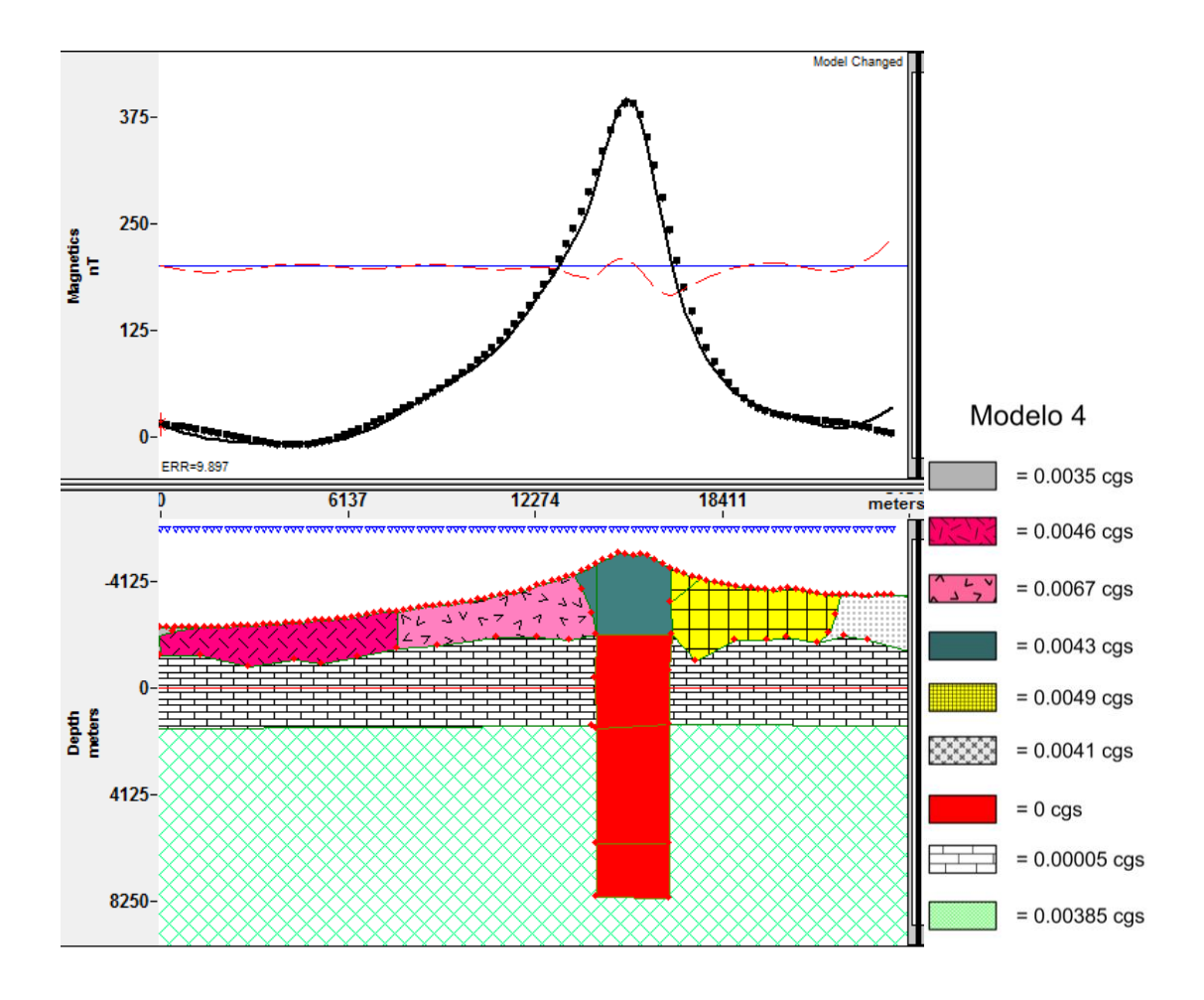

Figura 39. Modelo 4 se colocaron unidades de caliza y un basamento, se modificaron las unidades en los flancos del volcán y se mantienen el conducto con cámara de magma de susceptibilidad nula.

# **5. Conclusiones y Recomendaciones**

El método de aeromagnetometría resultó muy útil en la detección de características en el complejo volcánico Iztaccíhuatl – Popocatépetl. Este permitió obtener información de una zona muy amplia y de difícil acceso. Aplicando el procesamiento de datos se obtuvieron los mapas de anomalías sobre los edificios volcánicos y sus alrededores, en conjunto con los modelos de la topografía magnetizada se pueden distinguir las variaciones en los distintos flujos volcánicos. El cerro Téyotl que no tiene expresión en el modelo magnético del relieve con un valor uniforme, que si es detectado en los distintos mapas magnéticos procesados de la anomalía observada. La zona del Paso de Cortés que en el modelado es una zona prácticamente cubierta por la anomalía correspondiente al Iztaccíhuatl, es identificada como una zona con una anomalía semicircular en los mapas de intensidad magnética total y de derivadas. La zona al este del cerro Téyotl donde se encuentran los derrames lávicos de los Pies Antiguos y el volcán Llano grande presenta valores altos en el mapa de reducción al polo y no en la modelación.

Las distintas técnicas de modelado documentan la forma de las anomalías asociadas a distintas formas geométricas y a la variación de la dirección de la magnetización. En el caso de zonas con topografía irregular como el complejo volcánico Iztaccíhuatl – Popocatépetl, el método de superficies de Parker es especialmente útil, debido a que se usaron directamente archivos de elevación digital con los datos de la zona de estudio. También se puede usar con todo tipo de superficies y es más rápido su cálculo que los métodos de ensambles de prismas.

Se resolvió el problema inverso lineal, tomando en cuenta los valores de elevación del terreno y parametrizando las estructuras volcánicas como un ensamble de prismas. Para estos se consideraron solo las variaciones laterales en los valores de magnetización. El resultado indica que efectivamente la magnetización no es uniforme en la zona del volcán Popocatépetl que se eligió. Esto es atribuido a cambios laterales correspondientes a

distintos derrames lávicos. Si se tomaran en cuenta variaciones en la magnetización con respecto a la profundidad probablemente se tendrían distintos cuerpos enterrados.

Finalmente, el método de Talwani permitió modelar secciones del Volcán Popocatépetl, variando los parámetros se crearon cuerpos correspondientes a los conductos y cámaras de magma.

Si se incluyen datos de gravimetría, estos podrían ser usados en el modelado de perfiles, para modelados conjuntos que consideren los parámetros de densidad y susceptibilidad al mismo tiempo.

Otra metodología que se podría utilizar para estudiar las características magnéticas de la zona, es realizar una inversión de datos considerando ensambles de prismas tridimensionales, para investigar otras distribuciones de magnetización en los edificios volcánicos.

### **Bibliografía**

Aster, R. C., B. Borchers, and C. Thurber, 2013, Parameter estimation and inverse problems, Academic Press, 376 p.

Blakely, R. J., 1977, Documentation for subroutine REDUC3, an algorithm for the linear filtering of gridded magnetic data: U.S. Geological Survey Open-File Report 77-784, 14 p.

Blakely, R. J., 1981, A program for rapidly computing the magnetic anomaly over digital topography: U.S. Geological Survey Open-File Report 81-298, 46 p. [program PFMAG3D]

Blakely, R. J., 1996, Potential Theory in Gravity and Magnetic Applications, Cambridge University Press, pp. 441.

Bhattacharyya, B. K., 1964, Magnetic Anomalies Due To Prism-Shaped Bodies With Arbitrary Polarization, Geophysics, 29(4), 517-531.

Cifuentes Nava, G., 2009, Monitoreo Geomagnético del Volcán Popocatépetl, Tesis de Maestría UNAM, Programa de Posgrado en Ciencias de la Tierra, Instituto de Geofísica.

Espíndola, J. M., Godinez M. L., Espíndola V. H., 2004, Models of Ground Deformation and Eruption Magnitude from a Deep Source at Popocatépetl Volcano, Central Mexico. Natural Hazards, 31, 191-207.

Fedi, M., Hansen, P.C., Paoletti, V., 2005. Analysis of depth resolution in potential field inversion: a tutorial. Geophysics 70, A1–A11.

GMsys, Gravity/Magnetic Modeling Software User's Guide, Version 4.9, 2004, Northwest Geophysical Associates, Corvallis Oregon,

INEGI, 2014, Datos de relieve. Continuo de Elevaciones Mexicano 3.0. (CEM 3.0)

Kearey, P., Brooks, M., & Hill, I., 2002, An introduction to geophysical exploration, 3rd ed., Malden, MA: Blackwell Science, 272 p.

Kono, M., 2007, Geomagnetism in perspective, in Geomagnetism, 1 ed. by Kono M., Treatise on Geophysics, vol. 5, Elsevier, Amsterdam, pp. 1–30. Chap. 1

López Loera, H., 2002, Estudio de las anomalías magnéticas y su relación con las estructuras geológicas y actividad eruptiva de los complejos volcánicos activos de Colima y Popocatépetl, México, Tesis de Doctorado UNAM, Programa de Posgrado en Ciencias de la Tierra, Instituto de Geofísica.

Macías, J. L., 2005, Geología e historia eruptiva de algunos de los grandes volcanes activos de México, Boletín de la Sociedad Geológica Mexicana, tomo 57, núm. 3, pp. 379-424.

Malahoff, A., 1969, Magnetic Studies over Volcanoes in the Earth's Crust and Upper Mantle. Geophys. Monograph 13, edited by J. H. Pernbroke, Am. Geophysical Union 436- 446

Menke, W., 1989, Geophysical Data Analysis: Discrete. Inverse Theory revised edition, volume 45 of International Geophysics Series, first edition published in 1984, Academic Press,  $xii + 289$  pp.

W. Menke. Geophysical Data Analysis: Discrete Inverse Theory, rev. ed. Academic Press, San Diego, 1989.

Nabighian, M. N., Grauch V. J. S., Hansen R. O., LaFehr T. R., Li Y., Pierce J. W., Phillips J. D., Ruder M. E., 2005, 75th Anniversary - The historical development of the magnetic method in exploration. Geophysics, vol. 70(6), pp. 33ND-61ND.

Nakatsuka, T., 1995, Minimum norm inversion of magnetic anomalies with application to aeromagnetic data in the Tanna area, central Japan, J. Geomag. Geoelectr., 47, 295–311 p.

Nava Flores, M., 2013, Apuntes de procesamiento de datos magnéticos del curso de procesamiento de datos geofísicos 2013-1, Facultad de Ingeniería, UNAM.

Nixon, G. T., 1989, The geology of Iztaccíhuatl volcano and adjacent areas of the Sierra Nevada and Valley of Mexico, Geological Society of America Special Paper, vol. 219, p.45

Okuma, S., M. Makino, and T. Nakatsuka, 1994, Magnetization intensity mapping in and around Izu-Oshima volcano, Japan, J. Geomag. Geoelectr, 46, 541–556 p.

Okuma, S., 1998, Magnetic constraints on the subsurface structure of Akita-Yakeyama volcano, northeast Japan. Earth, Planets and Space 50:2, p. 153-163.

Parker, R. L., 1972, The rapid calculation of potential anomalies: Geophysical Journal of the Royal Astronomical Society, v. 31, p. 447-455.

Reeves, C., 2005, Aeromagnetic Surveys: Principles, Practice & Interpretation, Earthworks, pp. 155.

Telford, W. M., Geldart L. P., Sheriff R. E., 1990, Applied Geophysics, 2nd ed., Cambridge University Press, pp. 770

Urrutia-Fucugauchi, J., Martínez-Pepin, N., Hernández-Pérez, I., Arciniega-Ceballos, A., López-Loera, H., Flores-Ruiz, J.H., Anaya, C., 2002, Aeromagnetic anomalies and structure of the Iztaccíhuatl-Popocatépetl volcanic region in Central Mexico. Geofísica Internacional, 41,2, p. 121-131.

#### **Anexos**

#### **A1. Script del método de Parker para una superficie topográfica.**

```
%%%%%%%%%%%%%%%%%%%%%%%%%%%%%%%%%%%%%%%%%%%%%%%%%%%%%%%%%%%%%%%%%%%%%%%%%
% UNIVERSIDAD NACIONAL AUTONOMA DE MEXICO
% Facultad de Ingenieria
% Autor: Carlos Armando Velasco Valadez
% Ultima modificacion: 2018
% PROGRAMA que calcula la anomalia magnetica en el polo debida a la
% superficie topografica del complejo volcánico Iztaccihuatl-Popocatepetl
%%%%%%%%%%%%%%%%%%%%%%%%%%%%%%%%%%%%%%%%%%%%%%%%%%%%%%%%%%%%%%%%%%%%%%%%%
%% LIMPIEZA DE MEMORIA,FIGURAS, PANTALLA
clear all
close all
clc
%% CARGA DE DATOS
dat=load('Topografia UTM 126.dat');
x=dat(:,1);y=dat(:,2);
z = dat(:,3);nx=126;
ny=126;
topografia=reshape(z,nx,ny)';
%% GENERACION DE LA MALLA PARA LA GRAFICA DE LA ANOMALIA ORIGINAL
% Ordenamiento de los valores de los ejes x,y (longitud,latitud)
lat=zeros(ny,1);
for i=1:ny
   lat(i)=y(nx*1);end
lon=x(l:nx);% Malla asociada a los datos de logitud y latitud
[xm, ym]=meshgrid(lon, lat);
%% GRAFICA DE LA TOPOGRAFIA
figure('NumberTitle','off','Name','Superficie Topografica')
mesh(xm, ym, topografia);
axis auto
```

```
set(gcf,'color',[1,1,1])
colormap jet
h = colorbar('location','eastoutside');
title(h,'[m]','FontWeight','bold')
xlabel('Longitud [m]','fontsize',12,'FontWeight','bold')
ylabel('Latitud [m]','fontsize',12,'FontWeight','bold')
title('\fontsize{12}Topografia [m]','FontWeight','bold')
%% PERIODOS DE OBSERVACION Y NUMERO DE MUESTRAS
Tx=max(x)-min(x);
Ty=max(y)-min(y);
nx=length(lon); % numero de muestras en x
ny=length(lat); % numero de muestras en y
% total de puntos en el arreglo
ntotal=nx*ny;
%% DEFINICION DE INTERVALOS DE MUESTREO EN DIRECCIONES X, Y (ESPACIALES).
dx=Tx/(nx-1); % intervalo en direccion x.
dy=Ty/(ny-1); % intervalo en direccion y.
%% PARAMETROS PARA LA EXTENSION 
% Numero de puntos a extender los renglones y columnas
nmax=max([nx ny]);
npts=2^nextpow2(nmax);
% Diferencia entre columnas y renglones extendidos
cdiff=floor((npts-nx)/2);
rdiff=floor((npts-ny)/2);
% Topografia extendida con la funcion de extension
TOPO=smooth0(topografia,ny,nx,npts,npts,rdiff,cdiff);
%% PARAMETROS ESPECTRALES PARA ANALISIS EN FRECUENCIAS.
% Intervalos de muestreo extendidos
Tx ext=((npts-1)*dx); % periodo de observacion en x
Ty ext=((npts-1)*dy); % periodo de observacion en y
% Numeros de onda con la extension
kx0=1/(Tx ext+dx); % frecuencia/# onda fundamental en direccion x
ky0=1/(Ty ext+dy); % frecuencia/# onda fundamental en direccion y
%% GENERACION DE LOS EJES DE FRECUENCIA/NUMERO DE ONDA
% Las frecuencias de nyquist se mantienen
```
kxN=1/(2\*dx); % frecuencia/# onda de Nyquist en direccion x kyN=1/(2\*dy); % frecuencia/# onda de Nyquist en direccion y

% vectores con las frecuencias/numeros de onda

kx=(-kxN:kx0:kxN-kx0)+eps; % eje de frecuencias/#'s de onda en direccion x ky=(-kyN:ky0:kyN-ky0)+eps; % eje de frecuencias/#'s de onda en direccion y

% vectores con las frecuencias/numeros de onda angulares

p=(2\*pi).\*(kx); % eje de frecuencias/#'s de onda ANGULARES en direccion x q=(2\*pi).\*(ky); % eje de frecuencias/#'s de onda ANGULARES en direccion Y

%% GENERACION DE LA MALLA DE FRECUENCIAS/#'s ONDA ANGULARES CON 'meshgrid'

[Kx,Ky]=meshgrid(kx,ky); % malla de numeros de onda lineales [P,Q]=meshgrid(p,q); % malla de numeros de onda angulares

%% MALLA DE NUMEROS DE ONDA RADIALES

U=sqrt(Kx.^2+Ky.^2); % con base en los numeros de onda lineales S=sqrt(P.^2+Q.^2); % con base en los numeros de onda angulares

%% PARAMETROS DE DIRECCION DE LOS VECTORES DE MAGNETIZACION

% Factor de conversion de grados a radianes

deg2rad=pi/180;

```
% Angulos del vector de magnetizacion
```
incl=90\*deg2rad; decl=0\*deg2rad; azim=0\*deg2rad;

% Angulos del campo principal

I=90\*deg2rad; D=0\*deg2rad;

% Proyecciones del vector de magnetizacion

```
mx=cos(incl)*cos(decl);
my=cos(incl)*sin(decl);
mz=sin(incl);
```
% Proyecciones del campo principal

```
fx = cos(I) * cos(D);fy=cos(I) *sin(D);
fz=sin(I);
```
% Coeficientes del campo

a1 =  $(mx * fx) - (mz * fz);$  $a2 = (my * fy) - (mz * fz);$ a3 =  $(mx * fy) + (my * fx);$  $b1 = (- \text{ (mx * fz)}) - \text{ (mz * fx)};$ 

```
b2 = (- \, (my * fz)) - (mz * fy);
% Calculo de la funcion de fase (Blakely)
phi_real = ((a1*(Q.^2))+(a2*(P.^2))+(a3*(Q.*P)))./(S.^2);phi\overline{\text{imag}} = ((b1 \times Q) + (b2 \times P))./S;
phi=phi real+(1i*phi_imag);
H=abs(-\overline{1}./phi);
% fftshift de los numeros de onda y fase para usarlos en las sumas
S=fftshift(S);
phi=fftshift(phi);
%% MOVER EL NIVEL MEDIO DE LA TOPOGRAFIA
% Se requiere que el eje Z sea positivo hacia 
TOPO=(TOPO^* - 1);
% Maximo y minimo de la topografia
ztpmax=max(max(TOPO));
ztpmin=min(min(TOPO));
% Maximo y minimo de la superficie inferior
% Esto quiere decir que la superficie de abajo es plana 
zbtmax=max(max(TOPO));
zbtmin=max(max(TOPO));
% Distancia a los puntos medios de ambas superficies
dist p mediotop=(ztpmax-ztpmin)/2;
dist p_mediobot=(zbtmax-zbtmin)/2;
% Puntos medios de ambas superficies
ztpmed = ztpmin + dist p mediotop;
zbtmed = zbtmin + dist[p]mediobot;% Nivel de observacion 
zobs=-6500;
% Diferencia entre observaciones y punto mas alto de la topo
zup=zobs-ztpmin;
%% ESCRITURA EN PANTALLA DE ALGUNOS DATOS
fprintf('El maximo, minimo y punto medio de la topografia son\ln\ln');
```
fprintf('%8.3f, %8.3f, %8.3f \n\n', ztpmin, ztpmax, ztpmed); fprintf('El maximo, minimo y punto medio de la superficie inferior son $\ln\ln$ '); fprintf('%8.3f, %8.3f, %8.3f \n\n', zbtmin, zbtmax, zbtmed); fprintf('La altura de observacion es =  $88.3f$  m\n\n',zobs); fprintf('El metodo de Parker requiere mover los valores de la topografia \n'); fprintf('para que el cero se encuentre en el punto medio  $\ln\ln$ '); fprintf('Las observaciones estan %8.3f m por encima de la topografia\n\n',zup); fprintf('La distancia al punto medio de la topografia es = %8.3f  $m\hbar\ln'$ , dist p mediotop); %% CAMBIAR EL NIVEL DE LA TOPOGRAFIA Y EL NIVEL DE OBSERVACION TOPO=TOPO-ztpmed; zup=ztpmed-zobs; fprintf('El maximo, minimo y punto de observacion trasladados son\n\n'); fprintf('%8.3f, %8.3f, %8.3f \n\n', -dist p mediotop, dist p mediotop, zup); %% ARGUMENTOS DE LA CONTINUACION ASCENDENTE % Estos terminos dependen de la distancia de observacion  $arg1= - (S*(ztpmed - zobs));$  $arg2= - (S*(zbtmed - zobs));$ %% TERMINOS DE LA CONTINUACION ASCENDENTE exptop=exp(arg1); expbot=exp(arg2); %% MODELO DE MAGNETIZACION INICIAL Y SU TRANSFORMADA DE FOURIER % Se utiliza en este caso una magnetizacion uniforme eso se puede variar m3d=ones(npts)\*1; MH=fft2(m3d); %% TERMINO CERO DE LA SUMA % Es el termino para la placa entre los puntos medios de las superficies msum0=(expbot-exptop).\*MH;

%% NUMERO DE TERMINOS A REALIZAR E INICIALIZACION DE FACTOR DE TOLERANCIA

```
nterms=7;
tol=0.05; 
last=0; 
first=max(abs(msum0));
tic;
msum=zeros(ny,nx);
%% SUMA DE TRANSFORMACIONES METODO DE PARKER - BLAKELY
 for n=1:nterms
     msum= (((-S).^n)/factorial(n)).*(-exptop.*(fft2(m3d.*(TOPO.^n))));
      msum0=msum0+msum;
     errmax=max(max(abs(real(msum0))));
      fprintf(' Termino %6.0f ',n);
      fprintf('"Energia" de la suma %12.5e\n\n',errmax-last);
      last=errmax;
 end
%% OBTENCION DE LA ANOMALIA MAGNETICA CON LA TRANSFORMADA INVERSA
b=ifft2( (2*pi)*(msum0.*phi) );
% Se recorta de acuerdo a la funcion de extension y se multiplica por 100
% pues el algoritmo de blakely estaba en unidades cgs
TMI=real(b(1+rdiff:ny+rdiff,1+cdiff:nx+cdiff))*100;
toc;
%% VALORES DE LA ANOMALIA Y COMPROBACIONES
% Valores maximos y minimos para comprobacion
max(max(TMI))
min(min(TMI))
%% GRAFICA DEL EFECTO MAGNETICO DE LA TOPOGRAFIA
figure('NumberTitle','off','Name','Anomalia magnetica')
contourf(xm,ym,TMI,15);
axis equal, view(0,90)
set(gcf,'color',[1,1,1])
h = colorbar('location','eastoutside');
title(h,'[nT]','FontWeight','bold')
colormap jet
xlabel('Longitud [m]','fontsize',12,'FontWeight','bold')
ylabel('Latitud [m]','fontsize',12,'FontWeight','bold')
title('\fontsize{12}Intensidad Mangnetica Total','FontWeight','bold')
%% ESCRITURA DE DATOS EN ARCHIVOS DE TEXTO XYZ
sintTMI=zeros(length(z),1);
```

```
for i=1:ny %lat
 for j=1:nx % lon
sintTMI(j+(nx*(i-1)))=TMI(i,j);
    end
end
```

```
\texttt{M}=[\texttt{x}(\texttt{:}),\ \texttt{y}(\texttt{:}),\ \texttt{sintTM}(\texttt{:}) ] ;
```
dlmwrite('anomalia\_parker.txt', M, 'delimiter', '\t', 'precision', '%10.8f')
## **A2. Script para el cálculo del ensamble de prismas simulando la topografía.**

```
%%%%%%%%%%%%%%%%%%%%%%%%%%%%%%%%%%%%%%%%%%%%%%%%%%%%%%%%%%%%%%%%%%%%%%%%%%%
% UNIVERSIDAD NACIONAL AUTONOMA DE MEXICO
% Facultad de Ingenieria
% Autor: Carlos Armando Velasco Valadez
% Ultima modificacion: 2018
% PROGRAMA que calcula el factor geometrico para el problema inverso en
% magnetometria considerando una superficie topografica.
%%%%%%%%%%%%%%%%%%%%%%%%%%%%%%%%%%%%%%%%%%%%%%%%%%%%%%%%%%%%%%%%%%%%%%%%%%%
%% LIMPIEZA DE MEMORIA, FIGURAS Y PANTALLA
clear all
close all
clc
%% CARGA DE DATOS
% Superficie topografica
dat=load('TOPO POPO 27.dat');
% Ordenamiento de los componenentes de la superficie topografica
x=dat(:, 1);y=dat(:,2);
z=-dat(:,3);
% Topografia en forma de matriz
TOPO=reshape(z,27,27)';
%% GENERACION DE LA MALLA PARA LA GRAFICA DE LA ANOMALIA ORIGINAL
lon=x(1:27);
lat=zeros(1,27);
for i=1:27
lat(i)=y(i*27);
end
[X,Y]=meshgrid(lon,lat);
%% GRAFICA DE LA TOPOGRAFIA
figure('NumberTitle','off','Name','Superficie Topografica')
b = \text{bar}3(\text{TOPO});
colormap jet
for k = 1: length(b)
   zdata = b(k) . ZData;b(k).CData = zdata;
    b(k).FaceColor = 'interp';
```

```
view (135,27)
axis auto
set(gca,'ZDir','reverse')
set(gcf,'color',[1,1,1])
h = colorbar('location','eastoutside');
title(h,'[m]','FontWeight','bold')
xlabel('Longitud [m]','fontsize',12,'FontWeight','bold')
ylabel('Latitud [m]','fontsize',12,'FontWeight','bold')
title('\fontsize{12}Topografia [m]','FontWeight','bold')
%% DEFINICION DE PARAMETROS ESPACIALES PARA LA MALLA DE OBSERVACIONES
% Valores maximos y minimos de la extension de la malla de observaciones
Xmallamin=min(x);
Xmallamax=max(x);
Ymallamin=min(y);
Ymallamax=max(y);
% Numero de muestras de los arreglos espaciales
nxmalla=length(lon);
nymalla=length(lat);
% Intervalos de muestreo de la malla de observaciones
dxmalla=(Xmallamax-Xmallamin)/(nxmalla-1);
dymalla=(Ymallamax-Ymallamin)/(nymalla-1);
% Vectores con los recorridos de la malla de observaciones
Xmalla=linspace(Xmallamin,Xmallamax,nxmalla);
Ymalla=linspace(Ymallamin,Ymallamax,nymalla);
%% PARAMETROS ESPACIALES DEL ARREGLO DE CUBOS
% NUMERO DE VERTICES del arreglo de cubos
Xcubos=zeros(nxmalla+1,1);
Ycubos=zeros(nymalla+1,1);
% NUMERO DE CUBOS en cada direccion
nxcubos=length(Xcubos)-1;
nycubos=length(Ycubos)-1;
%% GENERACION DE LOS VETICES PARA EL MODELO DE PRISMAS
% Vertices a lo largo ("con respecto al este")
for i=1:nxcubos+1
    Xcubos(i)=(lon(1)-d</del>malla/2)+(i-1)*d xmalla;end
% Vertices a lo ancho ("con respecto al norte")
```
end

```
for j=1:nycubos+1
    Ycubos(j)=(lat(1)-dymalla/2)+(j-1)*dymalla;
end
%% PARAMETROS DEL VECTOR DE MAGNETIZACIONES
% Parametros de los cubos
m i = 90md=0m=1% Parametros del campo regional
fi=90fd=0% angulo de inclinacion de la anomalia respecto al norte
theta=0
%% COOREDENADAS DE LOS LIMITES DEL PRISMA Y COTA DE LAS OBSERVACIONES
% Cota de los puntos de observacion fija
z0=-6500.00000
% Coordenadas de los limites del prisma
z2=max(max(TOPO))
%% CALCULO DEL OPERADOR "G" CON SUBRUTINA MBOX
tic;
G=OperadorGTOPO(nxmalla,nymalla,nxcubos,nycubos,Xcubos,Ycubos,Xmalla,Ymalla,TOPO,
z2,z0,mi,md,fi,fd,m,theta);
toc
%% CALCULO DEL EFECTO TOPOGRAFICO DIRECTO
TMIsint=G*ones((nxcubos)*(nycubos),1);
TMI=reshape(TMIsint,27,27);
%% GRAFICA DEL EFECTO MAGNETICO DE LA TOPOGRAFIA
figure('NumberTitle','off','Name','Anomalia magnetica')
contourf(X,Y,TMI,20);
view (0,90)
axis equal
set(gcf,'color',[1,1,1])
h = colorbar('location','eastoutside');
title(h,'[nT]','FontWeight','bold')
colormap jet
xlabel('Longitud [m]','fontsize',12,'FontWeight','bold')
ylabel('Latitud [m]','fontsize',12,'FontWeight','bold')
title('\fontsize{12}Intensidad Mangnetica de la topografia','FontWeight','bold')
```
## %% ESCRITURA DE LA MATRIZ EN ARCHIVO DE TEXTO

dlmwrite('matriz\_GTOPO.txt', G, 'delimiter', '\t', 'precision', '%10.8f')

**A3. Script para el cálculo de la SVD de la matriz del factor geométrico.**

```
%%%%%%%%%%%%%%%%%%%%%%%%%%%%%%%%%%%%%%%%%%%%%%%%%%%%%%%%%%%%%%%%%%%%%%%%%%
% UNIVERSIDAD NACIONAL AUTONOMA DE MEXICO
% Facultad de Ingenieria
% Autor: Carlos Armando Velasco Valadez
% Ultima modificacion: 2018
% PROGRAMA calculo de la SVD para la matriz del problema inverso
% calculo_de_SVD.m
%%%%%%%%%%%%%%%%%%%%%%%%%%%%%%%%%%%%%%%%%%%%%%%%%%%%%%%%%%%%%%%%%%%%%%%%%%%
clear all
close all
clc
%% CARGA DE DATOS
G=load('matriz_GTOPO.txt');
%% CALCULO DE SVD
[U, S, V] = svd(G);%% ALMACENAMIENTO DE VALORES SINGULARES
sigma=diag(S);
%% ESCRITURA DE DATOS EN ARCHIVOS DE TEXTO
dlmwrite('U_SVD.txt', U, 'delimiter', '\t', 'precision', '%10.8f')
dlmwrite('Sigma_SVD.txt', sigma, 'delimiter', '\t', 'precision', '%10.8f')
dlmwrite('V_SVD.txt', V, 'delimiter', '\t', 'precision', '%10.8f')
%%%%%%%%%%%%%%%%%%%%%%%%%%%%%%%%%%%%%%%%%%%%%%%%%%%%%%%%%%%%%%%%%%%%%%%%%%%
```
## **A4. Script para la resolución del problema inverso usando la SVD.**

```
%%%%%%%%%%%%%%%%%%%%%%%%%%%%%%%%%%%%%%%%%%%%%%%%%%%%%%%%%%%%%%%%%%%%%%%%%%%
% UNIVERSIDAD NACIONAL AUTONOMA DE MEXICO
% Facultad de Ingenieria
% Autor: Carlos Armando Velasco Valadez
% Ultima modificacion: 2018
% PROGRAMA ejemplo de inversion de datos por medio de la descomposicion en
% valores singulares y filtrado de coeficientes por inspeccion de la
% grafica de picard.
%%%%%%%%%%%%%%%%%%%%%%%%%%%%%%%%%%%%%%%%%%%%%%%%%%%%%%%%%%%%%%%%%%%%%%%%%%%
%% LIMPIEZA DE MEMORIA, FIGURAS Y PANTALLA
clear all
close all
clc
%% CARGA DE DATOS
% Anomalia observada
dat=load('CONT_ASC_1000m_RPOLO_27_POPO.dat');
% Matriz Jacobiana del problema inverso
G=load('matriz_GTOPO.txt');
% Componentes de la descomposicion en valores singulares de G
U=load('U_SVD.txt');
sigma=load('Sigma_SVD.txt');
V=load('V_SVD.txt<sup>1</sup>);
% Ordenamiento de los componenentes de la anomalia observada
x=dat(:,1);y=dat(:,2);z = \text{dat}(:,3);% Anomalia observada ordenada en forma de matriz
nx=27;
ny=27;TMI=reshape(z,nx,ny)';
%% GENERACION DE LA MALLA PARA LA GRAFICA DE LA ANOMALIA ORIGINAL
% Ordenamiento de los valores de los ejes x,y (longitud,latitud)
lat=zeros(ny,1);
for i=1:ny
    lat(i)=y(ny * i);
```

```
end
```

```
lon=x(l:nx);% malla asociada a los datos de logitud y latitud
[xm, ym]=meshqrid(lon, lat);
%% GRAFICA DE LA ANOMALIA
figure('NumberTitle','off','Name','Anomalia magnetica')
contourf(xm, ym, TMI, 25);
axis equal
set(gcf,'color',[1,1,1])
colormap jet
h = colorbar('location','eastoutside');
title(h,'[nT]','FontWeight','bold')
xlabel('Longitud [m]','fontsize',12,'FontWeight','bold')
ylabel('Latitud [m]','fontsize',12,'FontWeight','bold')
title('\fontsize{12}Intensidad Mangnetica Total','FontWeight','bold')
%% DEFINICION DE PARAMETROS ESPACIALES PARA LA MALLA DE OBSERVACIONES
% Valores maximos y minimos de la extension de la malla de observaciones
Xmallamin=min(x);
Xmallamax=max(x);
Ymallamin=min(y);
Ymallamax=max(y);
% Intervalos de muestreo de la malla de observaciones
dxmalla=abs(lon(2)-lon(1));
dymalla=abs(lat(2)-lat(1));
% Vectores con los recorridos de la malla de observaciones
Xmalla=linspace(Xmallamin,Xmallamax,nx);
Ymalla=linspace(Ymallamin,Ymallamax,ny);
% Numero de muestras de los arreglos espaciales
nxmalla=length(Xmalla); % numero de muestras en x
nymalla=length(Ymalla); % numero de muestras en y
%% PARAMETROS ESPACIALES DEL ARREGLO DE CUBOS
% NUMERO DE VERTICES del arreglo de cubos
Xcubos=zeros(nxmalla+1,1);
Ycubos=zeros(nymalla+1,1);
% NUMERO DE CUBOS en cada direccion
nxcubos=length(Xcubos)-1;
nycubos=length(Ycubos)-1;
```

```
%% GENERACION DE LOS VETICES PARA EL MODELO DE PRISMAS
% Vertices a lo largo ("con respecto al este")
for i=1:nxcubos+1
    Xcubos(i)=(lon(1)-d</del>malla/2)+(i-1)*dxmalla;end
% Vertices a lo ancho ("con respecto al norte")
for j=1:nycubos+1
    Ycubos(j)=(lat(1)-dymalla/2)+(j-1)*dymalla;
end
%% CALCULO DE LAS MAGNETIZACIONES POR INVERSION CON "SVD"
% Dimensiones del operador que relaciona los datos y los parametros
[m,n]=size(G);
% Numero de soluciones que se utilizaran (mas datos o mas incognitas)
Q=min(m,n);% coeficientes que generan la solucion
w = U' * z;coefs=abs(w);
% parametro de regularizacion o de Thikhonov
lambda=sigma(71)
% visualizacion de los coeficientes amortiguados
coefs_amort=abs(sigma.*(w(1:Q)) ./ (sigma.^2 + lambda.^2));
%% GRAFICA DE LOS COEFICIENTES Y LOS VALORES SINGULARES (REGULARIZACION)
figure('NumberTitle','off','Name','Visualizacion de Regularizacion')
set(gcf,'color',[1,1,1])
% Los coeficientes que se van a graficar
loglog(sigma,'b-')
hold on
loglog(coefs,'r*')
loglog(coefs(1:Q)./sigma,'y.')
loglog(coefs_amort,'g+')
```

```
119
```

```
% Leyendas y titulos
ylabel('Amplitud','fontsize',12,'FontWeight','bold')
xlabel('indice','fontsize',12,'FontWeight','bold')
title('\fontsize{12}Grafica de Picard (regularizacion)','FontWeight','bold')
legend('\fontsize{12}Valores singulares \sigma_i ','\fontsize{12}| U^{T} * d 
|',...
    '\fontsize{12}| U^{T} * d | / \sigma_i',...
    '\fontsize{12}(U^{T} * d)* \sigma_i ^2 /( \sigma_i ^2+
\lambda^2)','location','southwest')
%% CALCULO DEL VECTOR DE PARAMETROS (MAGNETIZACIONES)
rho = V * (sigma.*(w(1:Q)) . / (sigma.*^2 + lambda.^2));%% ARREGLO MATRICIAL DE LAS MAGNETIZACIONES
MAGNES2 = reshape(rho, nxcubos, nycubos)';
%% CALCULO DE LA ANOMALIA INVERTIDA 
sint=G*rho;
%% ORDENACION DE LA ANOMALIA CALCULADA
TMIsint=zeros(ny,nx);
for i=1:ny
     for j=1:nx
        TMIsint(i, j)=sint(j+(nx*(i-1)));
     end
end
%% GRAFICA DE LA ANOMALIA INVERTIDA
figure('NumberTitle','off','Name','Anomalia invertida')
contourf(xm, ym, TMIsint, 25);
axis equal
colormap jet
set(gcf,'color',[1,1,1])
h = colorbar('location','eastoutside');
title(h,'[nT]','FontWeight','bold')
xlabel('Longitud [m]','fontsize',12,'FontWeight','bold')
ylabel('Latitud [m]','fontsize',12,'FontWeight','bold')
title('\fontsize{12}Intensidad Mangnetica Total (invertida)','FontWeight','bold')
%% GRAFICA DEL MODELO DE MAGNETIZACIONES INVERSO
figure('NumberTitle','off','Name','Modelo de magnetizaciones')
surf(xm, ym, MAGNES2);
view(0,90)
axis equal
set(gcf,'color',[1,1,1])
colormap(jet(256))
```

```
h = colorbar('location','eastoutside');
title(h,'[A/m]','FontWeight','bold')
xlabel('Longitud [m]','fontsize',12,'FontWeight','bold')
ylabel('Latitud [m]','fontsize',12,'FontWeight','bold')
title('\fontsize{12}Modelo de magnetizaciones inverso','FontWeight','bold')
```
## **A5. Modelos utilizando la inclinación y declinación de la zona de estudio.**

Modelo A5-1. Los parámetros de campo magnético son: D=6°, I=47°, H=41900 y el perfil va de sur a norte de izquierda a derecha. Se modeló la anomalía utilizando únicamente un prisma vertical de 13 km de largo con susceptibilidad de k=0.0115 unidades cgs. Todo lo demás incluyendo la superficie topográfica tiene una susceptibilidad nula. La anomalía solo tiene un buen ajuste en la parte central donde se encuentra el prisma.

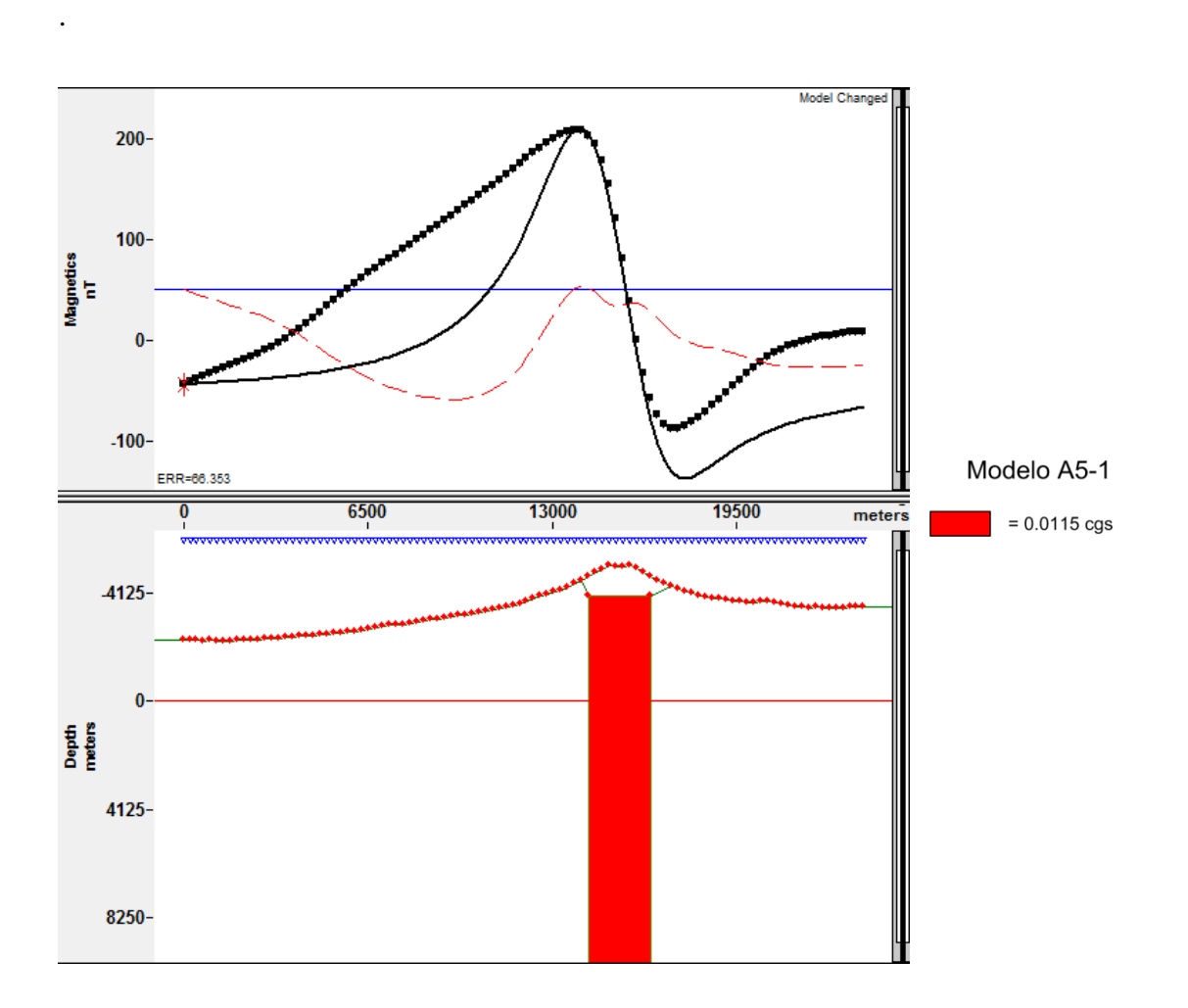

Figura A5-1. Modelo que solo considera el efecto de un prisma con susceptibilidad de k=0.0115 unidades cgs.

Modelo A5-2. Se utilizaron los parámetros de campo magnético: D=6º, I=47º, H=41900 y el perfil va de sur a norte de izquierda a derecha. Se usó un valor de susceptibilidad de k=0.007 unidades cgs para la superficie topográfica. Al prisma se le dio un valor de k=0.003 unidades cgs. Se aprecia un mejor ajuste de la anomalía desde el centro a la parte sur del perfil.

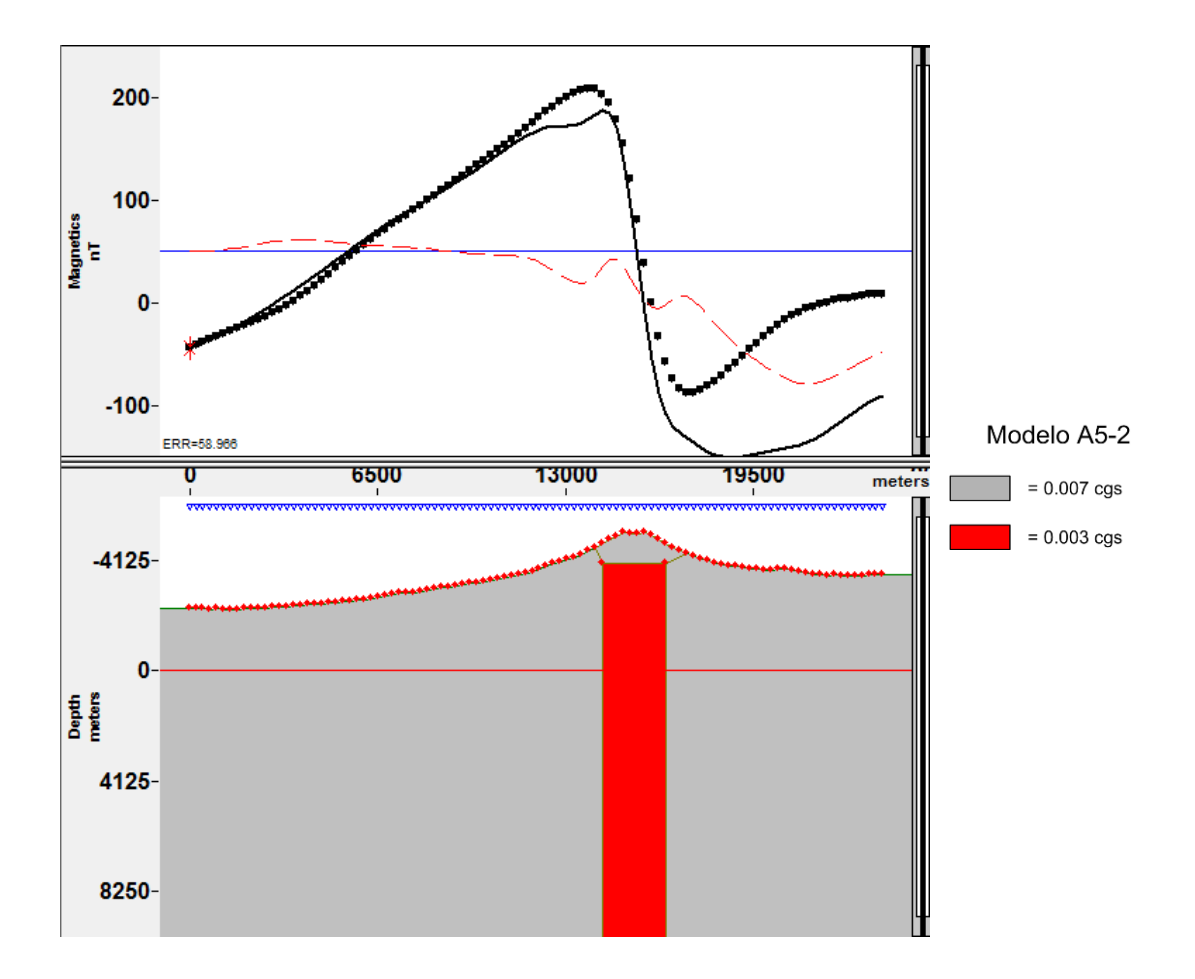

Figura A5-2. Modelo con el efecto de un prisma con susceptibilidad de k=0.003, más el efecto de la superficie topográfica con k=0.007.

Modelo A5-3. Los parámetros de campo magnético son: D=6º, I=47º, H=41900 y el perfil va de sur a norte de izquierda a derecha. Se usó un valor de susceptibilidad de k=0.0065 unidades cgs a la superficie de fondo. Al prisma se le dio un valor de k=0.008 unidades cgs. Para obtener el ajuste en la parte norte del perfil se colocaron distintas unidades en los flancos del cono principal.

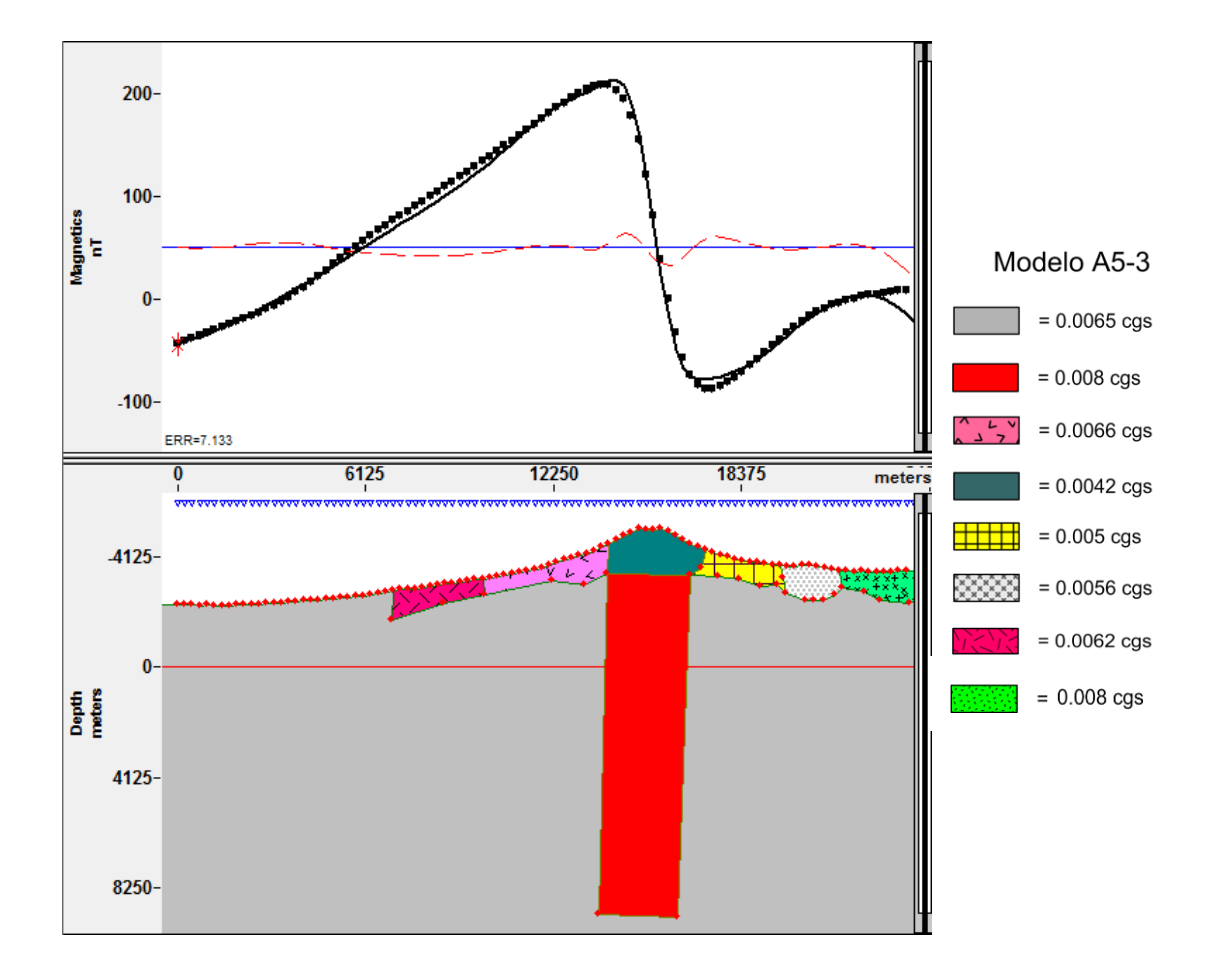

Figura A5-3. Modelo con el efecto de un prisma con susceptibilidad de k=0.008, mas el efecto de la superficie topográfica con k=0.0065, se colocaron algunas unidades en los flancos del cono principal.